# **deckhand Documentation**

*Release 0.1*

**Deckhand Authors**

**Jul 07, 2020**

# **Contents**

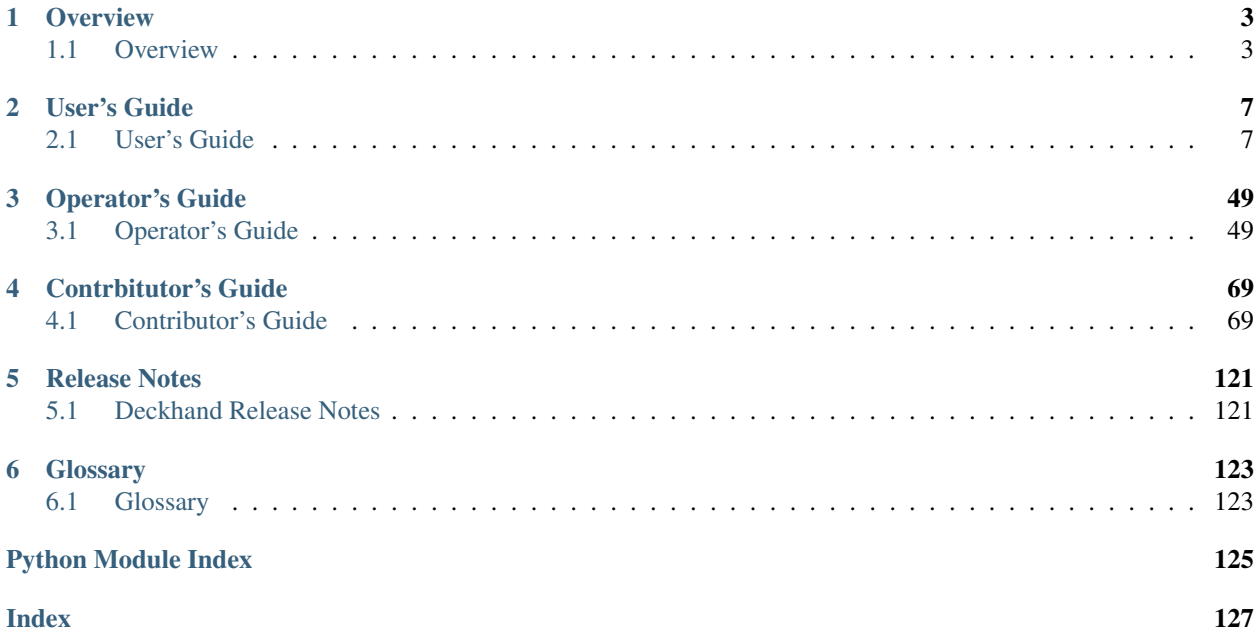

Deckhand is a document-based configuration storage service built with auditability and validation in mind. It serves as the back-end storage service for Airship.

Deckhand's primary responsibilities include validating and storing YAML documents that are layered together to produce finalized documents, containing site configuration data, including sensitive data. Secrets can be stored using specialized secret storage management services like Barbican and later substituted into finalized or "rendered" documents.

The service understands a variety of document types, the combination of which describe the manner in which Deckhand renders finalized documents for consumption by other Airship services.

# CHAPTER 1

# **Overview**

# <span id="page-6-1"></span><span id="page-6-0"></span>**1.1 Overview**

Deckhand provides document revision management, storage and mutation functionality upon which the rest of the [Airship](https://www.airshipit.org) components rely for orchestration of infrastructure provisioning. Deckhand understands declarative YAML documents that define, end-to-end, the configuration of sites: from the hardware – encompassing network topology and hardware and host profile information – up to the software level that comprises the overcloud.

# **1.1.1 Core Responsibilities**

- *revision history* improves auditability and enables services to provide functional validation of a well-defined collection of documents that are meant to operate together
- *validation* allows services to implement and register different kinds of validations and report errors
- *buckets* allow documents to be owned by different services, providing write protections around collections of documents
- *layering* helps reduce duplication in configuration while maintaining auditability across many sites
- *substitution* provides separation between secret data and other configuration data, while also providing a mechanism for documents to share data among themselves

# **1.1.2 Revision History**

Like other version control software, Deckhand allows users to track incremental changes to documents via a revision history, built up through individual payloads to Deckhand, each forming a separate revision. Each revision, in other words, contains its own set of immutable documents: Creating a new revision maintains the existing revision history.

For more information, see the *[Revision History](#page-15-0)* section.

# **1.1.3 Validation**

For each created revision, built-in *[Document Types](#page-19-0)* are automatically validated. Validations are always stored in the database, including detailed error messages explaining why validation failed, to help deployers rectify syntactical or semantical issues with configuration documents. Regardless of validation failure, a new revision is always created, except when the documents are completely malformed.

Deckhand validation functionality is extensible via DataSchema documents, allowing the data sections of registered document types to be subjected to user-provided JSON schemas.

Note: While Deckhand ingests YAML documents, internally it translates them to Python objects and can use JSON schemas to validate those objects.

For more information, see the *[Document Validation](#page-25-0)* section.

# **1.1.4 Buckets**

Collections of documents, called buckets, are managed together. All documents belong to a bucket and all documents that are part of a bucket must be fully specified together.

To create or update a new document in, e.g. bucket mop, one must PUT the entire set of documents already in mop along with the new or modified document. Any documents not included in that PUT will be automatically deleted in the created revision.

Each bucket provides write protections around a group of documents. That is, only the bucket that owns a collection of documents can manage those documents. However, documents can be read across different buckets and used together to render finalized configuration documents, to be consumed by other services like Armada, Drydock, Promenade or Shipyard.

In other words:

• Documents can be **read** from any bucket.

This is useful so that documents from different buckets can be used together for layering and substitution.

• Documents can only be written to by the bucket that owns them.

This is useful because it offers the concept of ownership to a document in which only the bucket that owns the document can manage it.

Todo: Deckhand should offer RBAC (Role-Based Access Control) around buckets. This will allow deployers to control permissions around who can write or read documents to or from buckets.

Note: The best analogy for a bucket is a folder. Like a folder, which houses files and offers read and write permissions, a bucket houses documents and offers read and write permissions around them.

A bucket is not akin to a repository, because a repository has its own distinct revision history. A bucket, on the other hand, shares its revision history with every other bucket.

# **1.1.5 Layering**

Layering provides a restricted data inheritance model intended to help reduce duplication in configuration. A LayeringPolicy can be created to declare the order of inheritance via layers for documents. Parent documents can provide common data to child documents, who can override their parent data or tweak it in order to achieve more nuanced configuration that builds on top of common configurations.

For more information, see the *[Document Layering](#page-40-0)* section.

# **1.1.6 Substitution**

Substitution is a mechanism for documents to share data among themselves. It is particularly useful for documents that possess secrets to be stored securely and on demand provide the secrets to documents that need them. However, substitution can also apply to any data, not just secrets.

For more information, see the *[Document Substitution](#page-34-0)* section.

# **1.1.7 Replacement**

Document replacement provides an advanced mechanism for reducing the overhead with data duplication across multiple documents.

For more information, see the *[Document Replacement](#page-48-0)* section.

# CHAPTER 2

# User's Guide

# <span id="page-10-1"></span><span id="page-10-0"></span>**2.1 User's Guide**

# **2.1.1 Getting Started**

# **Pre-requisites**

• tox

To install tox run:

```
$ [sudo] apt-get install tox
```
• PostgreSQL

Deckhand only supports PostgreSQL. Install it by running:

```
$ [sudo] apt-get update
$ [sudo] apt-get install postgresql postgresql-contrib
```
# **Quickstart**

# **SQLite**

The guide below provides details on how to run Deckhand quickly using SQLite.

[Docker](https://docs.docker.com/install/) can be used to quickly instantiate the Deckhand image. After installing [Docker,](https://docs.docker.com/install/) create a basic configuration file:

```
$ tox -e genconfig
```
Resulting deckhand.conf.sample file is output to :path:etc/deckhand/deckhand.conf.sample

Move the sample configuration file into a desired directory (i.e. \$CONF\_DIR).

```
Set the database string in the configuration file to sqlite://
```

```
[database]
#
# From oslo.db
#
# The SQLAlchemy connection string to use to connect to the database.
# (string value)
connection = sqlite://
```
Finally, run Deckhand via Docker:

```
$ [sudo] docker run --rm \
    --net=host \
    -p 9000:9000 \ \ \ \ \ \-v $CONF_DIR:/etc/deckhand \
    quay.io/airshipit/deckhand:latest-ubuntu_bionic
```
#### **PostgreSQL**

The guide below provides details on how to run Deckhand quickly using PostgreSQL.

[Docker](https://docs.docker.com/install/) can be used to quickly instantiate the Deckhand image. After installing [Docker,](https://docs.docker.com/install/) create a basic configuration file:

\$ tox -e genconfig

Resulting deckhand.conf.sample file is output to :path:etc/deckhand/deckhand.conf.sample

Move the sample configuration file into a desired directory (i.e. \$CONF\_DIR).

At a minimum the [database].connection config option must be set. Provide it with a PostgreSQL database connection. Or to conveniently create an ephemeral PostgreSQL DB run:

\$ eval `pifpaf run postgresql`

Substitute the connection information (which can be retrieved by running export | grep PIFPAF\_POSTGRESQL\_URL) into the config file inside etc/deckhand/deckhand.conf.sample:

```
[database]
#
# From oslo.db
#
# The SQLAlchemy connection string to use to connect to the database.
# (string value)
connection = postgresql://localhost/postgres?host=/tmp/tmpsg6tn3l9&port=9824
```
Run an update to the Database to bring it to the current code level:

```
$ [sudo] docker run --rm \
   --net=host \
   -v $CONF_DIR:/etc/deckhand \
   quay.io/airshipit/deckhand:latest-ubuntu_bionic\
   alembic upgrade head
```
#### Finally, run Deckhand via Docker:

```
$ [sudo] docker run --rm \
   --net=host \
    -p 9000:9000 \ \ \ \ \ \-v $CONF_DIR:/etc/deckhand \
    quay.io/airshipit/deckhand:latest-ubuntu_bionic
```
#### To kill the ephemeral DB afterward:

\$ pifpaf\_stop

#### **Manual Installation**

Note: The commands below assume that they are being executed from the root Deckhand directory.

Install dependencies needed to spin up Deckhand via uwsgi:

```
$ [sudo] pip install uwsgi
$ virtualenv -p python3 /var/tmp/deckhand
$ . /var/tmp/deckhand/bin/activate
$ pip install -r requirements.txt -r test-requirements.txt
$ python setup.py install
```
Afterward, create a sample configuration file automatically:

\$ tox -e genconfig

Resulting deckhand.conf.sample file is output to :path:etc/deckhand/deckhand.conf.sample

Create the directory /etc/deckhand and copy the config file there:

\$ [sudo] cp etc/deckhand/deckhand.conf.sample /etc/deckhand/deckhand.conf

To specify an alternative directory for the config file, run:

```
$ export DECKHAND_CONFIG_DIR=<PATH>
$ [sudo] cp etc/deckhand/deckhand.conf.sample ${DECKHAND_CONFIG_DIR}/deckhand.conf
```
To conveniently create an ephemeral PostgreSQL DB run:

\$ eval `pifpaf run postgresql`

Retrieve the environment variable which contains connection information:

```
$ export | grep PIFPAF_POSTGRESQL_URL
declare -x PIFPAF_POSTGRESQL_URL="postgresql://localhost/postgres?host=/tmp/
˓→tmpsg6tn3l9&port=9824"
```
Substitute the connection information into the config file in  $${}_{\text{PDECKHAND}}$  CONFIG DIR}:

```
[database]
#
# From oslo.db
#
# The SQLAlchemy connection string to use to connect to the database.
# (string value)
connection = postgresql://localhost/postgres?host=/tmp/tmpsg6tn3l9&port=9824
```
#### Finally, run Deckhand:

```
# Perform DB migrations
$ ./entrypoint.sh alembic upgrade head
# Instantiate the Deckhand server
$ ./entrypoint.sh server
```
#### To kill the ephemeral DB afterward:

\$ pifpaf\_stop

#### **Development Mode**

Development mode means running Deckhand without Keystone authentication. Note that enabling development mode will effectively disable all authN and authZ in Deckhand.

To enable development mode, add the following to the deckhand.conf inside \$CONF\_DIR:

```
[DEFAULT]
development_mode = True
```
After, from the command line, execute:

```
$ [sudo] docker run --rm \
   --net=host \
   -p 9000:9000 \
   -v $CONF_DIR:/etc/deckhand \
   quay.io/airshipit/deckhand:latest-ubuntu_bionic server
```
## **Development Utilities**

Deckhand comes equipped with many utilities useful for developers, such as unit test or linting jobs.

Many of these commands require that  $\tan x$  be installed. To do so, run:

\$ pip3 install tox

To run the Python linter, execute:

\$ tox -e pep8

To run unit tests, execute:

\$ tox -e py35

To run the test coverage job:

\$ tox -e coverage

To run security checks via [Bandit](https://github.com/openstack/bandit) execute:

\$ tox -e bandit

To build all Deckhand charts, execute:

\$ make charts

To generate sample configuration and policy files needed for Deckhand deployment, execute (respectively):

```
$ tox -e genconfig
$ tox -e genpolicy
```
For additional commands, reference the  $\tan x$ . ini file for a list of all the jobs.

#### **Database Model Updates**

Deckhand utilizes [Alembic](http://alembic.zzzcomputing.com/en/latest/) to handle database setup and upgrades. Alembic provides a straightforward way to manage the migrations necessary from one database structure version to another through the use of scripts found in deckhand/alembic/versions.

Setting up a migration can be automatic or manual. The [Alembic](http://alembic.zzzcomputing.com/en/latest/) documentation provides instructions for how to create a new migration.

Creating automatic migrations requires that the Deckhand database model is updated in the source code first. With that database model in the code, and pointing to an existing Deckhand database structure, Alembic can produce the steps necessary to move from the current version to the next version.

One way of creating an automatic migration is to deploy a development Deckhand database using the pre-updated data model and following the following steps:

```
Navigate to the root Deckhand directory
$ export DH_ROOT=$(pwd)
$ mkdir ${DH_ROOT}/alembic_tmp
Create a deckhand.conf file that will have the correct DB connection string.
$ tox -e genconfig
$ cp ${DH_ROOT}/etc/deckhand/deckhand.conf.sample ${DH_ROOT}/alembic_tmp/deckhand.conf
Update the connection string to the deckhand db instance e.g.::[Database]
 connection = postgresql+psycopg2://deckhand:password@postgresql.airship.svc.cluster.
˓→local:5432/deckhand
$ export DECKHAND_CONFIG_DIR=${DH_ROOT}/alembic_tmp
$ alembic revision --autogenerate -m "The short description for this change"
$ rm -r ${DH_ROOT}/alembic_tmp
```
This will create a new .py file in the deckhand/alembic/versions directory that can then be modified to indicate exact steps. The generated migration should always be inspected to ensure correctness.

Migrations exist in a linked list of files (the files in versions). Each file is updated by Alembic to reference its revision linkage. E.g.:

```
# revision identifiers, used by Alembic.
revision = '918bbfd28185'down_revision = None
branch_labels = None
depends_on = None
```
Any manual changes to this linkage must be approached carefully or Alembic will fail to operate.

#### **Troubleshooting**

The error messages are included in bullets below and tips to resolution are included beneath each bullet.

- "FileNotFoundError: [Errno 2] No such file or directory: '/etc/deckhand/api-paste.ini'"
	- Reason: this means that Deckhand is trying to instantiate the server but failing to do so because it can't find an essential configuration file.

Solution:

\$ cp etc/deckhand/deckhand.conf.sample /etc/deckhand/deckhand.conf

This copies the sample Deckhand configuration file to the appropriate directory.

• For any errors related to  $\tan x$ :

Ensure that tox is installed:

\$ [sudo] apt-get install tox -y

• For any errors related to running  $\tan x$  -e py35:

Ensure that python3-dev is installed:

\$ [sudo] apt-get install python3-dev -y

# <span id="page-15-0"></span>**2.1.2 Revision History**

#### **Revision History**

Documents will be ingested in batches which will be given a revision index. This provides a common language for describing complex validations on sets of documents.

Revisions can be thought of as commits in a linear git history, thus looking at a revision includes all content from previous revisions.

#### **Revision Diffing**

By maintaining a linear history of all the documents in each revision, Deckhand is able to diff different revisions together to report what has changed across revisions, allowing external services to determine whether the Deckhand configuration undergone any changes since the service last queried the Deckhand API.

The revision difference is calculated by comparing the *overall* difference across all the documents in the buckets associated with the two revisions that are diffed. For example, if a bucket shared between two revisions contains two documents, and between the first revision and the second revision, if only one of those two documents has been modified, the bucket itself is tagged as modified. For more information about revision diffing, please reference the *[Deckhand API Documentation](#page-52-2)*.

## **Revision DeepDiffing**

Revision DeepDiffing is an extended version of existing revision diff api. When any bucket state gets changed to modified, It shows deep difference between revisions. DeepDiffing resultset will consist of document\_added, document\_deleted and document\_changed count and details. For more information about revision deepdiffing, please reference the *[Deckhand API Documentation](#page-52-2)*.

#### **Revision Rollback**

As all the changes to documents are maintained via revisions, it is possible to rollback the latest revision in Deckhand to a prior revision. This behavior can be loosely compared to a git rebase in which it is possible to squash the latest revision in order to go back to the previous revision. This behavior is useful for undoing accidental changes and returning to a stable internal configuration.

# **2.1.3 Documents**

All configuration data is stored entirely as structured documents, for which schemas must be registered. Documents satisfy the following use cases:

- layering helps reduce duplication in configuration while maintaining auditability across many sites
- substitution provides separation between secret data and other configuration data, while allowing a simple interface for clients
- revision history improves auditability and enables services to provide functional validation of a well-defined collection of documents that are meant to operate together
- validation allows services to implement and register different kinds of validations and report errors

Detailed documentation for *[Document Layering](#page-40-0)*, *[Document Substitution](#page-34-0)*, *[Revision History](#page-15-0)* and *[Document Validation](#page-25-0)* should be reviewed for a more thorough understanding of each concept.

#### **Document Format**

The document format is modeled loosely after Kubernetes practices. The top level of each document is a dictionary with 3 keys: schema, metadata, and data.

- schema Defines the name of the JSON schema to be used for validation. Must have the form: <namespace>/<kind>/<version>, where the meaning of each component is:
	- namespace Identifies the owner of this type of document. The values deckhand and metadata are reserved for internal use.
	- kind Identifies a type of configuration resource in the namespace.
	- version Describe the version of this resource, e.g. v1.
- metadata Defines details that Deckhand will inspect and understand. There are multiple schemas for this section as discussed below. All the various types of metadata include a metadata.name field which must be unique for each document schema.

• data - Data to be validated by the schema described by the schema field. Deckhand only interacts with content here as instructed to do so by the metadata section. The form of this section is considered to be completely owned by the namespace in the schema.

At the database level, documents are uniquely identified by the combination of:

- 1. metadata.name
- 2. schema
- 3. metadata.layeringDefinition.layer

This means that raw revision documents – which are persisted in Deckhand's database – require that the combination of all 3 parameters be unique.

However, post-rendered documents are only uniquely identified by the combination of:

- 1. metadata.name
- 2. schema

Because collisions with respect to the third parameter – metadata.layeringDefinition.layer – can only occur with *[Document Replacement](#page-48-0)*. But after document rendering, the replacement-parent documents are never returned.

Below is a fictitious example of a complete document, which illustrates all the valid fields in the metadata section:

```
---
schema: some-service/ResourceType/v1
metadata:
  schema: metadata/Document/v1
  name: unique-name-given-schema
  storagePolicy: cleartext
  labels:
    genesis: enabled
   master: enabled
  layeringDefinition:
    abstract: true
    layer: region
   parentSelector:
      required_key_a: required_label_a
      required_key_b: required_label_b
    actions:
      - method: merge
       path: .path.to.merge.into.parent
      - method: delete
       path: .path.to.delete
  substitutions:
    - dest:
        path: .substitution.target
      src:
        schema: another-service/SourceType/v1
        name: name-of-source-document
        path: .source.path
data:
 path:
    to:
      merge:
        into:
          parent:
            foo: bar
```
**ignored**: **data**: here **substitution**: **target**: null

#### **Document Metadata**

There are 2 supported kinds of document metadata. Documents with Document metadata are the most common, and are used for normal configuration data. Documents with Control metadata are used to customize the behavior of Deckhand.

# **schema: metadata/Document/v1**

This type of metadata allows the following metadata hierarchy:

- name string, required Unique within a revision for a given schema and metadata. layeringDefinition.layer.
- storagePolicy string, required Either cleartext or encrypted. If encyrpted is specified, then the data section of the document will be stored in a secure backend (likely via OpenStack Barbican). metadata and schema fields are always stored in cleartext. More information on document encryption is available *[here](#page-24-0)*.
- layeringDefinition dict, required Specifies layering details. See the Layering section below for details.
	- abstract boolean, required An abstract document is not expected to pass schema validation after layering and substitution are applied. Non-abstract (concrete) documents are.
	- layer string, required References a layer in the LayeringPolicy control document.
	- parentSelector labels, optional Used to construct document chains for executing merges.
	- actions list, optional A sequence of actions to apply this documents data during the merge process. \* method - string, required - How to layer this content. \* path - string, required - What content in this document to layer onto parent content.
- substitutions list, optional A sequence of substitutions to apply. See the Substitutions section for additional details.
	- dest dict, required A description of the inserted content destination.
		- \* path string, required The JSON path where the data will be placed into the data section of this document.
		- \* pattern string, optional A regex to search for in the string specified at path in this document and replace with the source data
	- src dict, required A description of the inserted content source.
		- \* schema string, required The schema of the source document.
		- \* name string, required The metadata.name of the source document.
		- \* path string, required The JSON path from which to extract data in the source document relative to its data section.

#### **schema: metadata/Control/v1**

This schema is the same as the Document schema, except it omits the storagePolicy, layeringDefinition, and substitutions keys, as these actions are not supported on Control documents.

The complete list of valid Control document kinds is specified below along with descriptions of each document kind.

## **Document Abstraction**

Document abstraction can be compared to an abstract class in programming languages: The idea is to declare an abstract base class used for declaring common data to be overridden and customized by subclasses. In fact, this is the predominant use case for document abstraction: Defining base abstract documents that other concrete (non-abstract) documents can layer with.

An abstract document is a document whose metadata.abstract property is True. A concrete document is a document whose metadata.abstract property is False. Concrete and non-abstract are terms that are used interchangeably.

In Deckhand, document abstraction has certain implications:

- An abstract document, like all other documents, will be persisted in Deckhand's database and will be subjected to *[Revision History](#page-15-0)*.
- However, abstract documents are not returned by Deckhand's rendered-documents endpoint: That is, rendered documents never include abstract documents.
- Concrete documents can layer with abstract documents and this is encouraged.
- Abstract documents can layer with other documents as well but unless a concrete document layers with or substitutes from the resultant abstract document, no meaningful data will be returned via rendering, as only concrete documents are returned.
- Likewise, abstract documents can substitute from other documents. The same reasoning as the bullet point above applies.
- However, abstract documents cannot be used as substitution sources. Only concrete documents may be used as substitution sources.

# <span id="page-19-0"></span>**2.1.4 Document Types**

## <span id="page-19-1"></span>**Application Documents**

Application documents are those whose metadata.schema begins with metadata/Document. These documents define all the data that make up a site deployment, including but not limited to: networking, hardware, host, bare metal, software, etc. site information. Prior to ingestion by Deckhand, application documents are known as "raw documents". After rendering, they are known as "rendered documents". Application documents are subject to the following *[Document Rendering](#page-33-0)* operations:

- *[Data Encryption](#page-24-0)*
- *[Document Layering](#page-40-0)*
- *[Document Substitution](#page-34-0)*
- *[Document Replacement](#page-48-0)*

# <span id="page-20-0"></span>**Control Documents**

Control documents (documents which have metadata.schema of metadata/Control/v1), are special, and are used to control the behavior of Deckhand at runtime. Control documents are immutable so any document mutation or manipulation does not apply to them.

Control documents only exist to control how *[Application Documents](#page-19-1)* are validated and rendered.

Note: Unlike *[Application Documents](#page-19-1)*, control documents do not require storagePolicy or layeringDefinition properties; in fact, it is recommended that such properties not be used for control documents. Again, this is because such documents should not themselves undergo layering, substitution or encryption. It is not meaningful to treat them like normal documents. See *[Validation Schemas](#page-30-0)* for more information on required document properties.

Only the following types of control documents are allowed:

#### **DataSchema**

DataSchema documents are used by various services to register new schemas that Deckhand can use for validation. No DataSchema documents with names beginning with deckhand/ or metadata/ are allowed. The metadata.name field of each DataSchema document references the top-level schema of *[Application Docu](#page-19-1)[ments](#page-19-1)*: when there is a match between both values, the data section of all *[Application Documents](#page-19-1)* is validated against the JSON schema found in the matching DataSchema document.

The JSON schema definition is found in the data key of each DataSchema document. The entire data section of the target document is validated.

The following is an example of a sample DataSchema document, whose data section features a simplistic JSON schema:

```
---
# This specifies the official JSON schema meta-schema.
schema: deckhand/DataSchema/v1
metadata:
  schema: metadata/Control/v1
  name: promenade/Node/v1 # Specifies the documents to be used for validation.
  labels:
   application: promenade
data: # Valid JSON Schema is expected here.
  $schema: http://blah
  properties:
    foo:
      enum:
        - bar
        - baz
        - qux
  required:
    - foo
...
```
The JSON schema abvove requires that the data section of *[Application Documents](#page-19-1)* that match this DataSchema have a property called foo whose value must be one of: "bar", "baz", or "qux".

Reference the [JSON schema](http://json-schema.org) documentation for more information on writing correct schemas.

# **LayeringPolicy**

This document defines the strict order in which documents are layered together from their component parts.

Only one LayeringPolicy document can exist within the system at any time. It is an error to attempt to insert a new LayeringPolicy document if it has a different metadata.name than the existing document. If the names match, it is treated as an update to the existing document.

Note: In order to create a new LayeringPolicy document in Deckhand, submit an empty payload via PUT  $/$ buckets/{bucket\_name}/documents. Afterward, submit another request containing the new batch of documents, including the new LayeringPolicy.

This document defines the strict order in which documents are merged together from their component parts. An error is raised if a document refers to a layer not specified in the LayeringPolicy.

Below is an example of a LayeringPolicy document:

```
---
schema: deckhand/LayeringPolicy/v1
metadata:
  schema: metadata/Control/v1
 name: layering-policy
data:
  layerOrder:
    - global
    - site-type
    - region
    - site
    - force
...
```
In the LayeringPolicy above, a 5-tier layerOrder is created, in which the topmost layer is global and the bottommost layer is force. This means that global constitutes the "base" layer onto which other documents belonging to sub-layers can be layered. In practice, this means that documents with site-type can layer with documents with global and documents with region can layer with documents with site-type, etc.

Note that in the absence of any document belonging to an "intermediate" layer, base layers can layer with "interspersed" sub-layers, no matter the number of layers between them. This means that a document with layer force could layer with a document with layer global, *provided* no document exists with a layer of site-type, region, or site. For more information about document layering, reference the *[Document Layering](#page-40-0)* documentation.

# **ValidationPolicy**

Unlike LayeringPolicy, many ValidationPolicy documents are allowed. This allows services to check whether a particular revision (described below) of documents meets a configurable set of validations without having to know up front the complete list of validations.

Each validation name specified here is a reference to data that is POSTable by other services. Names beginning with deckhand are reserved for internal use. See the Validation section below for more details.

Since validations may indicate interactions with external and changing circumstances, an optional expiresAfter key may be specified for each validation as an ISO8601 duration. If no expiresAfter is specified, a successful validation does not expire. Note that expirations are specific to the combination of ValidationPolicy and validation, not to each validation by itself.

```
---
schema: deckhand/ValidationPolicy/v1
metadata:
  schema: metadata/Control/v1
 name: site-deploy-ready
data:
 validations:
   - name: deckhand-schema-validation
   - name: drydock-site-validation
     expiresAfter: P1W
   - name: promenade-site-validation
     expiresAfter: P1W
    - name: armada-deployability-validation
...
```
## **Provided Utility Document Kinds**

These are documents that use the Document metadata schema, but live in the deckhand namespace.

# **Certificate**

```
---
schema: deckhand/Certificate/v1
metadata:
 schema: metadata/Document/v1
 name: application-api
 storagePolicy: cleartext
data: |-
  -----BEGIN CERTIFICATE-----
 MIIDYDCCAkigAwIBAgIUKG41PW4VtiphzASAMY4/3hL8OtAwDQYJKoZIhvcNAQEL
  ...snip...
 P3WT9CfFARnsw2nKjnglQcwKkKLYip0WY2wh3FE7nrQZP6xKNaSRlh6p2pCGwwwH
 HkvVwA==
  -----END CERTIFICATE-----
...
```
#### **CertificateAuthority**

```
---
schema: deckhand/CertificateAuthority/v1
metadata:
 schema: metadata/Document/v1
 name: application-ca
  storagePolicy: cleartext
data: some-ca
...
```
# **CertificateAuthorityKey**

```
---
schema: deckhand/CertificateAuthorityKey/v1
metadata:
  schema: metadata/Document/v1
 name: application-ca-key
  storagePolicy: encrypted
data: |-
  -----BEGIN CERTIFICATE--
 MIIDYDCCAkigAwIBAgIUKG41PW4VtiphzASAMY4/3hL8OtAwDQYJKoZIhvcNAQEL
  ...snip...
 P3WT9CfFARnsw2nKjnglQcwKkKLYip0WY2wh3FE7nrQZP6xKNaSRlh6p2pCGwwwH
 HkvVwA==
  -----END CERTIFICATE-----
 ...
```
## **CertificateKey**

```
---
schema: deckhand/CertificateKey/v1
metadata:
 schema: metadata/Document/v1
 name: application-api
 storagePolicy: encrypted
data: |-
 -----BEGIN RSA PRIVATE KEY-----
 MIIEpQIBAAKCAQEAx+m1+ao7uTVEs+I/Sie9YsXL0B9mOXFlzEdHX8P8x4nx78/T
 ...snip...
 Zf3ykIG8l71pIs4TGsPlnyeO6LzCWP5WRSh+BHnyXXjzx/uxMOpQ/6I=
 -----END RSA PRIVATE KEY-----
...
```
# **Passphrase**

```
---
schema: deckhand/Passphrase/v1
metadata:
 schema: metadata/Document/v1
 name: application-admin-password
 storagePolicy: encrypted
data: some-password
...
```
# **PrivateKey**

```
---
schema: deckhand/PrivateKey/v1
metadata:
  schema: metadata/Document/v1
```

```
name: application-private-key
  storagePolicy: encrypted
data: some-private-key
...
```
#### **PublicKey**

```
---
schema: deckhand/PublicKey/v1
metadata:
  schema: metadata/Document/v1
  name: application-public-key
  storagePolicy: cleartext
data: some-password
...
```
# <span id="page-24-0"></span>**2.1.5 Data Encryption**

Deckhand supports encrypting the data section of documents at-rest to secure sensitive data. This encryption behavior is triggered by setting metadata.storagePolicy: encrypted. It is solely the document author's responsibility to decide the appropriate storagePolicy for the data contained in the document.

Note: Note that encryption of document data incurs **runtime overhead** as the price of encryption is performance. As a general rule, the more documents with storagePolicy: encrypted, the longer it will take to render the documents, particularly because [Barbican](https://docs.openstack.org/barbican/latest/api/) has a built-in [restriction](https://docs.openstack.org/barbican/latest/api/reference/secrets.html#get-v1-secrets) around retrieving only one encrypted payload a time. This means that if 50 documents have storagePolicy: encrypted within a revision, then Deckhand must perform 50 API calls to Barbican when rendering the documents for that revision.

Encrypted documents, like cleartext documents, are stored in Deckhand's database, except the data section of each encrypted document is replaced with a reference to Barbican.

## **Supported Data Types**

[Barbican](https://docs.openstack.org/barbican/latest/api/) supports encrypting [any](https://github.com/openstack/barbican/blob/7991f8b4850d76d97c3482428638f788f5798a56/barbican/plugin/interface/secret_store.py#L272) data type via its "opaque" secret type. Thus, Deckhand supports encryption of any data type by utilizing this secret type.

However, Deckhand will attempt to use Barbican's [other](https://docs.openstack.org/barbican/latest/api/reference/secret_types.html) secret types where possible. For example, Deckhand will use "public" for document types with kind PublicKey.

# **2.1.6 Data Redaction**

Deckhand supports redacting sensitive document data, including:

- data section:
	- to avoid exposing the Barbican secret reference, in the case of the "GET documents" endpoint
	- to avoid exposing actual secret payloads, in the case of the "GET rendered-documents" endpoint
- substitutions[n].src|dest sections:

– to avoid reverse-engineering where sensitive data is substituted from or into (in case the sensitive data is derived via *[Document Substitution](#page-34-0)*)

Note: Document sections related to *[Document Layering](#page-40-0)* do not require redaction because secret documents are *[Control Documents](#page-20-0)*, which cannot be layered together.

See the *[Deckhand API Documentation](#page-52-2)* for more information on how to redact sensitive data.

# <span id="page-25-0"></span>**2.1.7 Document Validation**

## **Validations**

The validation system provides a unified approach to complex validations that require coordination of multiple documents and business logic that resides in consumer services.

Deckhand focuses on two types of validations: schema validations and policy validations.

# **Deckhand-Provided Validations**

Deckhand provides a few internal validations which are made available immediately upon document ingestion. Deckhand's internal schema validations are defined as DataSchema documents.

Here is a list of internal validations:

• deckhand-document-schema-validation - All concrete documents in the revision successfully pass their JSON schema validations. Will cause this to report an error.

## **Externally Provided Validations**

As mentioned, other services can report whether named validations that have been registered by those services as success or failure. DataSchema control documents are used to register a new validation mapping that other services can reference to verify whether a Deckhand bucket is in a valid configuration. For more information, refer to the DataSchema section in *[Document Types](#page-19-0)*.

## **Validation Codes**

- D001 Indicates document sanity-check validation failure pre- or post-rendering. This means that the document structure is fundamentally broken.
- D002 Indicates document post-rendering validation failure. This means that after a document has rendered, the document may fail validation. For example, if a DataSchema document for a given revision indicates that .data.a is a required field but a layering action during rendering deletes .data.a, then post-rendering validation will necessarily fail. This implies a conflict in the set of document requirements.

## **Schema Validations**

Schema validations are controlled by two mechanisms:

1) Deckhand's internal schema validation for sanity-checking the formatting of the default documents that it understands. For example, Deckhand will check that a LayeringPolicy, ValidationPolicy or DataSchema adhere to the appropriate internal schemas.

2) Externally provided validations via DataSchema documents. These documents can be registered by external services and subject the target document's data section to *additional* validations, validations specified by the data section of the DataSchema document.

# **Validation Stages**

Deckhand performs pre- and post-rendering validation on documents.

## **Pre-Rendering**

Carried out during document ingestion.

For pre-rendering validation 3 types of behavior are possible:

- 1. Successfully validated documents are stored in Deckhand's database.
- 2. Failure to validate a document's basic properties will result in a 400 Bad Request error getting raised.
- 3. Failure to validate a document's schema-specific properties will result in a validation error created in the database, which can be later returned via the Validations API.

#### **Post-Rendering**

Carried out after rendering all documents.

For post-rendering validation, 2 types of behavior are possible:

- 1. Successfully validated post-rendered documents are returned to the user.
- 2. Failure to validate post-rendered documents results in a 500 Internal Server Error getting raised.

# **2.1.8 Validation Schemas**

Below are the schemas Deckhand uses to validate documents.

# **Base Schema**

• Base schema.

Base JSON schema against which all Deckhand documents are validated.

Listing 1: Base schema that applies to all documents.

```
---
schema: deckhand/DataSchema/v1
metadata:
 name: deckhand/Base/v1
  schema: metadata/Control/v1
data:
  $schema: http://json-schema.org/schema#
  properties:
    schema:
      type: string
      pattern: ^[A-Za-z]+/[A-Za-z]+/v\d+$
```

```
metadata:
    # True validation of the metadata section will be done using
    # the schema specfied in the metadata section
    type: object
    properties:
      name:
        type: string
      schema:
        anyOf:
          - type: string
            pattern: ^metadata/Document/v\d+$
          - type: string
            pattern: ^metadata/Control/v\d+$
    additionalProperties: true
    required:
      - 'name'
      - 'schema'
  # This schema should allow anything in the data section
  data:
    type:
      - 'null'
      - 'string'
      - 'object'
      - 'array'
      - 'number'
      - 'boolean'
additionalProperties: false
required:
  - schema
  - metadata
  - data
```
This schema is used to sanity-check all documents that are passed to Deckhand. Failure to pass this schema results in a critical error.

#### **Metadata Schemas**

Metadata schemas validate the metadata section of every document ingested by Deckhand.

• Metadata Control schema.

JSON schema against which the metadata section of each metadata/Control document type is validated. Applies to all static documents meant to configure Deckhand behavior, like LayeringPolicy, ValidationPolicy, and DataSchema documents.

Listing 2: Schema for metadata/Control metadata document sec-

```
labels:
    type: object
    additionalProperties:
      type: string
additionalProperties: true
required:
  - schema
  - name
```
tions.

```
# NOTE(felipemonteiro): layeringDefinition is not needed for any control
# documents as neither LayeringPolicy, ValidationPolicy or DataSchema
# documents are ever layered together.
```
• Metadata Document schema.

JSON schema against which the metadata section of each metadata/Document document type is validated. Applies to all site definition documents or "regular" documents that require rendering.

> Listing 3: Schema for metadata/Document metadata document sections.

```
- actions
  actions_requires_parent_selector:
    dependencies:
      # Requires that if actions are provided, then so too must
      # parentSelector.
      actions:
        required:
          - parentSelector
  substitution_dest:
    type: object
    properties:
      path:
        type: string
      pattern:
        type: string
      recurse:
        type: object
        properties:
          depth:
            type: integer
            minimum: -1
            # -1 indicates that the recursion depth is infinite. Refinements
            # to this value should be specified by the caller.
            default: -1
        required:
           - depth
    additionalProperties: false
    required:
      - path
type: object
properties:
  schema:
    type: string
    pattern: ^metadata/Document/v\d+$
  name:
    type: string
  labels:
    type: object
  replacement:
    type: boolean
  layeringDefinition:
    type: object
    properties:
      layer:
        type: string
```

```
abstract:
     type: boolean
    parentSelector:
     type: object
     minProperties: 1
    actions:
     type: array
     minItems: 1
      items:
        type: object
        properties:
          method:
            enum:
              - replace
              - delete
              - merge
          path:
            type: string
        additionalProperties: false
        required:
          - method
          - path
  additionalProperties: false
  required:
    - 'layer'
  allOf:
    - $ref: "#/definitions/parent_selector_requires_actions"
    - $ref: "#/definitions/actions requires parent selector"
substitutions:
  type: array
  items:
    type: object
    properties:
     dest:
        anyOf:
          - $ref: "#/definitions/substitution_dest"
          - type: array
            minItems: 1
            items:
              $ref: "#/definitions/substitution_dest"
      src:
        type: object
        properties:
          schema:
            type: string
            pattern: ^[A-Za-z]+/[A-Za-z]+/v\d+$
          name:
            type: string
          path:
            type: string
        additionalProperties: false
        required:
          - schema
          - name
          - path
    additionalProperties: false
    required:
```

```
- dest
        - src
  storagePolicy:
    type: string
    enum:
      - encrypted
      - cleartext
additionalProperties: false
required:
  - schema
  - name
  - storagePolicy
  - layeringDefinition
```
#### <span id="page-30-0"></span>**Validation Schemas**

DataSchema schemas validate the data section of every document ingested by Deckhand.

All schemas below are DataSchema documents. They define additional properties not included in the base schema or override default properties in the base schema.

These schemas are only enforced after validation for the base schema has passed. Failure to pass these schemas will result in an error entry being created for the validation with name deckhand-schema-validation corresponding to the created revision.

• CertificateAuthorityKey schema.

JSON schema against which all documents with deckhand/CertificateAuthorityKey/v1 schema are validated.

Listing 4: Schema for CertificateAuthorityKey documents.

```
---
schema: deckhand/DataSchema/v1
metadata:
 name: deckhand/CertificateAuthorityKey/v1
  schema: metadata/Control/v1
data:
  $schema: http://json-schema.org/schema#
  type: string
```
This schema is used to sanity-check all CertificateAuthorityKey documents that are passed to Deckhand.

• CertificateAuthority schema.

JSON schema against which all documents with deckhand/CertificateAuthority/v1 schema are validated.

Listing 5: Schema for CertificateAuthority documents.

```
---
schema: deckhand/DataSchema/v1
metadata:
 name: deckhand/CertificateAuthority/v1
  schema: metadata/Control/v1
data:
```

```
$schema: http://json-schema.org/schema#
type: string
```
This schema is used to sanity-check all CertificateAuthority documents that are passed to Deckhand.

• CertificateKey schema.

JSON schema against which all documents with deckhand/CertificateKey/v1 schema are validated.

Listing 6: Schema for CertificateKey documents.

```
---
schema: deckhand/DataSchema/v1
metadata:
 name: deckhand/CertificateKey/v1
  schema: metadata/Control/v1
data:
  $schema: http://json-schema.org/schema#
  type: string
```
This schema is used to sanity-check all CertificateKey documents that are passed to Deckhand.

• Certificate schema.

JSON schema against which all documents with deckhand/Certificate/v1 schema are validated.

Listing 7: Schema for Certificate documents.

```
---
schema: deckhand/DataSchema/v1
metadata:
 name: deckhand/Certificate/v1
  schema: metadata/Control/v1
data:
  $schema: http://json-schema.org/schema#
  type: string
```
This schema is used to sanity-check all Certificate documents that are passed to Deckhand.

• LayeringPolicy schema.

JSON schema against which all documents with deckhand/LayeringPolicy/v1 schema are validated.

Listing 8: Schema for LayeringPolicy documents.

```
---
schema: deckhand/DataSchema/v1
metadata:
 name: deckhand/LayeringPolicy/v1
  schema: metadata/Control/v1
data:
  $schema: http://json-schema.org/schema#
 type: object
 properties:
    layerOrder:
      type: array
      items:
        type: string
  additionalProperties: false
```
**required**: - layerOrder

This schema is used to sanity-check all LayeringPolicy documents that are passed to Deckhand.

• PrivateKey schema.

JSON schema against which all documents with deckhand/PrivateKey/v1 schema are validated.

Listing 9: Schema for PrivateKey documents.

```
---
schema: deckhand/DataSchema/v1
metadata:
 name: deckhand/Passphrase/v1
  schema: metadata/Control/v1
data:
  $schema: http://json-schema.org/schema#
  type: string
```
This schema is used to sanity-check all PrivateKey documents that are passed to Deckhand.

• PublicKey schema.

JSON schema against which all documents with deckhand/PublicKey/v1 schema are validated.

Listing 10: Schema for PublicKey documents.

```
---
schema: deckhand/DataSchema/v1
metadata:
  name: deckhand/PublicKey/v1
  schema: metadata/Control/v1
data:
  $schema: http://json-schema.org/schema#
  type: string
```
This schema is used to sanity-check all PublicKey documents that are passed to Deckhand.

• Passphrase schema.

JSON schema against which all documents with deckhand/Passphrase/v1 schema are validated.

Listing 11: Schema for Passphrase documents.

```
---
schema: deckhand/DataSchema/v1
metadata:
 name: deckhand/PrivateKey/v1
  schema: metadata/Control/v1
data:
  $schema: http://json-schema.org/schema#
  type: string
```
This schema is used to sanity-check all Passphrase documents that are passed to Deckhand.

• ValidationPolicy schema.

JSON schema against which all documents with deckhand/ValidationPolicy/v1 schema are validated.

```
---
schema: deckhand/DataSchema/v1
metadata:
 name: deckhand/ValidationPolicy/v1
  schema: metadata/Control/v1
data:
  $schema: http://json-schema.org/schema#
 type: object
 properties:
    validations:
      type: array
      items:
        type: object
        properties:
          name:
            type: string
            pattern: ^.*-(validation|verification)$
          expiresAfter:
            type: string
        additionalProperties: false
        required:
          - name
  required:
    - validations
  additionalProperties: false
```
Listing 12: Schema for ValidationPolicy documents.

This schema is used to sanity-check all ValidationPolicy documents that are passed to Deckhand.

# <span id="page-33-0"></span>**2.1.9 Document Rendering**

Document rendering involves extracting all raw revision documents from Deckhand's database, retrieving encrypted information from [Barbican,](https://docs.openstack.org/barbican/latest/api/) and applying substitution, layering and replacement algorithms on the data.

The following algorithms are involved during the rendering process:

## **Document Substitution**

Substitution provides an "open" data sharing model in which any source document can be used to substitute data into any destination document.

## **Use Cases**

- Sharing of data between specific documents no matter their schema.
- Data sharing using pattern matching.
- Fine-grained sharing of specific sections of data.

## **Document Layering**

Layering provides a "restricted" data inheritance model intended to help reduce duplication in configuration.

# **Use Cases**

- Sharing of data between documents with the same schema.
- Deep merging of objects and lists.
- Layer order with multiple layers, resulting in a larger hierarchy of documents.
- Source document for data sharing can be identified via labels, allowing for different documents to be used as the source for sharing, depending on *[Parent Selection](#page-45-0)*.

# **Document Replacement**

Replacement builds on top of layering to provide yet another mechanism for reducing data duplication.

# **Use Cases**

• Same as layering, but with a need to replace higher-layer documents with lower-layer documents for specific site deployments.

# <span id="page-34-0"></span>**2.1.10 Document Substitution**

## **Introduction**

Document substitution, simply put, allows one document to overwrite *parts* of its own data with that of another document. Substitution involves a source document sharing data with a destination document, which replaces its own data with the shared data.

Substitution may be leveraged as a mechanism for:

- inserting secrets into configuration documents
- reducing data duplication by declaring common data within one document and having multiple other documents substitute data from the common location as needed

During document rendering, substitution is applied at each layer after all merge actions occur. For more information on the interaction between document layering and substitution, see: *[Document Rendering](#page-33-0)*.

# **Requirements**

Substitutions between documents are not restricted by schema, name, nor layer. Source and destination documents do not need to share the same schema.

No substitution dependency cycle may exist between a series of substitutions. For example, if A substitutes from B, B from C, and C from A, then Deckhand will raise an exception as it is impossible to determine the source data to use for substitution in the presence of a dependency cycle.

Substitution works like this:

The source document is resolved via the src.schema and src.name keys and the src.path key is used relative to the source document's data section to retrieve the substitution data, which is then injected into the data section of the destination document using the dest.path key.

If all the constraints above are correct, then the substitution source data is injected into the destination document's data section, at the path specified by dest.path.

The injection of data into the destination document can be more fine-tuned using a regular expression; see the *[Substi](#page-37-0)[tution with Patterns](#page-37-0)* section below for more information.

Note: Substitution is only applied to the data section of a document. This is because a document's metadata and schema sections should be immutable within the scope of a revision, for obvious reasons.

## **Rendering Documents with Substitution**

Concrete (non-abstract) documents can be used as a source of substitution into other documents. This substitution is layer-independent, so given the 3 layer example above, which includes global, region and site layers, a document in the region layer could insert data from a document in the site layer.

#### **Example**

Here is a sample set of documents demonstrating substitution:

```
---
schema: deckhand/Certificate/v1
metadata:
  name: example-cert
  storagePolicy: cleartext
  layeringDefinition:
    layer: site
data: |
  CERTIFICATE DATA
---
schema: deckhand/CertificateKey/v1
metadata:
  name: example-key
  storagePolicy: encrypted
  layeringDefinition:
    layer: site
data: |
  KEY DATA
---
schema: deckhand/Passphrase/v1
metadata:
  name: example-password
  storagePolicy: encrypted
  layeringDefinition:
    layer: site
data: my-secret-password
---
schema: armada/Chart/v1
metadata:
  name: example-chart-01
  storagePolicy: cleartext
  layeringDefinition:
    layer: region
  substitutions:
    - dest:
        path: .chart.values.tls.certificate
      src:
```
```
schema: deckhand/Certificate/v1
        name: example-cert
        path: .
    - dest:
        path: .chart.values.tls.key
      src:
        schema: deckhand/CertificateKey/v1
        name: example-key
        path: .
    - dest:
        path: .chart.values.some_url
       pattern: INSERT_[A-Z]+_HERE
      src:
        schema: deckhand/Passphrase/v1
        name: example-password
        path: .
data:
  chart:
    details:
      data: here
    values:
      some_url: http://admin:INSERT_PASSWORD_HERE@service-name:8080/v1
...
```
The rendered document will look like:

```
---
schema: armada/Chart/v1
metadata:
  name: example-chart-01
  storagePolicy: cleartext
  layeringDefinition:
    layer: region
  substitutions:
    - dest:
        path: .chart.values.tls.certificate
      src:
        schema: deckhand/Certificate/v1
        name: example-cert
       path: .
    - dest:
        path: .chart.values.tls.key
      src:
        schema: deckhand/CertificateKey/v1
        name: example-key
        path: .
    - dest:
        path: .chart.values.some_url
        pattern: INSERT_[A-Z]+_HERE
      src:
        schema: deckhand/Passphrase/v1
        name: example-password
        path: .
data:
  chart:
    details:
      data: here
```

```
values:
      some_url: http://admin:my-secret-password@service-name:8080/v1
     tls:
        certificate: |
          CERTIFICATE DATA
        key: |
          KEY DATA
...
```
#### **Substitution with Patterns**

Substitution can be controlled in a more fine-tuned fashion using dest.pattern (optional) which functions as a regular expression underneath the hood. The dest.pattern has the following constraints:

- dest.path key must already exist in the data section of the destination document and must have an associated value.
- The dest.pattern must be a valid regular expression string.
- The dest.pattern must be resolvable in the value of dest.path.

If the above constraints are met, then more precise substitution via a pattern can be carried out. If dest.path is a string or multiline string then all occurrences of dest.pattern found in dest.path will be replaced. To handle a more complex dest.path read *[Recursive Replacement of Patterns](#page-38-0)*.

#### **Example**

```
---
# Source document.
schema: deckhand/Passphrase/v1
metadata:
  name: example-password
  schema: metadata/Document/v1
  layeringDefinition:
    layer: site
  storagePolicy: cleartext
data: my-secret-password
---
# Another source document.
schema: deckhand/Passphrase/v1
metadata:
  name: another-password
  schema: metadata/Document/v1
  layeringDefinition:
    layer: site
  storagePolicy: cleartext
data: another-secret-password
---
# Destination document.
schema: armada/Chart/v1
metadata:
  name: example-chart-01
  schema: metadata/Document/v1
  layeringDefinition:
```

```
layer: region
  substitutions:
    - dest:
        path: .chart.values.some_url
        pattern: INSERT_[A-Z]+_HERE
      src:
        schema: deckhand/Passphrase/v1
        name: example-password
        path: .
    - dest:
        path: .chart.values.script
       pattern: INSERT_ANOTHER_PASSWORD
      src:
        schema: deckhand/Passphrase/v1
        name: another-password
        path: .
data:
  chart:
    details:
      data: here
    values:
      some_url: http://admin:INSERT_PASSWORD_HERE@service-name:8080/v1
      script: |
       some_function("INSERT_ANOTHER_PASSWORD")
       another_function("INSERT_ANOTHER_PASSWORD")
```
After document rendering, the output for  $example-chart-01$  (the destination document) will be:

```
---
schema: armada/Chart/v1
metadata:
 name: example-chart-01
  schema: metadata/Document/v1
  [...]
data:
  chart:
   details:
     data: here
    values:
      # Notice string replacement occurs at exact location specified by
      # ``dest.pattern``.
      some_url: http://admin:my-secret-password@service-name:8080/v1
      script: |
       some_function("another-secret-password")
       another_function("another-secret-password")
```
#### <span id="page-38-0"></span>**Recursive Replacement of Patterns**

Patterns may also be replaced recursively. This can be achieved by specifying a pattern value and recurse as True (it otherwise defaults to False). Best practice is to limit the scope of the recursion as much as possible: e.g. avoid passing in "\$" as the jsonpath, but rather a JSON path that lives closer to the nested strings in question.

Note: Recursive selection of patterns will only consider matching patterns. Non-matching patterns will be ignored.

Thus, even if recursion can "pass over" non-matching patterns, they will be silently ignored.

```
---
# Source document.
schema: deckhand/Passphrase/v1
metadata:
 name: example-password
  schema: metadata/Document/v1
  layeringDefinition:
    layer: site
 storagePolicy: cleartext
data: my-secret-password
---
# Destination document.
schema: armada/Chart/v1
metadata:
  name: example-chart-01
  schema: metadata/Document/v1
  layeringDefinition:
    layer: region
  substitutions:
    - dest:
        # Note that the path encapsulates all 3 entries that require pattern
        # replacement.
        path: .chart.values
        pattern: INSERT_[A-Z]+_HERE
        recurse:
          # Note that specifying the depth is mandatory. -1 means that all
          # layers are recursed through.
          depth: -1
      src:
        schema: deckhand/Passphrase/v1
        name: example-password
        path: .
data:
  chart:
    details:
      data: here
    values:
      # Notice string replacement occurs for all paths recursively captured
      # by dest.path, since all their patterns match dest.pattern.
      admin_url: http://admin:INSERT_PASSWORD_HERE@service-name:35357/v1
      internal_url: http://internal:INSERT_PASSWORD_HERE@service-name:5000/v1
      public_url: http://public:INSERT_PASSWORD_HERE@service-name:5000/v1
```
After document rendering, the output for  $\infty$  and  $\ell$  =  $\ell$  and  $\ell$  =  $\ell$  =  $\ell$  =  $\ell$  =  $\ell$  =  $\ell$  =  $\ell$  =  $\ell$  =  $\ell$  =  $\ell$  =  $\ell$  =  $\ell$  =  $\ell$  =  $\ell$  =  $\ell$  =  $\ell$  =  $\ell$  =  $\ell$  =  $\ell$  =  $\ell$  =  $\ell$  =  $\ell$  =

```
---
schema: armada/Chart/v1
metadata:
  name: example-chart-01
  schema: metadata/Document/v1
  [...]
data:
  chart:
    details:
      data: here
```

```
values:
  # Notice how the data from the source document is injected into the
  # exact location specified by ``dest.pattern``.
  admin_url: http://admin:my-secret-password@service-name:35357/v1
  internal_url: http://internal:my-secret-passwor@service-name:5000/v1
  public_url: http://public:my-secret-passwor@service-name:5000/v1
```
Note that the recursion depth must be specified. -1 effectively ignores the depth. Any other positive integer will specify how many levels deep to recurse in order to optimize recursive pattern replacement. Take care to specify the required recursion depth or else too-deep patterns won't be replaced.

#### **Substitution of Encrypted Data**

Deckhand allows *[data to be encrypted using Barbican](#page-24-0)*. Substitution of encrypted data works the same as substitution of cleartext data.

Note that during the rendering process, source and destination documents receive the secrets stored in Barbican.

## <span id="page-40-0"></span>**2.1.11 Document Layering**

#### **Introduction**

Layering provides a restricted data inheritance model intended to help reduce duplication in configuration. With layering, child documents can inherit data from parent documents. Through *[Layering Actions](#page-42-0)*, child documents can control exactly what they inherit from their parent. Document layering, conceptually speaking, works much like class inheritance: A child class inherits all variables and methods from its parent, but can elect to override its parent's functionality.

Goals behind layering include:

- model site deployment data hierarchically
- lessen data duplication across site layers (as well as other conceptual layers)

#### **Document Abstraction**

Layering works with *[Document Abstraction](#page-19-0)*: child documents can inherit from abstract as well as concrete parent documents.

#### **Pre-Conditions**

A document only has one parent, but its parent is computed dynamically using the *[Parent Selection](#page-45-0)* algorithm. That is, the notion of "multiple inheritance" does not apply to document layering.

Documents with different schema values are never layered together (see the *[Document Substitution](#page-34-0)* section if you need to combine data from multiple types of documents).

Document layering requires a *[LayeringPolicy](#page-21-0)* to exist in the revision whose documents will be layered together (rendered). An error will be issued otherwise.

### **Terminology**

Note: Whether a layer is "lower" or "higher" has entirely to do with its order of initialization in a layerOrder and, by extension, its precedence in the *[Parent Selection](#page-45-0)* algorithm described below.

- Layer A position in a hierarchy used to control *[Parent Selection](#page-45-0)* by the *[Algorithm](#page-41-0)*. It can be likened to a position in an inheritance hierarchy, where  $object$  in Python can be likened to the highest layer in a layerOrder in Deckhand and a leaf class can be likened to the lowest layer in a layerOrder.
- Child Meaningful only in a parent-child document relationship. A document with a lower layer (but higher priority) than its parent, determined using using *[Parent Selection](#page-45-0)*.
- Parent Meaningful only in a parent-child document relationship. A document with a higher layer (but lower priority) than its child.
- Layering Policy A *[control document](#page-20-0)* that defines the strict layerOrder in which documents are layered together. See *[LayeringPolicy](#page-21-0)* documentation for more information.
- Layer Order (layerOrder) Corresponds to the data.layerOrder of the *[LayeringPolicy](#page-21-0)* document. Establishes the layering hierarchy for a set of layers in the system.
- Layering Definition (layeringDefinition) Metadata in each document for controlling the following:
	- layer: the document layer itself
	- parentSelector: *[Parent Selection](#page-45-0)*
	- abstract: *[Document Abstraction](#page-19-0)*
	- actions: *[Layering Actions](#page-42-0)*
- Parent Selector (parent Selector) Key-value pairs or labels for identifying the document's parent. Note that these key-value pairs are not unique and that multiple documents can use them. All the key-value pairs in the parentSelector must be found among the target parent's metadata.labels: this means that the parentSelector key-value pairs must be a subset of the target parent's metadata.labels key-value pairs. See *[Parent Selection](#page-45-0)* for further details.
- Layering Actions (actions) A list of actions that control what data are inherited from the parent by the child. See *[Layering Actions](#page-42-0)* for further details.

### <span id="page-41-0"></span>**Algorithm**

Layering is applied at the bottommost layer of the layerOrder first and at the topmost layer of the layerOrder last, such that the "base" layers are processed first and the "leaf" layers are processed last. For each layer in the layerOrder, the documents that correspond to that layer are retrieved. For each document retrieved, the layerOrder hierarchy is resolved using *[Parent Selection](#page-45-0)* to identify the parent document. Finally, the current document is layered with its parent using *[Layering Actions](#page-42-0)*.

After layering is complete, the *[Document Substitution](#page-34-0)* algorithm is applied to the *current* document, if applicable.

#### **Layering Configuration**

Layering is configured in 2 places:

1. The LayeringPolicy control document (described in *[LayeringPolicy](#page-21-0)*), which defines the valid layers and their order of precedence.

2. In the metadata.layeringDefinition section of normal (metadata.schema=metadata/ Document/v1) documents. For more information about document structure, reference *[Document Format](#page-16-0)*.

An example layeringDefinition may look like:

```
layeringDefinition:
  # Controls whether the document is abstract or concrete.
 abstract: true
  # A layer in the ``layerOrder``. Must be valid or else an error is raised.
 layer: region
  # Key-value pairs or labels for identifying the document's parent.
 parentSelector:
   required_key_a: required_label_a
   required_key_b: required_label_b
  # Actions which specify which data to add to the child document.
 actions:
   - method: merge
     path: .path.to.merge.into.parent
   - method: delete
     path: .path.to.delete
```
#### <span id="page-42-0"></span>**Layering Actions**

#### **Introduction**

Layering actions allow child documents to modify data that is inherited from the parent. What if the child document should only inherit some of the parent data? No problem. A merge action can be performed, followed by delete and replace actions to trim down on what should be inherited.

Each layer action consists of an action and a path. Whenever *any* action is specified, *all* the parent data is automatically inherited by the child document. The path specifies which data from the *child* document to prioritize over that of the parent document. Stated differently, all data from the parent is considered while *only* the *child* data at path is considered during an action. However, whenever a conflict occurs during an action, the *child* data takes priority over that of the parent.

Layering actions are queued – meaning that if a merge is specified before a replace then the merge will *necessarily* be applied before the replace. For example, a merge followed by a replace is not necessarily the same as a replace followed by a merge.

Layering actions can be applied to primitives, lists and dictionaries alike.

#### **Action Types**

Supported actions are:

• merge - "deep" merge child data and parent data into the child data, at the specified [JSONPath](http://goessner.net/articles/JsonPath/)

Note: For conflicts between the child and parent data, the child document's data is always prioritized. No other conflict resolution strategy for this action currently exists.

merge behavior depends upon the data types getting merged. For objects and lists, Deckhand uses [JSONPath](http://goessner.net/articles/JsonPath/) resolution to retrieve data from those entities, after which Deckhand applies merge strategies (see below) to combine merge child and parent data into the child document's data section.

Merge Strategies

Deckhand applies the following merge strategies for each data type:

- object: "Deep-merge" child and parent data together; conflicts are resolved by prioritizing child data over parent data. "Deep-merge" means recursively combining data for each key-value pair in both objects.
- array: The merge strategy involves:
	- \* When using an index in the action path (e.g.  $a[0]$ ):
		- 1. Copying the parent array into the child's data section at the specified JSONPath.
		- 2. Appending each child entry in the original child array into the parent array. This behavior is synonymous with the extend list function in Python.
	- \* When not using an index in the action path (e.g. a):
		- 1. The child's array replaces the parent's array.
- primitives: Includes all other data types, except for null. In this case JSONPath resolution is impossible, so child data is prioritized over that of the parent.

#### Examples

Given:

```
Child Data: ``{'a': {'x': 7, 'z': 3}, 'b': 4}``
Parent Data: ``{'a': {'x': 1, 'y': 2}, 'c': 9}``
```
– When:

```
Merge Path: ``.``
```
Then:

```
Rendered Data: ``{'a': {'x': 7, 'y': 2, 'z': 3}, 'b': 4, 'c': 9}``
```

```
All data from parent is automatically considered, all data from child
is considered due to ``.`` (selects everything), then both merged.
```
– When:

```
Merge Path: ``.a``
```
Then:

```
Rendered Data: ``{'a': {'x': 7, 'y': 2, 'z': 3}, 'c': 9}``
```
All data from parent is automatically considered, all data from child at ``.a`` is considered, then both merged.

– When:

Merge Path: ``.b``

Then:

```
Rendered Data: ``{'a': {'x': 1, 'y': 2}, 'b': 4, 'c': 9}``
```

```
All data from parent is automatically considered, all data from child
at ``.b`` is considered, then both merged.
```
– When:

Merge Path: ``.c``

Then:

Error raised (``.c`` missing in child).

• replace - overwrite existing data with child data at the specified JSONPath.

#### Examples

Given:

```
Child Data: ``{'a': {'x': 7, 'z': 3}, 'b': 4}``
Parent Data: ``{'a': {'x': 1, 'y': 2}, 'c': 9}``
```
– When:

Replace Path: ``.``

Then:

Rendered Data: ``{'a': {'x': 7, 'z': 3}, 'b': 4}``

```
All data from parent is automatically considered, but is replaced by all
data from child at ``.`` (selects everything), so replaces everything
in parent.
```
#### – When:

Replace Path: ``.a``

Then:

```
Rendered Data: ``{'a': {'x': 7, 'z': 3}, 'c': 9}``
```

```
All data from parent is automatically considered, but is replaced by all
data from child at ``.a``, so replaces all parent data at ``.a``.
```
– When:

Replace Path: ``.b``

Then:

```
Rendered Data: ``{'a': {'x': 1, 'y': 2}, 'b': 4, 'c': 9}``
```
All data from parent is automatically considered, but is replaced by all data from child at ``.b``, so replaces all parent data at ``.b``.

```
While ``.b`` isn't in the parent, it only needs to exist in the child.
In this case, something (from the child) replaces nothing (from the
parent).
```
– When:

Replace Path: ``.c``

Then:

Error raised (``.c`` missing in child).

• delete - remove the existing data at the specified JSONPath.

#### Examples

Given:

```
Child Data: ``{'a': {'x': 7, 'z': 3}, 'b': 4}``
Parent Data: ``{'a': {'x': 1, 'y': 2}, 'c': 9}``
```
– When:

Delete Path: ``.``

Then:

```
Rendered Data: ``{}``
```
Note that deletion of everything results in an empty dictionary by default.

– When:

Delete Path: ``.a``

Then:

```
Rendered Data: ``{'c': 9}``
```
All data from Parent Data at ``.a`` was deleted, rest copied over.

– When:

Delete Path: ``.c``

Then:

```
Rendered Data: ``{'a': {'x': 1, 'y': 2}}``
```
All data from Parent Data at ``.c`` was deleted, rest copied over.

– When:

Replace Path: ``.b``

Then:

Error raised (``.b`` missing in child).

After actions are applied for a given layer, substitutions are applied (see the *[Document Substitution](#page-34-0)* section for details).

#### <span id="page-45-0"></span>**Parent Selection**

Parent selection is performed dynamically. Unlike *[Document Substitution](#page-34-0)*, parent selection does not target a specific document using schema and name identifiers. Rather, parent selection respects the layerOrder, selecting the highest precedence parent in accordance with the algorithm that follows. This allows flexibility in parent selection: if a document's immediate parent is removed in a revision, then, if applicable, the grandparent (in the previous revision) can become the document's parent (in the latest revision).

Selection of document parents is controlled by the parent Selector field and works as follows:

- A given document, C, that specifies a parent Selector, will have exactly one parent, P. If comparing layering with inheritance, layering, then, does *not* allow multi-inheritance.
- Both C and P must have the **same** schema.
- Both C and P should have **different** metadata.name values except in the case of *[Document Replacement](#page-48-0)*.
- Document P will be the highest-precedence document whose metadata.labels are a superset of document C's parent Selector. Where:
	- $-$  Highest precedence means that P belongs to the lowest layer defined in the  $layerOrder$  list from the LayeringPolicy which is at least one level higher than the layer for C. For example, if C has layer site, then its parent P must at least have layer type or above in the following layerOrder:

```
---
...
layerOrder:
 - global # Highest layer
 - type
  - site # Lowest layer
```
- Superset means that P at least has all the labels in its metadata.labels that child C references via its parent Selector. In other words, parent P can have more labels than C uses to reference it, but C must at least have one matching label in its parentSelector with P.
- Deckhand will select P if it belongs to the highest-precedence layer. For example, if C belongs to layer site, P belongs to layer type, and G belongs to layer global, then Deckhand will use P as the parent for C. If P is non-existent, then G will be selected instead.

For example, consider the following sample documents:

```
---
schema: deckhand/LayeringPolicy/v1
metadata:
  schema: metadata/Control/v1
 name: layering-policy
data:
  layerOrder:
    - global
    - region
    - site
---
schema: example/Kind/v1
metadata:
  schema: metadata/Document/v1
  name: global-1234
  labels:
   key1: value1
  layeringDefinition:
   abstract: true
   layer: global
data:
  a:
    x: 1
    y: 2
```

```
---
schema: example/Kind/v1
metadata:
  schema: metadata/Document/v1
  name: region-1234
  labels:
    key1: value1
  layeringDefinition:
    abstract: true
    layer: region
    parentSelector:
      key1: value1
    actions:
      - method: replace
        path: .a
data:
  a:
    z: 3
---
schema: example/Kind/v1
metadata:
  schema: metadata/Document/v1
  name: site-1234
  layeringDefinition:
   layer: site
    parentSelector:
      key1: value1
    actions:
      - method: merge
        path: .
data:
  b: 4
```
When rendering, the parent chosen for site-1234 will be region-1234, since it is the highest precedence document that matches the label selector defined by parent Selector, and the parent chosen for region-1234 will be global-1234 for the same reason. The rendered result for site-1234 would be:

```
---
schema: example/Kind/v1
metadata:
 name: site-1234
data:
  a:
    z: 3
 b: 4
```
If region-1234 were later removed, then the parent chosen for *site-1234* would become global-1234, and the rendered result would become:

```
---
schema: example/Kind/v1
metadata:
 name: site-1234
data:
  a:
    x: 1
```
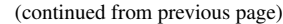

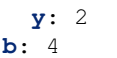

# <span id="page-48-0"></span>**2.1.12 Document Replacement**

Note: Document replacement is an advanced concept in Deckhand. This section assumes that the reader already has an understanding of *[Document Layering](#page-40-0)* and *[Document Substitution](#page-34-0)*.

Document replacement, in the simplest terms, involves a *child* document replacing its *parent*. That is, the *entire* child document replaces its parent document. Replacement aims to lessen data duplication by taking advantage of *[Document](#page-19-0) [Abstraction](#page-19-0)* and document layering patterns.

Unlike the *[Document Layering](#page-40-0)* replace action, which allows a child document to selectively replace portions of the parent's data section with that of its own, document replacement allows a child document to replace the *entire* parent document.

Todo: Elaborate on these patterns in a separate section.

Replacement introduces the replacement: true property underneath the top-level metadata section. This property is subject to certain preconditions, discussed in the *[Requirements](#page-48-1)* section below.

Replacement aims to replace specific values in a parent document via document replacement for particular sites, while allowing the same parent document to be consumed directly (layered with, substituted from) for completely different sites. This means that the same YAML template can be referenced from a global namespace by different site-level documents, and when necessary, specific sites can override the global defaults with specific overrides via document replacement. Effectively, this means that the same template can be referenced without having to duplicate all of its data, just to override a few values between the otherwise-exactly-the-same templates.

Like abstract documents, documents that are replaced are not returned from Deckhand's rendered-documents endpoint. (Documents that **do replace** – those with the replacement: true property – are returned instead.)

#### <span id="page-48-1"></span>**Requirements**

Document replacement has the following requirements:

- Only a child document can replace its parent.
- The child document must have the replacement: true property underneath its metadata section.
- The child document must be able to select the correct parent. For more information on this, please reference the *[Parent Selection](#page-45-0)* section.
- Additionally, the child document must have the **same** metadata.name and schema as its parent. Their metadata.layeringDefinition.layer must differ.

The following result in validation errors:

- A document with replacement: true doesn't have a parent.
- A document with replacement: true doesn't have the same metadata.name and schema as its parent.
- A replacement document cannot itself be replaced. That is, only one level of replacement is allowed.

Here are the following possible scenarios regarding child and parent replacement values:

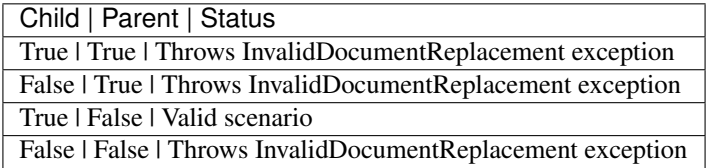

#### **Examples**

Note that each key in the examples below is *mandatory* and that the parentSelector labels should be able to select the parent to be replaced.

Document replacer (child):

```
---
# Note that the schema and metadata.name keys are the same as below.
schema: armada/Chart/v1
metadata:
 name: airship-deckhand
 # The replacement: true key is mandatory.
 replacement: true
 layeringDefinition:
   # Note that the layer differs from that of the parent below.
   layer: N-1
    # The key-value pairs underneath `parentSelector` must be compatible with
    # key-value pairs underneath the `labels` section in the parent document
    # below.
   parentSelector:
     selector: foo
    actions:
      - ...
data: ...
```
Which replaces the document replacee (parent):

```
---
# Note that the schema and metadata.name keys are the same as above.
schema: armada/Chart/v1
metadata:
 name: airship-deckhand
  labels:
   selector: foo
  layeringDefinition:
   # Note that the layer differs from that of the child above.
   layer: N
data: ...
```
#### **Why Replacement?**

#### **Layering without Replacement**

Layering without replacement can introduce a lot of data duplication across documents. Take the following use case: Some sites need to be deployed with log debugging *enabled* and other sites need to be deployed with log debugging *disabled*.

To achieve this, two top-layer documents can be created:

```
---
schema: armada/Chart/v1
metadata:
 name: airship-deckhand-1
 layeringDefinition:
   layer: global
    ...
data:
 debug: false
  # Note that the data below can be arbitrarily long and complex.
  ...
```
And:

```
---
schema: armada/Chart/v1
metadata:
 name: airship-deckhand-2
 layeringDefinition:
   layer: global
    ...
data:
  debug: true
  # Note that the data below can be arbitrarily long and complex.
  ...
```
However, what if the only thing that differs between the two documents is just debug: true | false and every other value in both documents is precisely the same?

Clearly, the pattern above leads to a lot of data duplication.

#### **Layering with Replacement**

Using document replacement, the above duplication can be partially eliminated. For example:

```
# Replacer (child document).
---
schema: armada/Chart/v1
metadata:
 name: airship-deckhand
 replacement: true
 layeringDefinition:
   layer: site
    parentSelector:
     selector: foo
    actions:
      - method: merge
       path: .
      - method: replace
       path: .debug
data:
  debug: true
  ...
```
And:

```
# Replacee (parent document).
---
schema: armada/Chart/v1
metadata:
 name: airship-deckhand
 labels:
   selector: foo
  layeringDefinition:
   layer: global
    ...
data:
  debug: false
  ...
```
In the case above, for sites that require debug: false, only the global-level document should be included in the payload to Deckhand, along with all other documents required for site deployment.

However, for sites that require debug: true, both documents should be included in the payload to Deckhand, along with all other documents required for site deployment.

#### **Implications for Pegleg**

In practice, when using [Pegleg,](https://airship-pegleg.readthedocs.io/) each document above can be placed in a separate file and Pegleg can either reference *only* the parent document if log debugging needs to be enabled or *both* documents if log debugging needs to be disabled. This pattern allows data duplication to be lessened.

#### **How It Works**

Document replacement involves a child document replacing its parent. There are three fundamental cases that are handled:

- 1. A child document replaces its parent. Only the child is returned.
- 2. Same as (1), except that the parent document is used as a substitution source. With replacement, the child is used as the substitution source instead.
- 3. Same as (2), except that the parent document is used as a layering source (that is, yet another child document layers with the parent). With replacement, the child is used as the layering source instead.

# **2.1.13 Indices and tables**

- genindex
- modindex
- search

# CHAPTER 3

# Operator's Guide

# **3.1 Operator's Guide**

## **3.1.1 Deckhand API Documentation**

#### **API**

This API will only support YAML as a serialization format. Since the IETF does not provide an official media type for YAML, this API will use application/x-yaml.

This is a description of the v1.0 API. Documented paths are considered relative to  $\sqrt{api/v1.0}$ .

#### **PUT /buckets/{bucket\_name}/documents**

Accepts a multi-document YAML body and creates a new revision that updates the contents of the bucket\_name bucket. Documents from the specified bucket that exist in previous revisions, but are absent from the request are removed from that revision (though still accessible via older revisions).

Documents in other buckets are not changed and will be included in queries for documents of the newly created revision.

Updates are detected based on exact match to an existing document of schema + metadata.name. It is an error that responds with 409 Conflict to attempt to PUT a document with the same schema + metadata.name as an existing document from a different bucket in the most-recent revision.

This endpoint is the only way to add, update, and delete documents. This triggers Deckhand's internal schema validations for all documents.

If no changes are detected, a new revision should not be created. This allows services to periodically re-register their schemas without creating unnecessary revisions.

#### **GET /revisions/{revision\_id}/documents**

Returns a multi-document YAML response containing all the documents matching the filters specified via query string parameters. Returned documents will be as originally added with no substitutions or layering applied.

Supported query string parameters:

- schema string, optional The top-level schema field to select. This may be partially specified by section, e.g., schema=promenade would select all kind and version schemas owned by promenade, or schema=promenade/Node which would select all versions of promenade/Node documents. One may not partially specify the namespace or kind, so schema=promenade/No would not select promenade/ Node/v1 documents, and schema=prom would not select promenade documents.
- metadata.name string, optional
- metadata.layeringDefinition.abstract string, optional Valid values are the "true" and "false".
- metadata.layeringDefinition.layer string, optional Only return documents from the specified layer.
- metadata.label string, optional, repeatable Uses the format metadata.label=key=value. Repeating this parameter indicates all requested labels must apply (AND not OR).
- status.bucket string, optional, repeatable Used to select documents only from a particular bucket. Repeating this parameter indicates documents from any of the specified buckets should be returned.
- sort string, optional, repeatable Defines the sort order for returning results. Default is by creation date. Repeating this parameter indicates use of multi-column sort with the most significant sorting column applied first.
- order string, optional Valid values are "asc" and "desc". Default is "asc". Controls the order in which the sort result is returned: "asc" returns sorted results in ascending order, while "desc" returns results in descending order.
- **limit** int, optional Controls number of documents returned by this endpoint.
- **cleartext-secrets** boolean, optional Determines if data and substitutions paths should be redacted (sha256) if a user has access to encrypted files. Default is to redact the values.

#### **GET /revisions/{revision\_id}/rendered-documents**

Returns a multi-document YAML of fully layered and substituted documents. No abstract documents will be returned. This is the primary endpoint that consumers will interact with for their configuration.

Valid query parameters are the same as for /revisions/{revision\_id}/documents, minus the parameters in metadata.layeringDefinition, which are not supported.

Raises a 409 Conflict if a layeringPolicy document could not be found.

Raises a 500 Internal Server Error if rendered documents fail schema validation.

#### **GET /revisions**

Lists existing revisions and reports basic details including a summary of validation status for each deckhand/ ValidationPolicy that is part of that revision.

Supported query string parameters:

• tag - string, optional, repeatable - Used to select revisions that have been tagged with particular tags.

- sort string, optional, repeatable Defines the sort order for returning results. Default is by creation date. Repeating this parameter indicates use of multi-column sort with the most significant sorting column applied first.
- order string, optional Valid values are "asc" and "desc". Default is "asc". Controls the order in which the sort result is returned: "asc" returns sorted results in ascending order, while "desc" returns results in descending order.

Sample response:

```
---
count: 7
next: https://deckhand/api/v1.0/revisions?limit=2&offset=2
prev: null
results:
  - id: 1
   url: https://deckhand/api/v1.0/revisions/1
    createdAt: 2017-07-14T21:23Z
   buckets: [mop]
   tags:
      a: {}
   validationPolicies:
      site-deploy-validation:
        status: failure
  - id: 2
    url: https://deckhand/api/v1.0/revisions/2
    createdAt: 2017-07-16T01:15Z
   buckets: [flop, mop]
   tags:
     b:
        random: stuff
        foo: bar
    validationPolicies:
      site-deploy-validation:
        status: success
```
#### **DELETE /revisions**

Permanently delete all documents.

Warning: This removes all revisions and resets the data store.

#### **GET /revisions/{{revision\_id}}**

Get a detailed description of a particular revision. The status of each ValidationPolicy belonging to the revision is also included. Valid values for the status of each validation policy are:

- success All validations associated with the policy are success.
- failure Any validation associated with the policy has status failure, expired or missing.

Sample response:

```
---
id: 1
url: https://deckhand/api/v1.0/revisions/1
createdAt: 2017-07-14T021:23Z
buckets: [mop]
tags:
 a:
    random: stuff
   url: https://deckhand/api/v1.0/revisions/1/tags/a
validationPolicies:
 site-deploy-validation:
    url: https://deckhand/api/v1.0/revisions/1/documents?schema=deckhand/
˓→ValidationPolicy/v1&name=site-deploy-validation
    status: failure
    validations:
      - name: deckhand-schema-validation
        url: https://deckhand/api/v1.0/revisions/1/validations/deckhand-schema-
˓→validation/entries/0
       status: success
      - name: drydock-site-validation
       status: missing
      - name: promenade-site-validation
       url: https://deckhand/api/v1.0/revisions/1/validations/promenade-site-
˓→validation/entries/0
       status: expired
      - name: armada-deployability-validation
        url: https://deckhand/api/v1.0/revisions/1/validations/armada-deployability-
˓→validation/entries/0
        status: failure
```
Validation status is always for the most recent entry for a given validation. A status of missing indicates that no entries have been created. A status of expired indicates that the validation had succeeded, but the expiresAfter limit specified in the ValidationPolicy has been exceeded.

#### **GET /revisions/{{revision\_id}}/diff/{{comparison\_revision\_id}}**

This endpoint provides a basic comparison of revisions in terms of how the buckets involved have changed. Only buckets with existing documents in either of the two revisions in question will be reported; buckets with documents that are only present in revisions between the two being compared are omitted from this report. That is, buckets with documents that were accidentally created (and then deleted to rectify the mistake) that are not directly present in the two revisions being compared are omitted.

The response will contain a status of created, deleted, modified, or unmodified for each bucket.

The ordering of the two revision ids is not important.

For the purposes of diffing, the revision id "0" is treated as a revision with no documents, so queries comparing revision "0" to any other revision will report "created" for each bucket in the compared revision.

Diffing a revision against itself will respond with the each of the buckets in the revision as unmodified.

Diffing revision "0" against itself results in an empty dictionary as the response.

#### **Examples**

A response for a typical case, GET /api/v1.0/revisions/6/diff/3 (or equivalently GET /api/v1.0/ revisions/3/diff/6).

```
---
bucket_a: created
bucket_b: deleted
bucket_c: modified
bucket_d: unmodified
```
A response for diffing against an empty revision, GET /api/v1.0/revisions/0/diff/6:

```
---
bucket_a: created
bucket_c: created
bucket_d: created
```
A response for diffing a revision against itself, GET /api/v1.0/revisions/6/diff/6:

```
---
bucket_a: unmodified
bucket_c: unmodified
bucket_d: unmodified
```
Diffing two revisions that contain the same documents, GET /api/v1.0/revisions/8/diff/11:

```
---
bucket_e: unmodified
bucket_f: unmodified
bucket_d: unmodified
```
Diffing revision zero with itself, GET /api/v1.0/revisions/0/diff/0:

**---** {}

#### **GET /revisions/{{revision\_id}}/deepdiff/{{comparison\_revision\_id}}**

This is an advanced version of  $\text{diff}$  api. It provides deepdiff between two revisions of modified buckets.

The response will contain modified, added, deleted documents deepdiff details. Modified documents diff will consist of data and metadata change details. In case the document storagePolicy is encrypted, deepdiff will hide data and will return only {'encrypted': True}.

#### **Examples**

A response for a typical case, GET /api/v1.0/revisions/3/deepdiff/4

```
---
bucket_a: created
bucket_b: deleted
bucket_c: modified
bucket_c diff:
```

```
document_changed:
 count: 1
 details:
    ('example/Kind/v1', 'doc-b'):
      data_changed:
        values_changed:
          root['foo']: {new_value: 3, old_value: 2}
      metadata_changed: {}
```
Document added deepdiff response, GET /api/v1.0/revisions/4/deepdiff/5

```
---
bucket_a: created
bucket_c: modified
bucket_c diff:
  document_added:
    count: 1
    details:
    - [example/Kind/v1, doc-c]
```
Document deleted deepdiff response, GET /api/v1.0/revisions/5/deepdiff/6

```
---
bucket_a: created
bucket_c: modified
bucket_c diff:
  document_deleted:
    count: 1
    details:
    - [example/Kind/v1, doc-c]
```
A response for deepdiffing against an empty revision, GET /api/v1.0/revisions/0/deepdiff/2:

```
---
bucket_a: created
bucket_b: created
```
A response for deepdiffing a revision against itself, GET /api/v1.0/revisions/6/deepdiff/6:

```
---
bucket_a: unmodified
bucket_c: unmodified
bucket_d: unmodified
```
DeepDiffing two revisions that contain the same documents, GET /api/v1.0/revisions/1/deepdiff/2:

```
---
bucket_a: unmodified
bucket_b: unmodified
```
DeepDiffing revision zero with itself, GET /api/v1.0/revisions/0/deepdiff/0:

**---** {}

#### **POST /revisions/{{revision\_id}}/validations/{{name}}**

Add the results of a validation for a particular revision.

An example POST request body indicating validation success:

```
---
status: success
validator:
 name: promenade
  version: 1.1.2
```
An example POST request indicating validation failure:

```
POST /api/v1.0/revisions/3/validations/promenade-site-validation
Content-Type: application/x-yaml
---
status: failure
errors:
  - documents:
     - schema: promenade/Node/v1
        name: node-document-name
      - schema: promenade/Masters/v1
        name: kubernetes-masters
   message: Node has master role, but not included in cluster masters list.
validator:
 name: promenade
  version: 1.1.2
```
#### **GET /revisions/{{revision\_id}}/validations**

Gets the list of validations which have been reported for this revision.

Sample response:

```
---
count: 2
next: null
prev: null
results:
  - name: deckhand-schema-validation
   url: https://deckhand/api/v1.0/revisions/4/validations/deckhand-schema-validation
   status: success
  - name: promenade-site-validation
   url: https://deckhand/api/v1.0/revisions/4/validations/promenade-site-validation
    status: failure
```
#### **GET /revisions/{{revision\_id}}/validations/detail**

Gets the list of validations, with details, which have been reported for this revision.

Sample response:

```
---
count: 1
next: null
prev: null
results:
  - name: promenade-site-validation
   url: https://deckhand/api/v1.0/revisions/4/validations/promenade-site-validation/
˓→entries/0
   status: failure
   createdAt: 2017-07-16T02:03Z
   expiresAfter: null
   expiresAt: null
    errors:
      - documents:
          - schema: promenade/Node/v1
            name: node-document-name
          - schema: promenade/Masters/v1
            name: kubernetes-masters
        message: Node has master role, but not included in cluster masters list.
```
#### **GET /revisions/{{revision\_id}}/validations/{{name}}**

Gets the list of validation entry summaries that have been posted.

Sample response:

```
---
count: 1
next: null
prev: null
results:
  - id: 0
    url: https://deckhand/api/v1.0/revisions/4/validations/promenade-site-validation/
˓→entries/0
    status: failure
```
#### **GET /revisions/{{revision\_id}}/validations/{{name}}/entries/{{entry\_id}}**

Gets the full details of a particular validation entry, including all posted error details.

Sample response:

```
---
name: promenade-site-validation
url: https://deckhand/api/v1.0/revisions/4/validations/promenade-site-validation/
˓→entries/0
status: failure
createdAt: 2017-07-16T02:03Z
expiresAfter: null
expiresAt: null
errors:
  - documents:
      - schema: promenade/Node/v1
        name: node-document-name
```

```
- schema: promenade/Masters/v1
   name: kubernetes-masters
message: Node has master role, but not included in cluster masters list.
```
#### **POST /revisions/{{revision\_id}}/tags/{{tag}}**

Associate the revision with a collection of metadata, if provided, by way of a tag. The tag itself can be used to label the revision. If a tag by name tag already exists, the tag's associated metadata is updated.

Sample request with body:

```
POST ``/revisions/0615b731-7f3e-478d-8ba8-a223eab4757e/tags/foobar``
Content-Type: application/x-yaml
---
thing: bar
```
Sample response:

```
Content-Type: application/x-yaml
HTTP/1.1 201 Created
Location: https://deckhand/api/v1.0/revisions/0615b731-7f3e-478d-8ba8-a223eab4757e/
˓→tags/foobar
---
tag: foobar
data:
  thing: bar
```
#### Sample request without body:

```
POST ``/revisions/0615b731-7f3e-478d-8ba8-a223eab4757e/tags/foobar``
Content-Type: application/x-yaml
```
Sample response:

```
Content-Type: application/x-yaml
HTTP/1.1 201 Created
Location: https://deckhand/api/v1.0/revisions/0615b731-7f3e-478d-8ba8-a223eab4757e/
˓→tags/foobar
---
tag: foobar
data: {}
```
#### **GET /revisions/{{revision\_id}}/tags**

List the tags associated with a revision.

Sample request with body:

GET ``/revisions/0615b731-7f3e-478d-8ba8-a223eab4757e/tags``

Sample response:

```
Content-Type: application/x-yaml
HTTP/1.1 200 OK
---
- tag: foo
 data:
   thing: bar
- tag: baz
 data:
    thing: qux
```
#### **GET /revisions/{{revision\_id}}/tags/{{tag}}**

Show tag details for tag associated with a revision.

Sample request with body:

```
GET ``/revisions/0615b731-7f3e-478d-8ba8-a223eab4757e/tags/foo``
```
Sample response:

```
Content-Type: application/x-yaml
HTTP/1.1 200 OK
---
tag: foo
data:
 thing: bar
```
#### **DELETE /revisions/{{revision\_id}}/tags/{{tag}}**

#### Delete tag associated with a revision.

Sample request with body:

```
GET ``/revisions/0615b731-7f3e-478d-8ba8-a223eab4757e/tags/foo``
```
Sample response:

```
Content-Type: application/x-yaml
HTTP/1.1 204 No Content
```
#### **DELETE /revisions/{{revision\_id}}/tags**

Delete all tags associated with a revision.

Sample request with body:

GET ``/revisions/0615b731-7f3e-478d-8ba8-a223eab4757e/tags``

Sample response:

```
Content-Type: application/x-yaml
HTTP/1.1 204 No Content
```
#### **POST /rollback/{target\_revision\_id}**

Creates a new revision that contains exactly the same set of documents as the revision specified by target\_revision\_id.

#### **3.1.2 Deckhand API Client Library Documentation**

The recommended approach to instantiate the Deckhand client is via a Keystone session:

```
from keystoneauth1.identity import v3
from keystoneauth1 import session
keystone_auth = {
    'project_domain_name': PROJECT_DOMAIN_NAME,
    'project_name': PROJECT_NAME,
    'user_domain_name': USER_DOMAIN_NAME,
    'password': PASSWORD,
    'username': USERNAME,
    'auth_url': AUTH_URL,
}
auth = v3.Password(**kevstone_{auth})sess = session.Session(auth=auth)
deckhandclient = client.Client(session=sess)
```
You can also instantiate the client via one of Keystone's supported auth plugins:

```
from keystoneauth1.identity import v3
keystone_auth = {
   'auth_url': AUTH_URL,
    'token': TOKEN,
    'project_id': PROJECT_ID,
    'project_domain_name': PROJECT_DOMAIN_NAME
}
auth = v3.Token(**keystone_auth)
deckhandclient = client.Client(auth=auth)
```
Which will allow you to authenticate using a pre-existing, project-scoped token.

Alternatively, you can use non-session authentication to instantiate the client, though this approach has been [depre](https://docs.openstack.org/python-keystoneclient/latest/using-api-v3.html#non-session-authentication-deprecated)[cated.](https://docs.openstack.org/python-keystoneclient/latest/using-api-v3.html#non-session-authentication-deprecated)

```
from deckhand.client import client
deckhandclient = client.Client(
   username=USERNAME,
   password=PASSWORD,
   project_name=PROECT_NAME,
   project_domain_name=PROJECT_DOMAIN_NAME,
   user_domain_name=USER_DOMAIN_NAME,
   auth_url=AUTH_URL)
```
Note: The Deckhand client by default expects that the service be registered under the Keystone service catalog as deckhand. To provide a different value pass service type=SERVICE TYPE to the Client constructor.

After you have instantiated an instance of the Deckhand client, you can invoke the client managers' functionality:

```
# Generate a sample document.
payload = """"---
schema: deckhand/Certificate/v1
metadata:
 schema: metadata/Document/v1
name: application-api
 storagePolicy: cleartext
data: |-
     --BEGIN CERTIFICATE-----
 MIIDYDCCAkigAwIBAgIUKG41PW4VtiphzASAMY4/3hL8OtAwDQYJKoZIhvcNAQEL
  ...snip...
 P3WT9CfFARnsw2nKjnglQcwKkKLYip0WY2wh3FE7nrQZP6xKNaSRlh6p2pCGwwwH
 HkvVwA==
  -----END CERTIFICATE-----
"" "" ""
# Create a bucket and associate it with the document.
result = client.buckets.update('mop', payload)
>>> result
<Bucket name: mop>
# Convert the response to a dictionary.
>>> result.to_dict()
{'status': {'bucket': 'mop', 'revision': 1},
'schema': 'deckhand/Certificate/v1', 'data': {...} 'id': 1,
'metadata': {'layeringDefinition': {'abstract': False},
 'storagePolicy': 'cleartext', 'name': 'application-api',
'schema': 'metadata/Document/v1'}}
# Show the revision that was created.
revision = client.revisions.get(1)>>> revision.to_dict()
{'status': 'success', 'tags': {},
'url': 'https://deckhand/api/v1.0/revisions/1',
'buckets': ['mop'], 'validationPolicies': [], 'id': 1,
'createdAt': '2017-12-09T00:15:04.309071'}
# List all revisions.
revisions = client.revisions.list()
>>> revisions.to_dict()
{'count': 1, 'results': [{'buckets': ['mop'], 'id': 1,
 'createdAt': '2017-12-09T00:29:34.031460', 'tags': []}]}
# List raw documents for the created revision.
raw_documents = client.revisions.documents(1, rendered=False)
>>> [r.to_dict() for r in raw_documents]
```

```
[{'status': {'bucket': 'foo', 'revision': 1},
 'schema': 'deckhand/Certificate/v1', 'data': {...}, 'id': 1,
 'metadata': {'layeringDefinition': {'abstract': False},
 'storagePolicy': 'cleartext', 'name': 'application-api',
 'schema': 'metadata/Document/v1'}}]
```
#### **Client Reference**

For more information about how to use the Deckhand client, refer to the [client module.](../contributor/api/deckhand.client.html)

### **3.1.3 Deckhand Configuration**

#### **Cache Configuration**

Deckhand currently uses 3 different caches for the following use cases:

- Caching rendered documents (see *[Document Rendering](#page-33-0)*) for faster future look-ups
- Caching Barbican secret payloads
- Caching jsonschema results for quickly resolving deeply nested dictionary data

All 3 caches are implemented in memory.

Please reference the configuration groups below to enable or customize the timeout for each cache:

- [barbican]
- [engine]
- [jsonschema]

#### **Sample Configuration File**

The following is a sample Deckhand config file for adaptation and use. It is auto-generated from Deckhand when this documentation is built, so if you are having issues with an option, please compare your version of Deckhand with the version of this documentation.

The sample configuration can also be viewed in [file form.](_static/deckhand.conf.sample)

```
[DEFAULT]
#
# From oslo.log
#
# If set to true, the logging level will be set to DEBUG instead of the default
# INFO level. (boolean value)
# Note: This option can be changed without restarting.
#debug = false
# The name of a logging configuration file. This file is appended to any
# existing logging configuration files. For details about logging configuration
# files, see the Python logging module documentation. Note that when logging
# configuration files are used then all logging configuration is set in the
```

```
# configuration file and other logging configuration options are ignored (for
# example, logging_context_format_string). (string value)
# Note: This option can be changed without restarting.
# Deprecated group/name - [DEFAULT]/log_config
#log_config_append = <None>
# Defines the format string for %%(asctime)s in log records. Default:
# %(default)s . This option is ignored if log_config_append is set. (string
# value)
#log date format = Y-~m-~d H:~M:~S# (Optional) Name of log file to send logging output to. If no default is set,
# logging will go to stderr as defined by use_stderr. This option is ignored if
# log_config_append is set. (string value)
# Deprecated group/name - [DEFAULT]/logfile
#log file = <None>
# (Optional) The base directory used for relative log_file paths. This option
# is ignored if log_config_append is set. (string value)
# Deprecated group/name - [DEFAULT]/logdir
#log\_dir = <None># Uses logging handler designed to watch file system. When log file is moved or
# removed this handler will open a new log file with specified path
# instantaneously. It makes sense only if log_file option is specified and Linux
# platform is used. This option is ignored if log_config_append is set. (boolean
# \text{ value}#watch_log_file = false
# Use syslog for logging. Existing syslog format is DEPRECATED and will be
# changed later to honor RFC5424. This option is ignored if log_config_append is
# set. (boolean value)
#use_syslog = false
# Enable journald for logging. If running in a systemd environment you may wish
# to enable journal support. Doing so will use the journal native protocol which
# includes structured metadata in addition to log messages.This option is
# ignored if log_config_append is set. (boolean value)
fuse_journal = false# Syslog facility to receive log lines. This option is ignored if
# log_config_append is set. (string value)
#syslog_log_facility = LOG_USER
# Use JSON formatting for logging. This option is ignored if log_config_append
# is set. (boolean value)
fuse_json = false# Log output to standard error. This option is ignored if log_config_append is
# set. (boolean value)
#use stderr = false
# Format string to use for log messages with context. (string value)
#logging context format string = %(asctime)s. %(msecs)03d %(process)d %(levelname)s
˓→%(name)s [%(request_id)s %(user_identity)s] %(instance)s%(message)s
# Format string to use for log messages when context is undefined. (string
```

```
(continues on next page)
```

```
# value)
#logging_default_format_string = %(asctime)s.%(msecs)03d %(process)d %(levelname)s
˓→%(name)s [-] %(instance)s%(message)s
# Additional data to append to log message when logging level for the message is
# DEBUG. (string value)
#logging_debug_format_suffix = %(funcName)s %(pathname)s: %(lineno)d
# Prefix each line of exception output with this format. (string value)
#logging exception prefix = % (asctime)s. %(msecs)03d %(process)d ERROR %(name)s
\rightarrow % (instance) s
# Defines the format string for %(user_identity)s that is used in
# logging_context_format_string. (string value)
#logging user identity format = %(user)s %(tenant)s %(domain)s %(user domain)s
˓→%(project_domain)s
# List of package logging levels in logger=LEVEL pairs. This option is ignored
# if log_config_append is set. (list value)
#default_log_levels = amqp=WARN,amqplib=WARN,boto=WARN,qpid=WARN,sqlalchemy=WARN,
˓→suds=INFO,oslo.messaging=INFO,oslo_messaging=INFO,iso8601=WARN,requests.packages.
˓→urllib3.connectionpool=WARN,urllib3.connectionpool=WARN,websocket=WARN,requests.
˓→packages.urllib3.util.retry=WARN,urllib3.util.retry=WARN,keystonemiddleware=WARN,
→routes.middleware=WARN,stevedore=WARN,taskflow=WARN,keystoneauth=WARN,oslo.
˓→cache=INFO,dogpile.core.dogpile=INFO
# Enables or disables publication of error events. (boolean value)
#publish errors = false
# The format for an instance that is passed with the log message. (string value)
#instance_format = "[instance: §(uuid)s] "
# The format for an instance UUID that is passed with the log message. (string
# \text{ value}#instance_uuid_format = "[instance: %(uuid)s] "
# Interval, number of seconds, of log rate limiting. (integer value)
\#rate\_limit\_interval = 0# Maximum number of logged messages per rate_limit_interval. (integer value)
#rate limit burst = 0# Log level name used by rate limiting: CRITICAL, ERROR, INFO, WARNING, DEBUG or
# empty string. Logs with level greater or equal to rate_limit_except_level are
# not filtered. An empty string means that all levels are filtered. (string
# value)
#rate_limit_except_level = CRITICAL
# Enables or disables fatal status of deprecations. (boolean value)
#fatal_deprecations = false
[database]
#
# From oslo.db
#
```

```
# If True, SQLite uses synchronous mode. (boolean value)
#sqlite_synchronous = true
# The back end to use for the database. (string value)
# Deprecated group/name - [DEFAULT]/db_backend
#backend = sqlalchemy
# The SQLAlchemy connection string to use to connect to the database. (string
# value)
# Deprecated group/name - [DEFAULT]/sql_connection
# Deprecated group/name - [DATABASE]/sql_connection
# Deprecated group/name - [sql]/connection
#connection = <None>
# The SQLAlchemy connection string to use to connect to the slave database.
# (string value)
#slave_connection = <None>
# The SQL mode to be used for MySQL sessions. This option, including the
# default, overrides any server-set SQL mode. To use whatever SQL mode is set by
# the server configuration, set this to no value. Example: mysql_sql_mode=
# (string value)
#mysql_sql_mode = TRADITIONAL
# If True, transparently enables support for handling MySQL Cluster (NDB).
# (boolean value)
\#mysql enable ndb = false
# Connections which have been present in the connection pool longer than this
# number of seconds will be replaced with a new one the next time they are
# checked out from the pool. (integer value)
# Deprecated group/name - [DATABASE]/idle_timeout
# Deprecated group/name - [database]/idle_timeout
# Deprecated group/name - [DEFAULT]/sql_idle_timeout
# Deprecated group/name - [DATABASE]/sql_idle_timeout
# Deprecated group/name - [sql]/idle_timeout
#connection_recycle_time = 3600
# DEPRECATED: Minimum number of SQL connections to keep open in a pool. (integer
# value)
# Deprecated group/name - [DEFAULT]/sql_min_pool_size
# Deprecated group/name - [DATABASE]/sql_min_pool_size
# This option is deprecated for removal.
# Its value may be silently ignored in the future.
# Reason: The option to set the minimum pool size is not supported by
# sqlalchemy.
#min\_pool\_size = 1# Maximum number of SQL connections to keep open in a pool. Setting a value of 0
# indicates no limit. (integer value)
# Deprecated group/name - [DEFAULT]/sql_max_pool_size
# Deprecated group/name - [DATABASE]/sql_max_pool_size
#max pool size = 5# Maximum number of database connection retries during startup. Set to -1 to
# specify an infinite retry count. (integer value)
```

```
# Deprecated group/name - [DEFAULT]/sql_max_retries
# Deprecated group/name - [DATABASE]/sql_max_retries
#max_retries = 10
# Interval between retries of opening a SQL connection. (integer value)
# Deprecated group/name - [DEFAULT]/sql_retry_interval
# Deprecated group/name - [DATABASE]/reconnect_interval
#retry_interval = 10# If set, use this value for max_overflow with SQLAlchemy. (integer value)
# Deprecated group/name - [DEFAULT]/sql_max_overflow
# Deprecated group/name - [DATABASE]/sqlalchemy_max_overflow
#max_overflow = 50
# Verbosity of SQL debugging information: 0=None, 100=Everything. (integer
# value)
# Minimum value: 0
# Maximum value: 100
# Deprecated group/name - [DEFAULT]/sql_connection_debug
#connection_debug = 0# Add Python stack traces to SQL as comment strings. (boolean value)
# Deprecated group/name - [DEFAULT]/sql_connection_trace
#connection_trace = false
# If set, use this value for pool_timeout with SQLAlchemy. (integer value)
# Deprecated group/name - [DATABASE]/sqlalchemy_pool_timeout
#pool timeout = <None>
# Enable the experimental use of database reconnect on connection lost. (boolean
# \text{ value}#use_db_reconnect = false
# Seconds between retries of a database transaction. (integer value)
#db_retry_interval = 1
# If True, increases the interval between retries of a database operation up to
# db_max_retry_interval. (boolean value)
#db_inc_retry_interval = true
# If db inc retry interval is set, the maximum seconds between retries of a
# database operation. (integer value)
#db_max_retry_interval = 10
# Maximum retries in case of connection error or deadlock error before error is
# raised. Set to -1 to specify an infinite retry count. (integer value)
#db_max_retries = 20
# Optional URL parameters to append onto the connection URL at connect time;
# specify as param1=value1&param2=value2&... (string value)
#connection_parameters =
[oslo_policy]
#
# From oslo.policy
```
#

(continued from previous page)

```
# This option controls whether or not to enforce scope when evaluating policies.
# If ``True``, the scope of the token used in the request is compared to the
  " scope_types" of the policy being enforced. If the scopes do not match, an
# ``InvalidScope`` exception will be raised. If ``False``, a message will be
# logged informing operators that policies are being invoked with mismatching
# scope. (boolean value)
#enforce_scope = false
# This option controls whether or not to use old deprecated defaults when
# evaluating policies. If ``True``, the old deprecated defaults are not going to
# be evaluated. This means if any existing token is allowed for old defaults but
# is disallowed for new defaults, it will be disallowed. It is encouraged to
# enable this flag along with the ``enforce scope`` flag so that you can get the
# benefits of new defaults and ``scope_type`` together (boolean value)
#enforce_new_defaults = false
# The relative or absolute path of a file that maps roles to permissions for a
# given service. Relative paths must be specified in relation to the
# configuration file setting this option. (string value)
#policy_file = policy.json
# Default rule. Enforced when a requested rule is not found. (string value)
#policy_default_rule = default
# Directories where policy configuration files are stored. They can be relative
# to any directory in the search path defined by the config_dir option, or
# absolute paths. The file defined by policy_file must exist for these
# directories to be searched. Missing or empty directories are ignored. (multi
# valued)
#policy_dirs = policy.d
# Content Type to send and receive data for REST based policy check (string
# value)
# Possible values:
# application/x-www-form-urlencoded - <No description provided>
# application/json - <No description provided>
#remote_content_type = application/x-www-form-urlencoded
# server identity verification for REST based policy check (boolean value)
#remote_ssl_verify_server_crt = false
# Absolute path to ca cert file for REST based policy check (string value)
#remote_ssl_ca_crt_file = <None>
# Absolute path to client cert for REST based policy check (string value)
#remote_ssl_client_crt_file = <None>
# Absolute path client key file REST based policy check (string value)
#remote_ssl_client_key_file = <None>
```
# **3.1.4 Deckhand Exceptions**

For a list of Deckhand exceptions as well as debugging information related to each please reference [Deckhand's errors](../contributor/api/deckhand.errors.html) [module.](../contributor/api/deckhand.errors.html)

# **3.1.5 Multiple Distro Support**

This project builds images for Deckhand component only. Currently, it supports building images for ubuntu and opensuse ( leap 15.1 as base image).

By default, Ubuntu images are built and are published to public registry server. Recently support for publishing opensuse image has been added.

If you need to build opensuse images locally, the following parameters can be passed to the *make* command in deckhand repository's root directory with *images* as target:

```
DISTRO: opensuse_15
DISTRO_BASE_IMAGE: "opensuse/leap:15.1"
DOCKER_REGISTRY: { your_docker_registry }
IMAGE_TAG: latest
PUSH_IMAGE: false
```
Following is an example in command format to build and publish images locally. Command is run in deckhand repository's root directory.

make images DISTRO=opensuse 15 DOCKER REGISTRY={ your docker registry} IM-AGE\_TAG=latest PUSH\_IMAGE=true

Following parameters need to be passed as environment/shell variable to make command:

- DISTRO parameter to identify distro specific Dockerfile, ubuntu\_xenial (Default)
- **DISTRO\_BASE\_IMAGE** parameter to use different base image other than what's used in DISTRO specific Dockerfile (optional)
- DOCKER\_REGISTRY parameter to specify local/internal docker registry if need to publish image (optional), quay.io (Default)

IMAGE\_TAG tag to be used for image built, untagged (Default)

PUSH\_IMAGE flag to indicate if images needs to be pushed to a docker registry, false (Default)

This work is done as per approved spec multi-distro-support. Currently only image building logic is enhanced to support multiple distro.

#### **Adding New Distro Support**

To add support for building images for a new distro, following steps can be followed.

- 1. Distro specific deckhand image can be built and tested locally first.
- 2. Add distro specific Dockerfile which will have steps to include necessary packages and run environment configuration. Use existing Dockerfile as sample to identify needed packages and environment information.
- 3. New dockerfile can be named as Dockefile.{DISTRO} where DISTRO is expected to be distro identifier which is passed to makefile.
- 4. Respective dockerfile needs to be placed in {deckahnd\_repo}/images/deckhand/
- 5. Add check, gate, and post jobs for building, testing and publishing images. These entries need to be added in {deckhand\_repo}/.zuul.yaml file. You may refer to existing zuul file to opensuse support to understand its usage pattern.
- 6. Add any relevant information to this document.

# **3.1.6 Indices and tables**

- genindex
- modindex
- search
# CHAPTER 4

## Contrbitutor's Guide

## **4.1 Contributor's Guide**

## **4.1.1 Contributor Overview**

## **Developer Overview of Deckhand**

The core objective of Deckhand is to provide storage, rendering, validation and version control for declarative YAML documents. Deckhand ingests raw, Airship-formatted documents and outputs fully rendered documents to other Airship components.

## **Architecture**

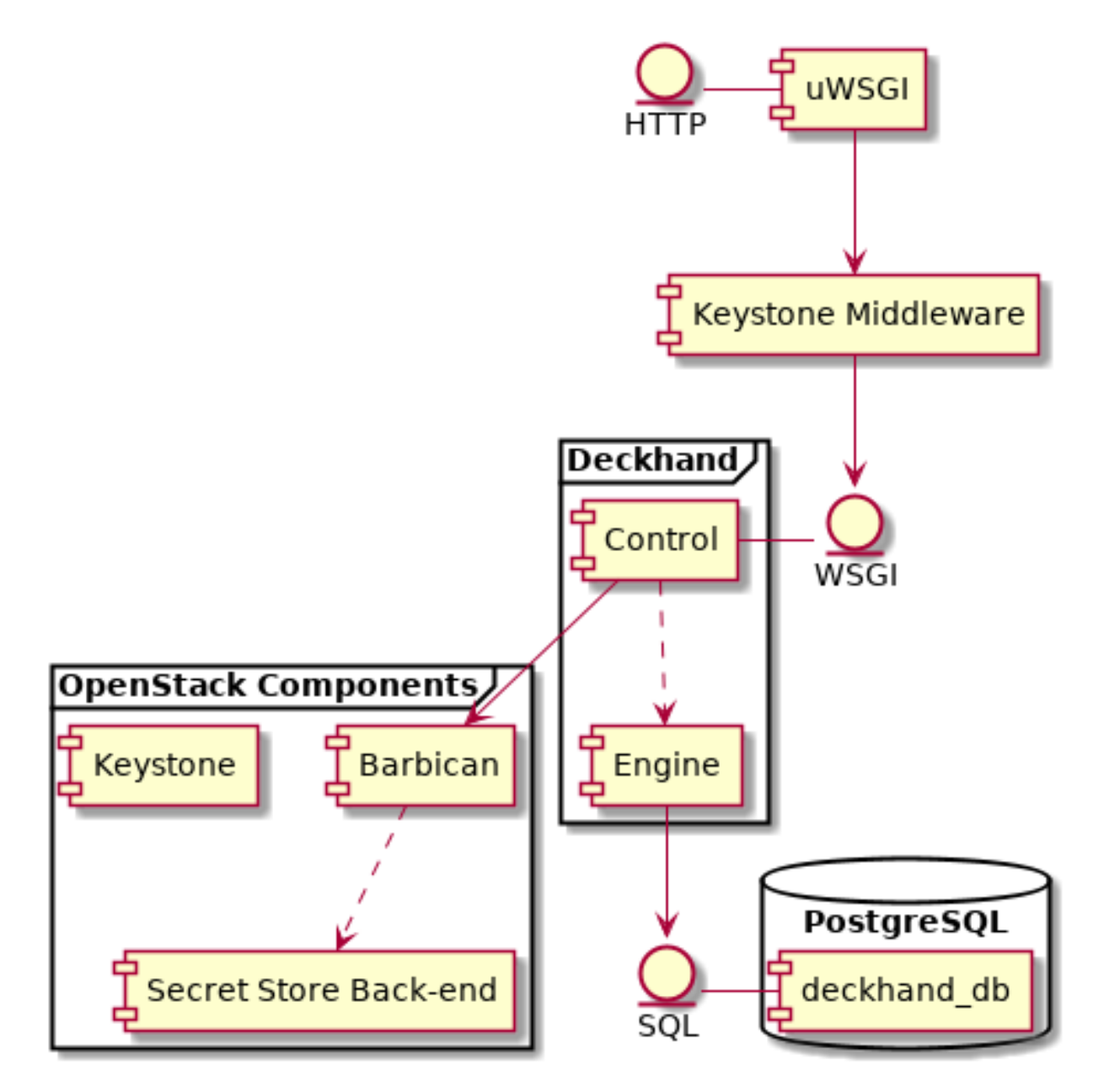

From a high-level perspective, Deckhand consists of a RESTful API, a document rendering engine, and a PostgreSQL relational database for document storage. Deckhand ingests Airship-formatted documents, validates them, and stores them in its database for future processing. On demand, Deckhand will fully render the documents, after which they can be consumed by the other Airship components.

Deckhand uses Barbican to securely storage sensitive document data.

[Pegleg](https://airship-pegleg.readthedocs.io/) in effect provides Deckhand with a CLI, which facilitates communication with Deckhand.

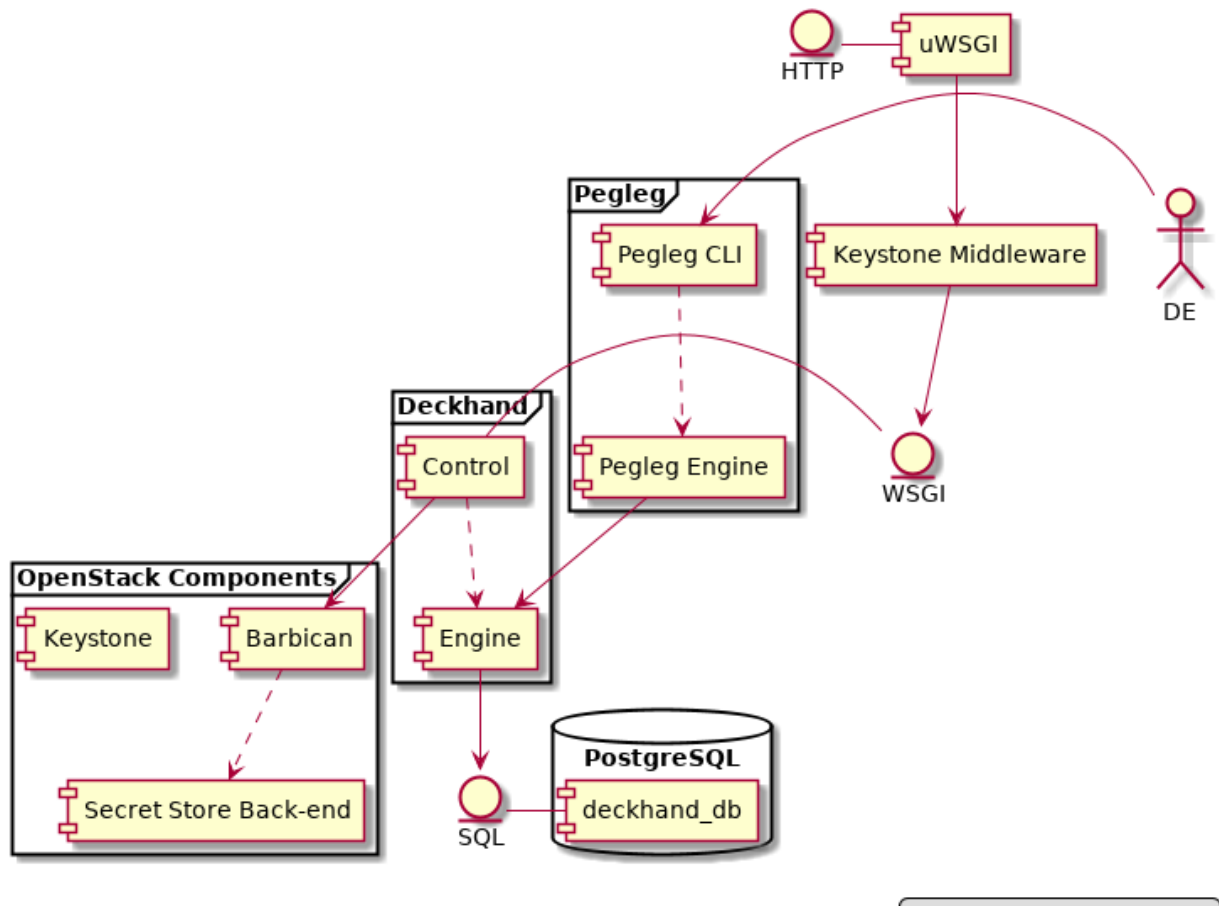

DE: Deployment Engineer

## **Components**

## **control**

The control module is simply the RESTful API. It is based on the [Falcon Framework](https://falconframework.org/) and utilizes [oslo.policy](https://docs.openstack.org/oslo.policy/latest/) for RBAC enforcement of the API endpoints. The normal deployment of Deckhand uses [uWSGI](http://uwsgi-docs.readthedocs.io/) and PasteDeploy to build a pipeline that includes Keystone Middleware for authentication and role decoration of the request.

The control module is also responsible for communicating with [Barbican,](https://docs.openstack.org/barbican/latest/) which it uses to store and retrieve document *[secrets](#page-24-0)*, which it passes to the engine module for *[Document Rendering](#page-33-0)*.

#### **engine**

The engine module is the interface responsible for all *[Document Rendering](#page-33-0)*. Rendering consists of applying a series of algorithms to the documents, including: topological sorting, *[Document Layering](#page-40-0)*, *[Document Substitution](#page-34-0)*, and *[Document Replacement](#page-48-0)*. This module also realizes revision-diffing and revision-deepdiffing functionality.

#### **db**

The db module is responsible for implementing the database tables needed to store all Airship documents. This module also realizes version control.

#### **client**

The API client library provides an interface for other services to communicate with Deckhand's API. Requires [Key](https://docs.openstack.org/keystone/latest/)[stone](https://docs.openstack.org/keystone/latest/) authentication to use.

#### **Developer Workflow**

Because Airship is a container-centric platform, the developer workflow heavily utilizes containers for testing and publishing. It also requires Deckhand to produce multiple artifacts that are related, but separate: the Python package, the Docker image and the Helm chart. The code is published via the Docker image artifact.

Deckhand strives to conform to the [Airship coding conventions.](https://airshipit.readthedocs.io/en/latest/conventions.html)

## **Python**

The Deckhand code base lives under /deckhand. Deckhand supports py35 through py37 versions of interpreters.

See *[Deckhand Coding Guide](#page-76-0)* for more information on contribution guidelines.

#### **Docker**

The distribution specific Deckhand Dockerfile.{DISTRO} is located in /images/deckhand along with any artifacts built specifically to enable the container image. Make targets are used for generating and testing the artifacts.

• make images - Build the Deckhand Docker image.

## **Helm**

The Deckhand Helm chart is located in /charts/deckhand. Local testing currently only supports linting and previewing the rendered artifacts. Richer functional chart testing is a TODO.

- make charts Pull down dependencies for the Deckhand charts and package everything into a .tgz file.
- make helm\_lint Lint the Helm charts.
- make dry-run Render the chart and output the Kubernetes manifest YAML documents.

## **Testing**

All Deckhand tests are nested under /deckhand/tests.

Deckhand comes equipped with a number of [tox](https://tox.readthedocs.io/) targets for running unit and functional tests. See *[Development](#page-13-0) [Utilities](#page-13-0)* for a list of commands.

See *[Testing](#page-78-0)* for more information on testing guidelines.

## **4.1.2 Contribution Guidelines**

## <span id="page-76-0"></span>**Deckhand Coding Guide**

## **Deckhand Style Commandments**

- Step 1: Read the OpenStack Style Commandments <https://docs.openstack.org/hacking/latest/>
- Step 2: Read on

## **Deckhand Specific Commandments**

- [D316] Change assertTrue(isinstance(A, B)) by optimal assert like assertIsInstance(A, B).
- [D317] Change assertEqual(type(A), B) by optimal assert like assertIsInstance(A, B).
- [D320] Setting CONF.\* attributes directly in tests is forbidden.
- [D322] Method's default argument shouldn't be mutable.
- [D324] Ensure that jsonutils.%(fun)s must be used instead of json.%(fun)s
- [D325] str() and unicode() cannot be used on an exception. Remove use or use six.text\_type()
- [D334] Change assertTrue/False(A in/not in B, message) to the more specific assertIn/NotIn(A, B, message)
- [D335] Check for usage of deprecated assertRaisesRegexp
- [D336] Must use a dict comprehension instead of a dict constructor with a sequence of key-value pairs.
- [D338] Change assertEqual(A in B, True), assertEqual(True, A in B), assertEqual(A in B, False) or assertEqual(False, A in B) to the more specific assertIn/NotIn(A, B)
- [D339] Check common raise\_feature\_not\_supported() is used for v2.1 HTTPNotImplemented response.
- [D344] Python 3: do not use dict.iteritems.
- [D345] Python 3: do not use dict.iterkeys.
- [D346] Python 3: do not use dict.itervalues.
- [D350] Policy registration should be in the central location deckhand/policies/.
- [D352] LOG.warn is deprecated. Enforce use of LOG.warning.
- [D355] Enforce use of assertTrue/assertFalse
- [D356] Enforce use of assertIs/assertIsNot
- [D357] Use oslo\_utils.uuidutils or uuidsentinel(in case of test cases) to generate UUID instead of uuid4().
- [D358] Return must always be followed by a space when returning a value.

## **Creating Unit Tests**

For every new feature, unit tests should be created that both test and (implicitly) document the usage of said feature. If submitting a patch for a bug that had no unit test, a new passing unit test should be added. If a submitted bug fix does have a unit test, be sure to add a new one that fails without the patch and passes with the patch.

## **Running Tests**

The testing system is based on a combination of tox and testr. The canonical approach to running tests is to simply run the command  $\tau$ ox. This will create virtual environments, populate them with dependencies and run all of the tests that OpenStack CI systems run. Behind the scenes, tox is running testr run --parallel, but is set up such that you can supply any additional testr arguments that are needed to tox. For example, you can run:  $\cos$  ----analyze-isolation to cause tox to tell testr to add –analyze-isolation to its argument list.

Functional testing leverages gabbi and requires docker as a prerequisite to be run. Functional tests can be executing by running the command  $\text{tox}$  -e functional.

## **Building Docs**

Normal Sphinx docs can be built via the setuptools build\_sphinx command. To do this via tox, simply run tox -e docs, which will cause a virtualenv with all of the needed dependencies to be created and then inside of the virtualenv, the docs will be created and put into doc/build/html.

## **Reviewing Deckhand Code**

#### **Reviewing Deckhand Code**

To start read the [OpenStack Common Review Checklist](https://docs.openstack.org/infra/manual/developers.html#peer-review)

#### **Unit Tests**

For any change that adds new functionality to either common functionality or fixes a bug unit tests are required. This is to ensure we don't introduce future regressions and to test conditions which we may not hit in the gate runs.

## **Functional Tests**

For any change that adds major new functionality functional tests are required. This is to ensure that the Deckhand API follows the contract it promises. In addition, functional tests are run against the Deckhand container, which uses an image built from the latest source code to validate the integrity of the image.

#### **Deprecated Code**

Deprecated code should go through a deprecation cycle – long enough for other Airship projects to modify their code base to reference new code. Features, APIs or configuration options are marked deprecated in the code. Appropriate warnings will be sent to the end user, operator or library user.

#### **When to approve**

- Every patch needs two +2s before being approved.
- Its OK to hold off on an approval until a subject matter expert reviews it.
- If a patch has already been approved but requires a trivial rebase to merge, you do not have to wait for a second +2, since the patch has already had two +2s.

## **4.1.3 Other Resources**

## **Rest API Policy Enforcement**

Policy enforcement in Deckhand leverages the  $\circ$ slo.policy library like all OpenStack projects. The implementation is located in deckhand.policy. Two types of policy authorization exist in Deckhand:

- 1) Decorator-level authorization used for wrapping around falcon "on\_{HTTP\_VERB}" methods. In this case, if policy authorization fails a 403 Forbidden is always raised.
- 2) Conditional authorization, which means that the policy is only enforced if a certain set of conditions are true.

Deckhand, for example, will only conditionally enforce listing encrypted documents if a document's metadata. storagePolicy is "encrypted".

## **Policy Implementation**

Deckhand uses authorize from oslo.policy as the latter supports both enforce and authorize. authorize is stricter because it'll raise an exception if the policy action is not registered under deckhand. policies (which enumerates all the legal policy actions and their default rules). This means that attempting to enforce anything not found in deckhand.policies will error out with a 'Policy not registered' message.

See [Deckhand's policy module](../contributor/api/deckhand.policy.html) for more details.

## **Sample Policy File**

The following is a sample Deckhand policy file for adaptation and use. It is auto-generated from Deckhand when this documentation is built, so if you are having issues with an option, please compare your version of Deckhand with the version of this documentation.

The sample configuration can also be viewed in [file form.](_static/deckhand.policy.yaml.sample)

## <span id="page-78-0"></span>**Testing**

Note: Deckhand has only been tested against a Ubuntu 16.04 environment. The guide below assumes the user is using Ubuntu.

## **Unit testing**

#### **Prerequisites**

[pifpaf](https://github.com/jd/pifpaf) is used to spin up a temporary postgresql database for unit tests. The DB URL is set up as an environment variable via PIFPAF\_URL which is referenced by Deckhand's unit test suite.

1. PostgreSQL must be installed. To do so, run:

```
$ sudo apt-get update
$ sudo apt-get install postgresql postgresql-contrib -y
```
2. When running pifpaf run postgresql (implicitly called by unit tests below), pifpaf uses pg\_config which can be installed by running:

\$ sudo apt-get install libpq-dev -y

#### **Overview**

Unit testing currently uses an in-memory SQLite database. Since Deckhand's primary function is to serve as the back-end storage for Airship, the majority of unit tests perform actual database operations. Mocking is used sparingly because Deckhand is a fairly insular application that lives at the bottom of a very deep stack; Deckhand only communicates with Keystone and Barbican. As such, validating database operations is paramount to correctly testing Deckhand.

To run unit tests using SQLite, execute:

\$ tox -epy35

against a py35-backed environment, respectively.

To run unit tests using PostgreSQL, execute:

```
$ tox -epy35-postgresql
```
To run individual unit tests, run (for example):

\$ tox -e py35 -- deckhand.tests.unit.db.test\_revisions

Warning: It is not recommended to run postgresql-backed unit tests concurrently. Only run them serially. This is because, to guarantee true test isolation, the DB tables are re-created each test run. Only one instance of PostgreSQL is created across all threads, thus causing major conflicts if concurrency > 1.

## **Functional testing**

## **Prerequisites**

• Docker

Deckhand requires Docker to run its functional tests. A basic installation guide for Docker for Ubuntu can be found [here](https://docs.docker.com/engine/installation/linux/docker-ce/ubuntu/)

• uwsgi

Can be installed on Ubuntu systems via:

```
sudo apt-get install uwsgi -y
```
## **Overview**

Deckhand uses [gabbi](https://github.com/cdent/gabbi) as its functional testing framework. Functional tests can be executed via:

\$ tox -e functional-dev

You can also run a subset of tests via a regex:

```
$ tox -e functional-dev -- gabbi.suitemaker.test_gabbi_document-crud-success-multi-
˓→bucket
```
The command executes tools/functional-tests.sh which:

- 1) Launches Postgresql inside a Docker container.
- 2) Sets up a basic Deckhand configuration file that uses Postgresql in its oslo\_db connection string.
- 3) Sets up a custom policy file with very liberal permissions so that gabbi can talk to Deckhand without having to authenticate against Keystone and pass an admin token to Deckhand.
- 4) Instantiates Deckhand via uwisgi.
- 5) Calls gabbi which runs a battery of functional tests.
- 6) An HTML report that visualizes the result of the test run is output to results/index.html.

Note that functional tests can be run concurrently; the flags  $-\text{works}$  and  $-\text{threads}$  which are passed to uwsgi  $can be > 1$ .

Todo: At this time, there are no functional tests for policy enforcement verification. Negative tests will be added at a later date to confirm that a 403 Forbidden is raised for each endpoint that does policy enforcement absent necessary permissions.

## **CICD**

Since it is important to validate the Deckhand image itself, CICD:

- Generates the Deckhand image from the new patchset
- Runs functional tests against the just-produced Deckhand image

Deckhand uses the same script – tools/functional-tests.sh – for CICD testing. To test Deckhand against a containerized image, run, for example:

export DECKHAND\_IMAGE=quay.io/airshipit/deckhand:latest-ubuntu\_bionic tox -e functional-dev

Which will result in the following script output:

```
Running Deckhand via Docker
+ sleep 5
+ sudo docker run --rm --net=host -p 9000:9000 -v /opt/stack/deckhand/tmp.oBJ6XScFgC:/
˓→etc/deckhand quay.io/airshipit/deckhand:latest-ubuntu_bionic
```
Warning: For testing dev changes, it is not recommended to follow this approach, as the most up-to-date code is located in the repository itself. Running tests against a remote image will likely result in false positives.

#### **Troubleshooting**

• For any errors related to  $\tan x$ :

Ensure that tox is installed:

\$ sudo apt-get install tox -y

• For any errors related to running  $\tan x$  -e py35:

Ensure that python3-dev is installed:

\$ sudo apt-get install python3-dev -y

## **deckhand**

**deckhand package**

**Subpackages**

**deckhand.barbican package**

**Submodules**

## **deckhand.barbican.cache module**

deckhand.barbican.cache.**invalidate**()

```
deckhand.barbican.cache.lookup_by_payload(barbicanclient, **kwargs)
```
Look up secret reference using the secret payload.

Allows for quick lookup of secret references using secret\_payload via caching (essentially a reverselookup).

Useful for ensuring that documents with the same secret payload (which occurs when the same document is recreated across different revisions) persist the same secret reference in the database – and thus quicker future lookup\_by\_ref lookups.

deckhand.barbican.cache.**lookup\_by\_ref**(*barbicanclient*, *secret\_ref*) Look up secret object using secret reference.

Allows for quick lookup of secret payloads using secret\_ref via caching.

## **deckhand.barbican.client\_wrapper module**

**class** deckhand.barbican.client\_wrapper.**BarbicanClientWrapper** Bases: object

Barbican client wrapper class that encapsulates authentication logic.

**call**(*method*, *\*args*, *\*\*kwargs*)

Call a barbican client method and retry on stale token.

#### Parameters

- **method** Name of the client method to call as a string.
- **args** Client method arguments.
- **kwargs** Client method keyword arguments.

• **retry** on conflict – Boolean value. Whether the request should be retried in case of a conflict error (HTTP 409) or not. If retry\_on\_conflict is False the cached instance of the client won't be used. Defaults to True.

## **deckhand.barbican.driver module**

```
class deckhand.barbican.driver.BarbicanDriver
    Bases: object
```
**create\_secret**(*secret\_doc*) Create a secret.

> Parameters secret\_doc ([document.DocumentDict](#page-87-0)) - Document with storagePolicy of "encrypted".

Returns Secret reference returned by Barbican

Return type str

**delete\_secret**(*secret\_ref*) Delete a secret.

**get\_secret**(*secret\_ref*, *src\_doc*) Get a secret.

## **Module contents**

**deckhand.client package**

**Submodules**

## **deckhand.client.base module**

Base utilities to build API operation managers and objects on top of.

```
class deckhand.client.base.Manager(api)
```
Bases: object

Manager for API service.

Managers interact with a particular type of API (buckets, revisions, etc.) and provide CRUD operations for them.

**api\_version**

**client**

#### **resource\_class = None**

<span id="page-82-0"></span>**class** deckhand.client.base.**Resource**(*manager*, *info*, *loaded=False*) Bases: object

Base class for OpenStack resources (tenant, user, etc.).

This is pretty much just a bag for attributes.

**HUMAN\_ID = False**

**NAME\_ATTR = 'name'**

#### **api\_version**

#### **get**()

Support for lazy loading details.

Some clients, such as novaclient have the option to lazy load the details, details which can be loaded with this function.

## **human\_id**

Human-readable ID which can be used for bash completion.

```
is_loaded()
```
**set\_info**(*key*, *value*)

**set\_loaded**(*val*)

**to\_dict**()

deckhand.client.base.**get\_url\_with\_filter**(*url*, *filters*)

deckhand.client.base.**getid**(*obj*)

Get object's ID or object.

Abstracts the common pattern of allowing both an object or an object's ID as a parameter when dealing with relationships.

```
deckhand.client.base.prepare_query_string(params)
    Convert dict params to query string
```
## **deckhand.client.buckets module**

```
class deckhand.client.buckets.Bucket(manager, info, loaded=False)
    deckhand.client.base.Resource
```
**class** deckhand.client.buckets.**BucketManager**(*api*) Bases: [deckhand.client.base.Manager](#page-82-1)

Manage [Bucket](#page-83-0) resources.

## **resource\_class**

alias of [Bucket](#page-83-0)

**update**(*bucket\_name*, *documents*) Create, update or delete documents associated with a bucket.

#### Parameters

- **bucket\_name**  $(str)$  Gets or creates a bucket by this name.
- **documents**  $(str)$  YAML-formatted string of Deckhand-compatible documents to create in the bucket.

Returns The created documents along with their associated bucket and revision.

## **deckhand.client.client module**

<span id="page-83-1"></span>Deckhand Client interface. Handles the REST calls and responses.

```
class deckhand.client.client.Client(api_version=None, auth=None, auth_token=None,
                                         auth_url=None, cacert=None, cert=None, di-
                                         rect_use=True, endpoint_override=None, end-
                                         point_type='publicURL', http_log_debug=False,
                                         insecure=False, logger=None, password=None,
                                         project_domain_id=None, project_domain_name=None,
                                         project_id=None, project_name=None, re-
                                         gion_name=None, service_name=None, ser-
                                         vice_type='deckhand', session=None, timeout=None,
                                         user_domain_id=None, user_domain_name=None,
                                         user_id=None, username=None, **kwargs)
```
Bases: object

Top-level object to access the Deckhand API.

**api\_version**

**projectid**

**tenant\_id**

**class** deckhand.client.client.**SessionClient**(*\*args*, *\*\*kwargs*) Bases: keystoneauth1.adapter.Adapter

Wrapper around keystoneauth1 client session implementation and used internally by [Client](#page-83-1) below.

Injects Deckhand-specific YAML headers necessary for communication with the Deckhand API.

**client\_name = 'python-deckhandclient'**

**client\_version = '1.0'**

**request**(*url*, *method*, *\*\*kwargs*)

#### **deckhand.client.exceptions module**

Exception definitions.

```
exception deckhand.client.exceptions.BadRequest(code, url, method, message=None,
                                                        details=None, reason=None, apiVer-
                                                        sion=None, retry=False, status=None,
                                                        kind=None, metadata=None)
    Bases: deckhand.client.exceptions.ClientException
```
HTTP 400 - Bad request: you sent some malformed data.

```
http_status = 400
```

```
message = 'Bad request'
```
<span id="page-84-0"></span>**exception** deckhand.client.exceptions.**ClientException**(*code*, *url*, *method*, *message=None*, *details=None*, *reason=None*, *apiVersion=None*, *retry=False*, *status=None*, *kind=None*, *metadata=None*)

Bases: Exception

The base exception class for all exceptions this library raises.

**message = 'Unknown Error'**

```
exception deckhand.client.exceptions.Conflict(code, url, method, message=None,
                                                    details=None, reason=None, apiVer-
                                                    sion=None, retry=False, status=None,
                                                    kind=None, metadata=None)
    Bases: deckhand.client.exceptions.ClientException
    HTTP 409 - Conflict
    http_status = 409
    message = 'Conflict'
exception deckhand.client.exceptions.Forbidden(code, url, method, message=None,
                                                      details=None, reason=None, apiVer-
                                                      sion=None, retry=False, status=None,
                                                      kind=None, metadata=None)
    Bases: deckhand.client.exceptions.ClientException
    HTTP 403 - Forbidden: your credentials don't give you access to this resource.
    http_status = 403
    message = 'Forbidden'
exception deckhand.client.exceptions.HTTPNotImplemented(code, url, method, mes-
                                                                sage=None, details=None,
                                                                reason=None, apiVer-
                                                                sion=None, retry=False,
                                                                status=None, kind=None,
                                                                metadata=None)
    Bases: deckhand.client.exceptions.ClientException
    HTTP 501 - Not Implemented: the server does not support this operation.
    http_status = 501
    message = 'Not Implemented'
exception deckhand.client.exceptions.MethodNotAllowed(code, url, method, mes-
                                                              sage=None, details=None,
                                                              reason=None, apiVer-
                                                              sion=None, retry=False,
                                                              status=None, kind=None,
                                                              metadata=None)
    Bases: deckhand.client.exceptions.ClientException
    HTTP 405 - Method Not Allowed
    http_status = 405
    message = 'Method Not Allowed'
exception deckhand.client.exceptions.NotFound(code, url, method, message=None,
                                                    details=None, reason=None, apiVer-
                                                    sion=None, retry=False, status=None,
                                                    kind=None, metadata=None)
    Bases: deckhand.client.exceptions.ClientException
    HTTP 404 - Not found
    http_status = 404
```

```
message = 'Not found'
```

```
exception deckhand.client.exceptions.Unauthorized(code, url, method, message=None,
                                                        details=None, reason=None,
                                                        apiVersion=None, retry=False,
                                                        status=None, kind=None, meta-
                                                        data=None)
    Bases: deckhand.client.exceptions.ClientException
```
HTTP 401 - Unauthorized: bad credentials.

**http\_status = 401**

## **message = 'Unauthorized'**

deckhand.client.exceptions.**from\_response**(*response*, *body*, *url*, *method=None*) Return an instance of a ClientException or subclass based on a request's response.

#### **deckhand.client.revisions module**

```
class deckhand.client.revisions.Revision(manager, info, loaded=False)
    Bases: deckhand.client.base.Resource
```

```
class deckhand.client.revisions.RevisionManager(api)
    deckhand.client.base.Manager
```
Manage [Revision](#page-86-0) resources.

```
deepdiff(revision_id, comparison_revision_id)
     Get revision deepdiff between two revisions.
```
**delete\_all**() Delete all revisions.

Warning: Effectively the same as purging the entire database.

**diff**(*revision\_id*, *comparison\_revision\_id*) Get revision diff between two revisions.

**documents**(*revision\_id*, *rendered=True*, *\*\*filters*) Get a list of revision documents or rendered documents.

#### Parameters

- **revision\_id** (int) Revision ID.
- **rendered** (bool) If True, returns list of rendered documents. Else returns list of unmodified, raw documents.
- **filters** Filters to apply to response body.

Returns List of documents or rendered documents.

Return type list[[Revision](#page-86-0)]

**get**(*revision\_id*)

Get details for a revision.

```
list(**filters)
```
Get a list of revisions.

```
resource_class
```
alias of [Revision](#page-86-0)

**rollback**(*revision\_id*) Rollback to a previous revision, effectively creating a new one.

### **deckhand.client.tags module**

<span id="page-87-1"></span>**class** deckhand.client.tags.**RevisionTag**(*manager*, *info*, *loaded=False*) Bases: [deckhand.client.base.Resource](#page-82-0)

**class** deckhand.client.tags.**RevisionTagManager**(*api*) Bases: [deckhand.client.base.Manager](#page-82-1)

Manage [RevisionTag](#page-87-1) resources.

**create**(*revision\_id*, *tag*, *data=None*) Create a revision tag.

**delete**(*revision\_id*, *tag*) Delete a revision tag.

**delete\_all**(*revision\_id*) Delete all revision tags.

**get**(*revision\_id*, *tag*) Get details for a revision tag.

**list**(*revision\_id*) Get list of revision tags.

**resource\_class** alias of [RevisionTag](#page-87-1)

## **Module contents**

#### **deckhand.common package**

#### **Submodules**

#### **deckhand.common.document module**

<span id="page-87-0"></span>**class** deckhand.common.document.**DocumentDict** Bases: dict

Wrapper for a document.

Implements convenient properties for nested, commonly accessed document keys. Property setters are only implemented for mutable data.

Useful for accessing nested dictionary keys without having to worry about exceptions getting thrown.

Note: As a rule of thumb, setters for any metadata properties should be avoided. Only implement or use for well-understood edge cases.

#### **actions**

**data**

```
classmethod from_list(documents)
    Convert an iterable of documents into instances of this class.
       Parameters documents (iterable) – Documents to wrap in this class.
has_barbican_ref
has_replacement
is_abstract
is_control
is_encrypted
is_replacement
labels
layer
layer_order
layeringDefinition
layering_definition
meta
metadata
name
parent_selector
classmethod redact(field)
replaced_by
schema
storage_policy
substitutions
```
deckhand.common.document.**document\_dict\_representer**(*dumper*, *data*)

## **deckhand.common.utils module**

deckhand.common.utils.**deepfilter**(*dct*, *\*\*filters*) Match dct against all the filters in filters.

Check whether dct matches all the fitlers in filters. The filters can reference nested attributes, attributes that are contained within other dictionaries within dct.

Useful for querying whether metadata.name or metadata.layeringDefinition.layerOrder match specific values.

**Parameters** 

- **dct** (dict) The dictionary to check against all the filters.
- **filters** (dict) Dictionary of key-value pairs used for filtering out unwanted results.

Returns True if the dictionary satisfies all the filters, else False.

deckhand.common.utils.**jsonpath\_parse**(*data*, *jsonpath*, *match\_all=False*) Parse value in the data for the given jsonpath.

Retrieve the nested entry corresponding to data [jsonpath]. For example, a jsonpath of ".foo.bar.baz" means that the data section should conform to:

**-- foo**: **bar**: **baz**: <data\_to\_be\_extracted\_here>

**Parameters** 

- **data** The *data* section of a document.
- **jsonpath** A multi-part key that references a nested path in data.
- **match\_all** Whether to return all matches or just the first one.

Returns Entry that corresponds to data [jsonpath] if present, else None.

Example:

```
src_name = sub['src']['name']
src_path = sub['src']['path']
src_doc = db_api.document_get(schema=src_schema, name=src_name)
src_secret = utils.jsonpath_parse(src_doc['data'], src_path)
# Do something with the extracted secret from the source document.
```
deckhand.common.utils.**jsonpath\_replace**(*data*, *value*, *jsonpath*, *pattern=None*, *recurse=None*)

Update value in data at the path specified by jsonpath.

If the nested path corresponding to jsonpath isn't found in data, the path is created as an empty {} for each sub-path along the jsonpath.

Example:

```
doc = {'data': {
        'some_url': http://admin:INSERT_PASSWORD_HERE@svc-name:8080/v1
    }
}
secret = 'super-duper-secret'
path = '$.some_url'
pattern = 'INSERT_[A-Z]+_HERE'
replaced_data = utils.jsonpath_replace(
    doc['data'], secret, path, pattern)
# The returned URL will look like:
# http://admin:super-duper-secret@svc-name:8080/v1
doc['data'].update(replaced_data)
```
Parameters

- **data** The data section of a document.
- **value** The new value for data[jsonpath].
- **jsonpath** A multi-part key that references a nested path in data. Must begin with "." or "\$" (without quotes).
- **pattern** A regular expression pattern.
- **recurse** Dictionary containing a single key called "depth" which specifies the recursion depth. If provided, indicates that recursive pattern substitution should be performed, beginning at jsonpath. Best practice is to limit the scope of the recursion as much as possible: e.g. avoid passing in "\$" as the jsonpath, but rather a JSON path that lives closer to the nested strings in question. Optimize performance by choosing an ideal depth value; -1 will cause recursion depth to be infinite.

Returns Updated value at data [jsonpath].

Raises MissingDocumentPattern if pattern is not None and data [jsonpath] doesn't exist.

Raises **ValueError** – If jsonpath doesn't begin with "."

deckhand.common.utils.**multisort**(*data*, *sort\_by=None*, *order\_by=None*) Sort a dictionary by multiple keys.

The order of the keys is important. The first key takes precedence over the second key, and so forth.

**Parameters** 

- **data** Dictionary to be sorted.
- **sort\_by** (list or string) list or string of keys to sort data by.

Returns Sorted dictionary by each key.

#### deckhand.common.utils.**redact\_document**(*document*)

Redact data and substitutions sections for document.

Parameters **document**  $(dict)$  – Document whose data to redact.

Returns Document with redacted data.

#### Return type dict

deckhand.common.utils.**redact\_documents**(*documents*)

Redact sensitive data for each document in documents.

Sensitive data includes data, substitutions[n].src.path, and substitutions[n].dest. path fields.

**Parameters documents**  $(llist/dict)$  – List of documents whose data to redact.

Returns Documents with redacted sensitive data.

Return type list[dict]

deckhand.common.utils.**to\_camel\_case**(*s*) Convert string to camel case.

deckhand.common.utils.**to\_snake\_case**(*name*) Convert string to snake case.

## **deckhand.common.validation\_message module**

**class** deckhand.common.validation\_message.**ValidationMessage**(*message='Document validation error.'*, *error=True*, *name='Deckhand validation error'*, *level='Error'*, *doc\_schema="*, *doc\_name="*, *doc\_layer="*, *di-*

#### Bases: object

ValidationMessage per Airship convention: [https://github.com/openstack/airship-in-a-bottle/blob/master/doc/](https://github.com/openstack/airship-in-a-bottle/blob/master/doc/source/api-conventions.rst#output-structure) [source/api-conventions.rst#output-structure](https://github.com/openstack/airship-in-a-bottle/blob/master/doc/source/api-conventions.rst#output-structure) # noqa

Construction of ValidationMessage message:

#### **Parameters**

- **message** (string) Validation failure message.
- **error** (boolean) True or False, if this is an error message.
- **name** (string) Identifying name of the validation.
- **level** (string) The severity of validation result, as "Error", "Warning", or "Info"
- **schema** (string) The schema of the document being validated.
- **doc\_name** (string) The name of the document being validated.
- **diagnostic** (string) Information about what lead to the message, or details for resolution.

#### **format\_message**()

Return ValidationMessage message.

Returns The ValidationMessage for the Validation API response.

Return type dict

## **Module contents**

## **deckhand.conf package**

## **Submodules**

## **deckhand.conf.config module**

deckhand.conf.config.**list\_opts**() deckhand.conf.config.**register\_opts**(*conf*) *agnostic="*)

## **deckhand.conf.opts module**

#### deckhand.conf.opts.**list\_opts**()

Entry point used only in the context of sample file generation.

This is the single point of entry to generate the sample configuration file for Deckhand. It collects all the necessary info from the other modules in this package. It is assumed that:

- every other module in this package has a 'list opts' function which return a dict where \* the keys are strings which are the group names \* the value of each key is a list of config options for that group
- the deckhand.conf package doesn't have further packages with config options

## **Module contents**

**deckhand.control package**

**Subpackages**

**deckhand.control.views package**

#### **Submodules**

#### **deckhand.control.views.document module**

**class** deckhand.control.views.document.**ViewBuilder** Bases: [deckhand.control.common.ViewBuilder](#page-94-0)

Model document API responses as a python dictionary.

There are 2 cases for rendering the response body below.

1. Treat the case where all documents in a bucket have been deleted as a special case. The response body must still include the revision\_id and bucket\_id. It is not meaningful to include other data about the deleted documents as technically they don't exist. 2. Add all non-deleted documents to the response body.

**list**(*documents*)

## **deckhand.control.views.revision module**

**class** deckhand.control.views.revision.**ViewBuilder** Bases: [deckhand.control.common.ViewBuilder](#page-94-0)

Model revision API responses as a python dictionary.

**list**(*revisions*)

**show**(*revision*)

Generate view for showing revision details.

Each revision's documents should only be validation policies.

## **deckhand.control.views.revision\_tag module**

**class** deckhand.control.views.revision\_tag.**ViewBuilder** Bases: [deckhand.control.common.ViewBuilder](#page-94-0)

Model revision tag API responses as a python dictionary.

**list**(*tags*)

**show**(*tag*)

## **deckhand.control.views.validation module**

**class** deckhand.control.views.validation.**ViewBuilder** Bases: [deckhand.control.common.ViewBuilder](#page-94-0)

Model validation API responses as a python dictionary.

**detail**(*entries*)

**list**(*validations*)

**list\_entries**(*entries*)

**show**(*validation*)

**show\_entry**(*entry*)

#### **Module contents**

#### **Submodules**

#### **deckhand.control.api module**

deckhand.control.api.**init\_application**() Main entry point for initializing the Deckhand API service.

Create routes for the v1.0 API and sets up logging.

deckhand.control.api.**setup\_logging**(*conf*)

#### **deckhand.control.base module**

```
class deckhand.control.base.BaseResource
    Bases: object
```
Base resource class for implementing API resources.

**from\_yaml**(*req*, *expect\_list=True*, *allow\_empty=False*) Reads and converts YAML-formatted request body into a dict or list of dicts.

Parameters

- **req** Falcon Request object.
- **expect\_list** Whether to expect a list or an object.
- **allow\_empty** Whether the request body can be empty.

Returns List of dicts if expect list is True or else a dict.

#### **no\_authentication\_methods = []**

**on\_options**(*req*, *resp*)

**class** deckhand.control.base.**DeckhandRequest**(*env*, *options=None*) Bases: falcon.request.Request

**context\_type**

alias of [deckhand.context.RequestContext](#page-113-0)

**project\_id**

**roles**

**user\_id**

## **deckhand.control.buckets module**

**class** deckhand.control.buckets.**BucketsResource** Bases: [deckhand.control.base.BaseResource](#page-93-0)

API resource for realizing CRUD operations for buckets.

**on\_put**(*req*, *resp*, *bucket\_name=None*)

**view\_builder = <deckhand.control.views.document.ViewBuilder object>**

## **deckhand.control.common module**

<span id="page-94-0"></span>**class** deckhand.control.common.**ViewBuilder**

Bases: object

Model API responses as dictionaries.

deckhand.control.common.**get\_rendered\_docs**(*revision\_id*, *cleartext\_secrets=False*, *\*\*filters*) Helper for retrieving rendered documents for revision\_id.

Retrieves raw documents from DB, renders them, and returns rendered result set.

#### Parameters

- **revision\_id** (int) Revision ID whose documents to render.
- **cleartext\_secrets** (bool) Whether to show unencrypted data as cleartext.
- **filters** Filters used for retrieving raw documents from DB.

Returns List of rendered documents.

#### Return type list[dict]

deckhand.control.common.**invalidate\_cache\_data**() Invalidate all data associated with document rendering.

deckhand.control.common.**sanitize\_params**(*allowed\_params*)

Sanitize query string parameters passed to an HTTP request.

Overrides the params attribute in the req object with the sanitized params. Invalid parameters are ignored.

Parameters **allowed\_params** – The request's query string parameters.

## **deckhand.control.health module**

```
class deckhand.control.health.HealthResource
    Bases: deckhand.control.base.BaseResource
```
Basic health check for Deckhand

A resource that allows other Airship components to access and validate Deckhand's health status. The response must be returned within 30 seconds for Deckhand to be deemed "healthy". Unauthenticated GET.

```
no_authentication_methods = ['GET']
```
**on\_get**(*req*, *resp*)

## **deckhand.control.middleware module**

```
class deckhand.control.middleware.ContextMiddleware
    Bases: object
```
**process\_resource**(*req*, *resp*, *resource*, *params*) Handle the authentication needs of the routed request.

#### Parameters

- **req** falcon request object that will be examined for method
- **resource** falcon resource class that will be examined for authentication needs by looking at the no–authentication methods list of http methods. By default, this will assume that all requests need authentication unless noted in this array. Note that this does not bypass any authorization checks, which will fail if the user is not authenticated.

Raises falcon.HTTPUnauthorized: when value of the 'X-Identity-Status' header is not 'Confirmed' and anonymous access is disallowed.

<span id="page-95-0"></span>**class** deckhand.control.middleware.**HookableMiddlewareMixin** Bases: object

Provides methods to extract before and after hooks from WSGI Middleware Prior to falcon 0.2.0b1, it's necessary to provide falcon with middleware as "hook" functions that are either invoked before (to process requests) or after (to process responses) the API endpoint code runs. This mixin allows the process\_request and process\_response methods from a typical WSGI middleware object to be extracted for use as these hooks, with the appropriate method signatures.

```
as_after_hook()
```
Extract process\_response method as "after" hook :return: after hook function

```
as_before_hook()
```
Extract process\_request method as "before" hook :return: before hook function

**class** deckhand.control.middleware.**LoggingMiddleware** Bases: object

**process\_resource**(*req*, *resp*, *resource*, *params*)

**process\_response**(*req*, *resp*, *resource*, *req\_succeeded*)

**class** deckhand.control.middleware.**YAMLTranslator**

Bases: [deckhand.control.middleware.HookableMiddlewareMixin](#page-95-0), object

Middleware for converting all responses (error and success) to YAML.

falcon error exceptions use JSON formatting and headers by default. This middleware will intercept all responses and guarantee they are YAML format.

Note: This does not include the 401 Unauthorized that is raised by keystonemiddleware which is executed in the pipeline before falcon middleware.

**process\_request**(*req*, *resp*) Performs content type enforcement on behalf of REST verbs.

```
process_response(req, resp, resource)
    Converts responses to application/x-yaml content type.
```
#### **deckhand.control.no\_oauth\_middleware module**

**class** deckhand.control.no\_oauth\_middleware.**NoAuthFilter**(*app*, *forged\_roles=None*) Bases: object

PasteDeploy filter for NoAuth to be used in testing.

deckhand.control.no\_oauth\_middleware.**noauth\_filter\_factory**(*global\_conf*, *forged\_roles*)

Create a NoAuth paste deploy filter

Parameters **forged\_roles** – A space seperated list for roles to forge on requests

#### **deckhand.control.revision\_deepdiffing module**

**class** deckhand.control.revision\_deepdiffing.**RevisionDeepDiffingResource** Bases: [deckhand.control.base.BaseResource](#page-93-0)

API resource for realizing revision deepdiffing.

**on\_get**(*req*, *resp*, *revision\_id*, *comparison\_revision\_id*)

#### **deckhand.control.revision\_diffing module**

**class** deckhand.control.revision\_diffing.**RevisionDiffingResource** Bases: [deckhand.control.base.BaseResource](#page-93-0)

API resource for realizing revision diffing.

**on\_get**(*req*, *resp*, *revision\_id*, *comparison\_revision\_id*)

#### **deckhand.control.revision\_documents module**

**class** deckhand.control.revision\_documents.**RenderedDocumentsResource** Bases: [deckhand.control.base.BaseResource](#page-93-0)

API resource for realizing rendered documents endpoint.

Rendered documents are also revision documents, but unlike revision documents, they are finalized documents, having undergone secret substitution and document layering.

Returns a multi-document YAML response containing all the documents matching the filters specified via query string parameters. Returned documents will have secrets substituted into them and be layered with other documents in the revision, in accordance with the LayeringPolicy that currently exists in the system.

**on\_get**(*req*, *resp*, *revision\_id*)

## **view\_builder = <deckhand.control.views.document.ViewBuilder object>**

**class** deckhand.control.revision\_documents.**RevisionDocumentsResource** Bases: [deckhand.control.base.BaseResource](#page-93-0)

API resource for realizing revision documents endpoint.

**on\_get**(*req*, *resp*, *revision\_id*)

Returns all documents for a *revision\_id*.

Returns a multi-document YAML response containing all the documents matching the filters specified via query string parameters. Returned documents will be as originally posted with no substitutions or layering applied.

**view\_builder = <deckhand.control.views.document.ViewBuilder object>**

#### **deckhand.control.revision\_tags module**

**class** deckhand.control.revision\_tags.**RevisionTagsResource** Bases: [deckhand.control.base.BaseResource](#page-93-0)

API resource for realizing CRUD for revision tags.

**on\_delete**(*req*, *resp*, *revision\_id*, *tag=None*) Deletes a single tag or deletes all tags for a revision.

- **on\_get**(*req*, *resp*, *revision\_id*, *tag=None*) Show tag details or list all tags for a revision.
- **on\_post**(*req*, *resp*, *revision\_id*, *tag=None*) Creates a revision tag.

## **deckhand.control.revisions module**

**class** deckhand.control.revisions.**RevisionsResource** Bases: [deckhand.control.base.BaseResource](#page-93-0)

API resource for realizing CRUD operations for revisions.

**on\_delete**(*req*, *resp*)

**on\_get**(*req*, *resp*, *revision\_id=None*) Returns list of existing revisions.

> Lists existing revisions and reports basic details including a summary of validation status for each *deckhand/ValidationPolicy* that is part of each revision.

```
view_builder = <deckhand.control.views.revision.ViewBuilder object>
```
## **deckhand.control.rollback module**

```
class deckhand.control.rollback.RollbackResource
    Bases: deckhand.control.base.BaseResource
```
API resource for realizing revision rollback.

**on\_post**(*req*, *resp*, *revision\_id*)

**view\_builder = <deckhand.control.views.revision.ViewBuilder object>**

#### **deckhand.control.validations module**

```
class deckhand.control.validations.ValidationsDetailsResource
   deckhand.control.base.BaseResource
```
API resource for listing revision validations with details.

**on\_get**(*req*, *resp*, *revision\_id*)

```
view_builder = <deckhand.control.views.validation.ViewBuilder object>
```
**class** deckhand.control.validations.**ValidationsResource** Bases: [deckhand.control.base.BaseResource](#page-93-0)

API resource for realizing validations endpoints.

**on\_get**(*req*, *resp*, *revision\_id*, *validation\_name=None*, *entry\_id=None*)

**on\_post**(*req*, *resp*, *revision\_id*, *validation\_name*)

**view\_builder = <deckhand.control.views.validation.ViewBuilder object>**

#### **deckhand.control.versions module**

```
class deckhand.control.versions.VersionsResource
   deckhand.control.base.BaseResource
```
Versions resource

Returns the list of supported versions of the Deckhand API. Unauthenticated GET.

```
no_authentication_methods = ['GET']
```
**on\_get**(*req*, *resp*)

**Module contents**

**deckhand.db package**

**Subpackages**

**deckhand.db.sqlalchemy package**

**Submodules**

**deckhand.db.sqlalchemy.api module**

Defines interface for DB access.

```
deckhand.db.sqlalchemy.api.bucket_get_all(session=None, **filters)
     Return list of all buckets.
```
Parameters **session** – Database session object.

Returns List of dictionary representations of retrieved buckets.

deckhand.db.sqlalchemy.api.**bucket\_get\_or\_create**(*bucket\_name*, *session=None*) Retrieve or create bucket.

Retrieve the Bucket DB object by bucket name if it exists or else create a new Bucket DB object by bucket\_name.

#### **Parameters**

- **bucket\_name** Unique identifier used for creating or retrieving a bucket.
- **session** Database session object.

Returns Dictionary representation of created/retrieved bucket.

deckhand.db.sqlalchemy.api.**document\_delete**(*document*, *revision\_id*, *bucket*, *session=None*) Delete a document

Creates a new document with the bare minimum information about the document that is to be deleted, and then sets the appropriate deleted fields

#### Parameters

- **document** document object/dict to be deleted
- **revision**  $id id$  of the revision where the document is to be deleted
- **bucket** bucket object/dict where the document will be deleted from
- **session** Database session object.

Returns dict representation of deleted document

deckhand.db.sqlalchemy.api.**document\_get**(*session=None*, *raw\_dict=False*, *revision\_id=None*, *\*\*filters*)

Retrieve the first document for revision\_id that match filters.

#### Parameters

- **session** Database session object.
- **raw\_dict** Whether to retrieve the exact way the data is stored in DB if True, else the way users expect the data.
- **revision id** The ID corresponding to the Revision object. If the it is "latest", then retrieve the latest revision, if one exists.
- **filters** Dictionary attributes (including nested) used to filter out revision documents.

Returns Dictionary representation of retrieved document.

Raises DocumentNotFound if the document wasn't found.

deckhand.db.sqlalchemy.api.**document\_get\_all**(*session=None*, *raw\_dict=False*, *revision\_id=None*, *\*\*filters*)

Retrieve all documents for revision id that match filters.

#### **Parameters**

- **session** Database session object.
- **raw dict** Whether to retrieve the exact way the data is stored in DB if True, else the way users expect the data.
- **revision id** The ID corresponding to the Revision object. If the it is "latest", then retrieve the latest revision, if one exists.
- **filters** Dictionary attributes (including nested) used to filter out revision documents.

Returns Dictionary representation of each retrieved document.

deckhand.db.sqlalchemy.api.**documents\_create**(*bucket\_name*, *documents*, *session=None*) Create a set of documents and associated bucket.

If no changes are detected, a new revision will not be created. This allows services to periodically re-register their schemas without creating unnecessary revisions.

#### Parameters

- **bucket** name The name of the bucket with which to associate created documents.
- **documents** List of documents to be created.
- **session** Database session object.

Returns List of created documents in dictionary format.

Raises **DocumentExists** – If the document already exists in the DB for any bucket.

deckhand.db.sqlalchemy.api.**documents\_delete\_from\_buckets\_list**(*bucket\_names*,

*session=None*)

Delete all documents in the provided list of buckets

#### **Parameters**

- **bucket\_names** list of bucket names for which the associated buckets and their documents need to be deleted.
- **session** Database session object.

Returns A new model.Revisions object after all the documents have been deleted.

```
deckhand.db.sqlalchemy.api.drop_db()
```

```
deckhand.db.sqlalchemy.api.get_engine()
```
deckhand.db.sqlalchemy.api.**get\_session**(*autocommit=True*, *expire\_on\_commit=False*)

deckhand.db.sqlalchemy.api.**raw\_query**(*query*, *\*\*kwargs*) Execute a raw query against the database.

deckhand.db.sqlalchemy.api.**require\_revision\_exists**(*f*) Decorator to require the specified revision to exist.

Requires the wrapped function to use revision\_id as the first argument. If revision\_id is not provided, then the check is not performed.

deckhand.db.sqlalchemy.api.**require\_unique\_document\_schema**(*schema=None*) Decorator to enforce only one singleton document exists in the system.

An example of a singleton document is a LayeringPolicy document.

Only one singleton document can exist within the system at any time. It is an error to attempt to insert a new document with the same schema if it has a different metadata.name than the existing document.

A singleton document that already exists can be updated, if the document that is passed in has the same name/schema as the existing one.

The existing singleton document can be replaced by first deleting it and only then creating a new one.

Raises **[SingletonDocumentConflict](#page-117-0)** – if a singleton document in the system already exists and any of the documents to be created has the same schema but has a metadata.name that differs from the one already registered.

deckhand.db.sqlalchemy.api.**revision\_create**(*session=None*) Create a revision.

Parameters **session** – Database session object.

Returns Dictionary representation of created revision.

#### deckhand.db.sqlalchemy.api.**revision\_delete\_all**()

Delete all revisions and resets primary key index back to 1 for each table in the database.

Warning: Effectively purges all data from database.

Parameters **session** – Database session object.

Returns None

```
deckhand.db.sqlalchemy.api.revision_documents_get(revision_id=None, in-
                                                        clude_history=True,
                                                        unique_only=True, session=None,
                                                         **filters)
```
Return the documents that match filters for the specified *revision\_id*.

#### **Parameters**

- **revision id** The ID corresponding to the Revision object. If the ID is None, then retrieve the latest revision, if one exists.
- **include** history Return all documents for revision history prior and up to current revision, if True. Default is True.
- **unique only** Return only unique documents if True. Default is True.
- **session** Database session object.
- **filters** Key-value pairs used for filtering out revision documents.
- Returns All revision documents for revision\_id that match the filters, including document revision history if applicable.

Raises **[RevisionNotFound](#page-116-0)** – if the revision was not found.

deckhand.db.sqlalchemy.api.**revision\_get**(*revision\_id=None*, *session=None*) Return the specified *revision\_id*.

#### **Parameters**

- **revision id** The ID corresponding to the Revision object.
- **session** Database session object.

Returns Dictionary representation of retrieved revision.

Raises **[RevisionNotFound](#page-116-0)** – if the revision was not found.

```
deckhand.db.sqlalchemy.api.revision_get_all(session=None, **filters)
     Return list of all revisions.
```
Parameters **session** – Database session object.

Returns List of dictionary representations of retrieved revisions.

deckhand.db.sqlalchemy.api.**revision\_get\_latest**(*session=None*) Return the latest revision.

Parameters **session** – Database session object.

Returns Dictionary representation of latest revision.

deckhand.db.sqlalchemy.api.**revision\_rollback**(*revision\_id*, *latest\_revision*, *session=None*) Rollback the latest revision to revision specified by revision\_id.

Rolls back the latest revision to the revision specified by revision\_id thereby creating a new, carbon-copy revision.

#### **Parameters**

• **revision\_id** – Revision ID to which to rollback.

• **latest\_revision** – Dictionary representation of the latest revision in the system.

Returns The newly created revision.

```
deckhand.db.sqlalchemy.api.revision_tag_create(revision_id, tag, data=None, ses-
                                                   sion=None)
```
Create a revision tag.

If a tag already exists by name tag, the request is ignored.

#### **Parameters**

- **revision\_id** ID corresponding to Revision DB object.
- **tag** Name of the revision tag.
- **data** Dictionary of data to be associated with tag.
- **session** Database session object.

Returns The tag that was created if not already present in the database, else None.

Raises **[RevisionTagBadFormat](#page-117-1)** – If data is neither None nor dictionary.

deckhand.db.sqlalchemy.api.**revision\_tag\_delete**(*revision\_id*, *tag*, *session=None*) Delete a specific tag for a revision.

#### **Parameters**

- **revision\_id** ID corresponding to Revision DB object.
- **tag** Name of the revision tag.
- **session** Database session object.

## Returns None

deckhand.db.sqlalchemy.api.**revision\_tag\_delete\_all**(*revision\_id*, *session=None*) Delete all tags for a revision.

#### **Parameters**

- **revision\_id** ID corresponding to Revision DB object.
- **session** Database session object.

## Returns None

deckhand.db.sqlalchemy.api.**revision\_tag\_get**(*revision\_id*, *tag*, *session=None*) Retrieve tag details.

#### **Parameters**

- **revision\_id** ID corresponding to Revision DB object.
- **tag** Name of the revision tag.
- **session** Database session object.

Returns None

Raises [RevisionTagNotFound](#page-117-2) – If tag for revision id was not found.

deckhand.db.sqlalchemy.api.**revision\_tag\_get\_all**(*revision\_id*, *session=None*) Return list of tags for a revision.

## **Parameters**

- **revision\_id** ID corresponding to Revision DB object.
- **tag** Name of the revision tag.
- **session** Database session object.

Returns List of tags for revision\_id, ordered by the tag name by default.

deckhand.db.sqlalchemy.api.**setup\_db**(*connection\_string*, *create\_tables=False*)

deckhand.db.sqlalchemy.api.**validation\_create**(*revision\_id*, *val\_name*, *val\_data*, *session=None*)

deckhand.db.sqlalchemy.api.**validation\_get\_all**(*revision\_id*, *session=None*)

deckhand.db.sqlalchemy.api.**validation\_get\_all\_entries**(*revision\_id*, *val\_name=None*, *session=None*)

deckhand.db.sqlalchemy.api.**validation\_get\_entry**(*revision\_id*, *val\_name*, *entry\_id*, *session=None*)

#### **deckhand.db.sqlalchemy.models module**

```
class deckhand.db.sqlalchemy.models.DeckhandBase
    Bases: oslo_db.sqlalchemy.models.ModelBase, oslo_db.sqlalchemy.models.
    TimestampMixin
    Base class for Deckhand Models.
    created_at = Column(None, DateTime(), table=None, nullable=False, default=ColumnDefaul
```

```
deleted = Column(None, Boolean(), table=None, nullable=False, default=ColumnDefault(False))
```

```
deleted_at = Column(None, DateTime(), table=None)
```

```
items()
```
Make the model object behave like a dict.

```
keys()
```
Make the model object behave like a dict.

```
safe_delete(session=None)
```

```
save(session=None)
     Save this object.
```

```
to_dict()
```
Convert the object into dictionary format.

```
updated_at = Column(None, DateTime(), table=None, onupdate=ColumnDefault(<function Dec
values()
```
deckhand.db.sqlalchemy.models.**create\_tables**(*engine*) Creates database tables for all models with the given engine.

This will be done only by tests that do not have their tables set up by Alembic running during the associated helm chart db\_sync job.

deckhand.db.sqlalchemy.models.**register\_models**(*engine*, *connection\_string*) Register the sqlalchemy tables itno the BASE.metadata

Sets up the database model objects. Does not create the tables in the associated configured database. (see create\_tables)

deckhand.db.sqlalchemy.models.**unregister\_models**(*engine*) Drop database tables for all models with the given engine.

## **Module contents**

**Module contents**

**deckhand.engine package**

## **Submodules**

## **deckhand.engine.cache module**

```
deckhand.engine.cache.invalidate()
     Invalidate the entire cache.
```
deckhand.engine.cache.**invalidate\_one**(*revision\_id*) Invalidate single entry in cache.

Parameters revision\_id(int) – Revision to invalidate.

deckhand.engine.cache.**lookup\_by\_revision\_id**(*revision\_id*, *documents*, *\*\*kwargs*) Look up rendered documents by revision\_id.

#### **Parameters**

- **revision\_id** (int) Revision ID for which to render documents. Used as key in cache.
- **documents**  $(List/dict)$  List of raw documents to render.
- **kwargs** Kwargs to pass to render.
- Returns Tuple, where first arg is rendered documents and second arg indicates whether cache was hit.

Return type Tuple[dict, boolean]

## **deckhand.engine.document\_validation module**

```
class deckhand.engine.document_validation.BaseValidator
    Bases: object
```
Abstract base validator.

Sub-classes should override this to implement schema-specific document validation.

#### **validate**(*document*)

Validate whether document passes schema validation.

**class** deckhand.engine.document\_validation.**DataSchemaValidator**(*data\_schemas*) Bases: [deckhand.engine.document\\_validation.GenericValidator](#page-106-0)

Validator for validating DataSchema documents.

**validate**(*document*, *pre\_validate=True*)

Validate document against built-in schema-specific schemas.

Does not apply to abstract documents.

#### Parameters

- **document** ([DocumentDict](#page-87-0)) Document to validate.
- **pre** validate (bool) Whether to pre-validate documents using built-in schema validation. Skips over externally registered DataSchema documents to avoid false positives. Default is True.

Raises **RuntimeError** – If the Deckhand schema itself is invalid.

Returns Tuple of (error message, parent path for failing property) following schema validation failure.

Return type Generator[Tuple[str, str]]

<span id="page-105-0"></span>**class** deckhand.engine.document\_validation.**DocumentValidation**(*documents*, *exist-*

*ing\_data\_schemas=None*, *pre\_validate=True*)

Bases: object

#### **validate\_all**()

Validate that all documents are correctly formatted.

All concrete documents in the revision must successfully pass their JSON schema validations. The result of the validation is stored under the "deckhand-document-schema-validation" validation namespace for a document revision.

All abstract documents must themselves be sanity-checked.

Validation is broken up into 2 "main" stages:

- 1) Validate that each document contains the basic bulding blocks needed: i.e. schema and metadata using a "base" schema. Failing this validation is deemed a critical failure, resulting in an exception.
- 2) Execute DataSchema validations if applicable. Includes all built-in DataSchema documents by default.

Returns A list of validations (one for each document validated).

Return type List[dict]

Raises

- **[errors.InvalidDocumentFormat](#page-115-0)** If the document failed schema validation and the failure is deemed critical.
- **RuntimeError** If a Deckhand schema itself is invalid.
- **class** deckhand.engine.document\_validation.**DuplicateDocumentValidator** Bases: [deckhand.engine.document\\_validation.BaseValidator](#page-104-0)

Validator used for guarding against duplicate documents.

**validate**(*document*, *\*\*kwargs*)

Validates that duplicate document doesn't exist.

```
class deckhand.engine.document_validation.GenericValidator
    Bases: deckhand.engine.document_validation.BaseValidator
```
Validator used for validating all documents, regardless whether concrete or abstract, or what version its schema is.

## **base\_schema**

**validate**(*document*, *\*\*kwargs*)

Validate document against basic schema validation.

Sanity-checks each document for mandatory keys like "metadata" and "schema".

Applies even to abstract documents, as they must be consumed by concrete documents, so basic formatting is mandatory.

Failure to pass this check results in an error.

**Parameters document** (dict) – Document to validate.

Raises

- **RuntimeError** If the Deckhand schema itself is invalid.
- **[errors.InvalidDocumentFormat](#page-115-0)** If the document failed schema validation.

Returns None

#### **validate\_metadata**(*metadata*)

Validate metadata against the given schema.

The metadata section of a Deckhand document describes a schema defining just the metadata section. Use that declaration to choose a schema for validating metadata.

**Parameters metadata**  $(dict)$  – Document metadata section to validate

Returns list of validation errors or empty list for success

## **deckhand.engine.layering module**

```
class deckhand.engine.layering.DocumentLayering(documents, validate=True,
                                                      fail_on_missing_sub_src=True,
                                                       encryption_sources=None, cleart-
                                                       ext_secrets=False)
```
Bases: object

Class responsible for handling document layering.

Layering is controlled in two places:

- 1. The LayeringPolicy control document, which defines the valid layers and their order of precedence.
- 2. In the metadata.layeringDefinition section of normal (metadata.schema=metadata/ Document/v1.0) documents.

Note: Only documents with the same schema are allowed to be layered together into a fully rendered document.

**documents**

#### **render**()

Perform layering on the list of documents passed to \_\_init\_.

Each concrete document will undergo layering according to the actions defined by its metadata. layeringDefinition. Documents are layered with their parents. A parent document's schema must match that of the child, and its metadata.labels must much the child's metadata. layeringDefinition.parentSelector.

Returns The list of concrete rendered documents.

#### Return type List[dict]

Raises

- **[UnsupportedActionMethod](#page-118-0)** If the layering action isn't found among self. SUPPORTED\_METHODS.
- [MissingDocumentKey](#page-116-1) If a layering action path isn't found in both the parent and child documents being layered together.

#### **secrets\_substitution**

#### **deckhand.engine.render module**

deckhand.engine.render.render(*revision\_id, documents, encryption\_sources=None, cleartext\_secrets=False*)

Render revision documents for revision\_id using raw documents.

#### Parameters

- **revision** id (int) Key used for caching rendered documents by.
- **documents** (List[dict]) List of raw documents corresponding to revision\_id to render.
- **encryption\_sources** (dict) A dictionary that maps the reference contained in the destination document's data section to the actual unecrypted data. If encrypting data with Barbican, the reference will be a Barbican secret reference.
- **cleartext\_secrets** (bool) Whether to show unencrypted data as cleartext.

Returns Rendered documents for revision\_id.

#### Return type List[dict]

deckhand.engine.render.**validate\_render**(*revision\_id*, *rendered\_documents*, *validator*) Validate rendered documents using validator.

#### **Parameters**

- **revision** id (int) Key used for caching rendered documents by.
- **documents** (List[dict]) List of rendered documents corresponding to revision\_id.
- **validator** ([deckhand.engine.document\\_validation.](#page-105-0) [DocumentValidation](#page-105-0)) – Validation object used for validating rendered\_documents.

Raises InvalidDocumentFormat if validation fails.
#### <span id="page-108-1"></span><span id="page-108-0"></span>**deckhand.engine.revision\_diff module**

```
deckhand.engine.revision_diff.revision_diff(revision_id, comparison_revision_id, deep-
                                                    diff=False)
```
Generate the diff between two revisions.

Generate the diff between the two revisions: *revision\_id* and *comparison\_revision\_id*. a. When deepdiff=False: A basic comparison of the revisions in terms of how the buckets involved have changed is generated. Only buckets with existing documents in either of the two revisions in question will be reported. b. When deepdiff=True: Along with basic comparision, It will generate deep diff between revisions' modified buckets.

Only in case of diff, The ordering of the two revision IDs is interchangeable, i.e. no matter the order, the same result is generated.

The differences include:

- "created": A bucket has been created between the revisions.
- "deleted": A bucket has been deleted between the revisions.
- "modified": A bucket has been modified between the revisions. When deepdiff is enabled, It also includes deep difference between the revisions.
- "unmodified": A bucket remains unmodified between the revisions.

#### **Parameters**

- **revision** id ID of the first revision.
- **comparison\_revision\_id** ID of the second revision.
- **deepdiff** Whether deepdiff needed or not.

Returns A dictionary, keyed with the bucket IDs, containing any of the differences enumerated above.

#### Examples Diff:

```
# GET /api/v1.0/revisions/6/diff/3
bucket_a: created
bucket_b: deleted
bucket_c: modified
bucket_d: unmodified
# GET /api/v1.0/revisions/0/diff/6
bucket_a: created
bucket_c: created
bucket_d: created
# GET /api/v1.0/revisions/6/diff/6
bucket_a: unmodified
bucket_c: unmodified
bucket_d: unmodified
# GET /api/v1.0/revisions/0/diff/0
{}
```
Examples DeepDiff:

```
# GET /api/v1.0/revisions/3/deepdiff/4
bucket_a: modified
bucket_a diff:
 document_changed:
   count: 1
    details:
      ('example/Kind/v1', 'doc-b'):
        data_changed:
         values_changed:
            root['foo']: {new_value: 3, old_value: 2}
        metadata_changed: {}
# GET /api/v1.0/revisions/2/deepdiff/3
bucket_a: modified
bucket_a diff:
 document_added:
   count: 1
   details:
    - [example/Kind/v1, doc-c]
# GET /api/v1.0/revisions/0/deepdiff/0
{}
# GET /api/v1.0/revisions/0/deepdiff/3
bucket_a: created
```
#### <span id="page-109-0"></span>**deckhand.engine.secrets\_manager module**

```
class deckhand.engine.secrets_manager.SecretsManager
    Bases: object
```
Internal API resource for interacting with Barbican.

Currently only supports Barbican.

#### **barbican\_driver = <deckhand.barbican.driver.BarbicanDriver object>**

```
classmethod create(secret_doc)
```
Securely store secrets contained in secret doc.

Documents with metadata.storagePolicy == "clearText" have their secrets stored directly in Deckhand.

Documents with metadata.storagePolicy == "encrypted" are stored in Barbican directly. Deckhand in turn stores the reference returned by Barbican in its own DB.

**Parameters secret\_doc** – A Deckhand document with a schema that belongs to types. DOCUMENT\_SECRET\_TYPES.

Returns Unecrypted data section from secret\_doc if the document's storagePolicy is "cleartext" or a Barbican secret reference if the storagePolicy is "encrypted'.

#### **classmethod delete**(*document*)

Delete a secret from Barbican.

**Parameters document** (dict) – Document with secret\_ref in data section with format: ["https://](https:/){barbican\_host}/v1/secrets/{secret\_uuid}"

Returns None

#### <span id="page-110-0"></span>**classmethod get**(*secret\_ref*, *src\_doc*)

Retrieve a secret payload from Barbican.

Extracts {secret\_uuid} from a secret reference and queries Barbican's Secrets API with it.

**Parameters secret ref** (str) – A string formatted like: ["https:](https:/) [//](https:/){barbican\_host}/v1/secrets/{secret\_uuid}"

Returns Secret payload from Barbican.

#### **static requires\_encryption**(*document*)

**class** deckhand.engine.secrets\_manager.**SecretsSubstitution**(*substitution\_sources=None*,

*fail\_on\_missing\_sub\_src=True*, *encryption\_sources=None*, *cleartext\_secrets=False*)

Bases: object

Class for document substitution logic for YAML files.

**get\_unencrypted\_data**(*secret\_ref*, *src\_doc*, *dest\_doc*)

#### **static sanitize\_potential\_secrets**(*error*, *document*)

Sanitize all secret data that may have been substituted into the document or contained in the document itself (if the document has metadata.storagePolicy == 'encrypted'). Uses references in document. substitutions to determine which values to sanitize. Only meaningful to call this on post-rendered documents.

#### **Parameters**

- **error** Error message produced by isonschema.
- **document** ([DocumentDict](#page-87-0)) Document to sanitize.

#### **substitute\_all**(*documents*)

Substitute all documents that have a *metadata.substitutions* field.

Concrete (non-abstract) documents can be used as a source of substitution into other documents. This substitution is layer-independent, a document in the region layer could insert data from a document in the site layer.

**Parameters documents** (dict or List  $\lbrack \text{dict}\rbrack$ ) – List of documents that are candidates for substitution.

Returns List of fully substituted documents.

Return type Generator[DocumentDict]

Raises

- **[SubstitutionSourceNotFound](#page-118-0)** If a substitution source document is referenced by another document but wasn't found.
- **[UnknownSubstitutionError](#page-118-1)** If an unknown error occurred during substitution.

#### **update\_substitution\_sources**(*meta*, *data*)

Update substitution sources with rendered data so that future layering and substitution sources reference the latest rendered data rather than stale data.

#### **Parameters**

 $\bullet$  meta  $(tuple)$  – Tuple of (schema, layer, name).

<span id="page-111-1"></span>• **data** (dict) – Dictionary of just-rendered document data that belongs to the document uniquely identified by meta.

Returns None

#### <span id="page-111-0"></span>**deckhand.engine.utils module**

deckhand.engine.utils.**deep\_delete**(*target*, *value*, *parent*) Recursively search for then delete target from parent.

#### **Parameters**

- **target** Target value to remove.
- **value** Current value in a list or dict to compare against target and removed from parent given match.
- **parent** (list or dict) Tracks the parent data structure from which value is removed.

Returns Whether target was found.

#### Return type bool

deckhand.engine.utils.**deep\_merge**(*dct*, *merge\_dct*)

Recursive dict merge. Inspired by :meth:dict.update(), instead of updating only top-level keys, deep\_merge recurses down into dicts nested to an arbitrary depth, updating keys. The merge\_dct is merged into dct, except for merge conflicts, which are resolved by prioritizing the dct value.

Borrowed from: [https://gist.github.com/angstwad/bf22d1822c38a92ec0a9#file-deep\\_merge-py](https://gist.github.com/angstwad/bf22d1822c38a92ec0a9#file-deep_merge-py) # noqa

#### **Parameters**

- **dct** dict onto which the merge is executed
- **merge\_dct** dct merged into dct

#### Returns None

deckhand.engine.utils.**deep\_scrub**(*value*, *parent*)

Scrubs all primitives in document data recursively. Useful for scrubbing any and all secret data that may have been substituted into the document data section before logging it out safely following an error.

deckhand.engine.utils.**exclude\_deleted\_documents**(*documents*)

Excludes all documents that have been deleted including all documents earlier in the revision history with the same metadata.name and schema from documents.

deckhand.engine.utils.**filter\_revision\_documents**(*documents*, *unique\_only*, *\*\*filters*) Return the list of documents that match filters.

#### **Parameters**

- **documents** List of documents to apply filters to.
- **unique\_only** Return only unique documents if True.
- **filters** Dictionary attributes (including nested) used to filter out revision documents.

Returns List of documents that match specified filters.

deckhand.engine.utils.**meta**(*document*)

### <span id="page-112-4"></span><span id="page-112-0"></span>**Module contents**

deckhand.engine.**render**(*revision\_id*, *documents*, *encryption\_sources=None*, *cleartext\_secrets=False*)

Render revision documents for revision\_id using raw documents.

#### **Parameters**

- **revision\_id** (int) Key used for caching rendered documents by.
- **documents** (List[dict]) List of raw documents corresponding to revision\_id to render.
- **encryption\_sources** (dict) A dictionary that maps the reference contained in the destination document's data section to the actual unecrypted data. If encrypting data with Barbican, the reference will be a Barbican secret reference.
- **cleartext\_secrets** (bool) Whether to show unencrypted data as cleartext.

Returns Rendered documents for revision id.

#### Return type List[dict]

```
deckhand.engine.validate_render(revision_id, rendered_documents, validator)
     Validate rendered documents using validator.
```
#### **Parameters**

- **revision\_id** (int) Key used for caching rendered documents by.
- **documents** (List[dict]) List of rendered documents corresponding to revision\_id.
- **validator** (deckhand.engine.document validation. [DocumentValidation](#page-105-0)) – Validation object used for validating rendered\_documents.

Raises InvalidDocumentFormat if validation fails.

#### **deckhand.policies package**

#### **Submodules**

#### <span id="page-112-1"></span>**deckhand.policies.base module**

deckhand.policies.base.**list\_rules**()

#### <span id="page-112-2"></span>**deckhand.policies.document module**

deckhand.policies.document.**list\_rules**()

#### <span id="page-112-3"></span>**deckhand.policies.revision module**

```
deckhand.policies.revision.list_rules()
```
#### <span id="page-113-5"></span><span id="page-113-3"></span>**deckhand.policies.revision\_tag module**

deckhand.policies.revision\_tag.**list\_rules**()

#### <span id="page-113-4"></span>**deckhand.policies.validation module**

deckhand.policies.validation.**list\_rules**()

#### <span id="page-113-2"></span>**Module contents**

deckhand.policies.**list\_rules**()

#### **Submodules**

#### <span id="page-113-0"></span>**deckhand.context module**

**class** deckhand.context.**RequestContext**(*project=None*, *context\_marker='-'*, *end\_user='-'*, *\*\*kwargs*) Bases: oslo\_context.context.RequestContext

User security context object

Stores information about the security context under which the user accesses the system, as well as additional request information.

**classmethod from\_dict**(*values*) Construct a context object from a provided dictionary.

**to\_dict**()

Return a dictionary of context attributes.

deckhand.context.**get\_context**()

A helper method to get a blank context (useful for tests).

#### <span id="page-113-1"></span>**deckhand.errors module**

**exception** deckhand.errors.**BarbicanClientException**(*message=None*, *code=500*,

*\*\*kwargs*)

Bases: [deckhand.errors.DeckhandException](#page-114-0)

A client-side 4xx error occurred with Barbican.

#### Troubleshoot:

- Ensure that Deckhand can authenticate against Keystone.
- Ensure that Deckhand's Barbican configuration options are correct.
- Ensure that Deckhand and Barbican are contained in the Keystone service catalog.

**code = 400**

**msg\_fmt = 'Barbican raised a client error. Details: %(details)s'**

```
exception deckhand.errors.BarbicanServerException(message=None, code=500,
```
*\*\*kwargs*)

Bases: [deckhand.errors.DeckhandException](#page-114-0)

A server-side 5xx error occurred with Barbican.

**code = 500**

```
msg_fmt = 'Barbican raised a server error. Details: %(details)s'
```
<span id="page-114-0"></span>**exception** deckhand.errors.**DeckhandException**(*message=None*, *code=500*, *\*\*kwargs*) Bases: Exception

Base Deckhand Exception To correctly use this class, inherit from it and define a 'msg\_fmt' property. That msg\_fmt will get printf'd with the keyword arguments provided to the constructor.

**format\_message**()

**msg\_fmt = 'An unknown exception occurred'**

```
exception deckhand.errors.DeepDiffException(message=None, code=500, **kwargs)
    Bases: deckhand.errors.DeckhandException
```
An Exception occurred while deep diffing

**code = 500**

```
msg_fmt = 'An Exception occurred while deep diffing. Details: %(details)s'
```

```
exception deckhand.errors.DocumentNotFound(message=None, code=500, **kwargs)
    Bases: deckhand.errors.DeckhandException
```
The requested document could not be found.

Troubleshoot:

**code = 404**

```
msg_fmt = 'The requested document using filters: %(filters)s was not found'
```

```
exception deckhand.errors.DuplicateDocumentExists(message=None, code=500,
```
Bases: [deckhand.errors.DeckhandException](#page-114-0)

A document attempted to be put into a bucket where another document with the same schema and metadata.name already exist.

Troubleshoot:

**code = 409**

```
msg\_fmt = 'Document [% (schema)s, % (layer)s] % (name) s already exists in bucket: % (buck)
```
*\*\*kwargs*)

**exception** deckhand.errors.**EncryptionSourceNotFound**(*message=None*, *code=500*,

*\*\*kwargs*)

Bases: [deckhand.errors.DeckhandException](#page-114-0)

Required encryption source reference was not found.

Troubleshoot:

• Ensure that the secret reference exists among the encryption sources.

**code = 400**

 $msg\_fmt = 'Required encryption source reference could not be resolved into a secret be$ 

```
exception deckhand.errors.IndeterminateDocumentParent(message=None, code=500,
```
*\*\*kwargs*)

Bases: [deckhand.errors.DeckhandException](#page-114-0)

More than one parent document was found for a document.

Troubleshoot:

**code = 400**

```
msg_fmt = 'Too many parent documents found for document [%(schema)s, %(layer)s] %(name
```
**exception** deckhand.errors.**InvalidDocumentFormat**(*message=None*, *code=500*, *\*\*kwargs*) Bases: [deckhand.errors.DeckhandException](#page-114-0)

Schema validations failed for the provided document(s).

Troubleshoot:

**code = 400**

#### **msg\_fmt = 'The provided documents failed schema validation'**

**exception** deckhand.errors.**InvalidDocumentLayer**(*message=None*, *code=500*, *\*\*kwargs*) Bases: [deckhand.errors.DeckhandException](#page-114-0)

The document layer is invalid.

#### Troubleshoot:

• Check that the document layer is contained in the layerOrder in the registered LayeringPolicy in the system.

**code = 400**

```
msg\_fmt = "Invalid layer '% (document_layer)s' for document [% (document_schems) s] % (doc
```
**exception** deckhand.errors.**InvalidDocumentParent**(*message=None*, *code=500*, *\*\*kwargs*) Bases: [deckhand.errors.DeckhandException](#page-114-0)

The document parent is invalid.

#### Troubleshoot:

- Check that the document *schema* and parent *schema* match.
- Check that the document layer is lower-order than the parent layer.

**code = 400**

```
msg\_fmt = 'The document parent [ (parent_schema)s] %(parent_name)s is invalid for document_name)s. Reason: %
```
*\*\*kwargs*)

**exception** deckhand.errors.**InvalidDocumentReplacement**(*message=None*, *code=500*,

Bases: [deckhand.errors.DeckhandException](#page-114-0)

The document replacement is invalid.

#### Troubleshoot:

- Check that the replacement document has the same schema and metadata.name as the document it replaces.
- Check that the document with replacement: true has a parent.
- Check that the document replacement isn't being replaced by another document. Only one level of replacement is permitted.

**code = 400**

```
msg_fmt = 'Replacement document [%(schema)s, %(layer)s] %(name)s is invalid. Reason: %(reason)s'
```
*\*\*kwargs*)

**exception** deckhand.errors.**InvalidInputException**(*message=None*, *code=500*, *\*\*kwargs*) Bases: [deckhand.errors.DeckhandException](#page-114-0)

An Invalid Input provided due to which unable to process request.

**code = 400**

```
msg_fmt = 'Failed to process request due to invalid input: %(input_var)s'
```
**exception** deckhand.errors.**LayeringPolicyNotFound**(*message=None*, *code=500*,

Bases: [deckhand.errors.DeckhandException](#page-114-0)

Required LayeringPolicy was not found for layering.

Troubleshoot:

**code = 409**

#### **msg\_fmt = 'Required LayeringPolicy was not found for layering'**

```
exception deckhand.errors.MissingDocumentKey(message=None, code=500, **kwargs)
    Bases: deckhand.errors.DeckhandException
```
Either the parent or child document data is missing the action path used for layering.

#### Troubleshoot:

- Check that the action path exists in the data section for both child and parent documents being layered together.
- Note that previous delete layering actions can affect future layering actions by removing a path needed by a future layering action.
- Note that substitutions that substitute in lists or objects into the rendered data for a document can also complicate debugging this issue.

**code = 400**

```
msg_fmt = 'Missing action path in % (action) s needed for layering from either the data
```

```
exception deckhand.errors.MissingDocumentPattern(message=None, code=500,
```
*\*\*kwargs*)

Bases: [deckhand.errors.DeckhandException](#page-114-0)

'Pattern' is not None and data[jsonpath] doesn't exist.

#### Troubleshoot:

• Check that the destination document's data section contains the pattern specified under *substitutions.dest.pattern* in its data section at *substitutions.dest.path*.

**code = 400**

```
msg_fmt = "The destination document's `data` section is missing the pattern %(pattern)
```
**exception** deckhand.errors.**PolicyNotAuthorized**(*message=None*, *code=500*, *\*\*kwargs*) Bases: [deckhand.errors.DeckhandException](#page-114-0)

The policy action is not found in the list of registered rules.

Troubleshoot:

**code = 403**

```
msg_fmt = "Policy doesn't allow %(action)s to be performed"
```

```
exception deckhand.errors.RevisionNotFound(message=None, code=500, **kwargs)
    Bases: deckhand.errors.DeckhandException
```
The revision cannot be found or doesn't exist.

Troubleshoot:

**code = 404**

**msg\_fmt = 'The requested revision=%(revision\_id)s was not found'**

**exception** deckhand.errors.**RevisionTagBadFormat**(*message=None*, *code=500*, *\*\*kwargs*) Bases: [deckhand.errors.DeckhandException](#page-114-0)

The tag data is neither None nor dictionary.

Troubleshoot:

**code = 400**

**msg\_fmt = 'The requested tag data %(data)s must either be null or dictionary'**

**exception** deckhand.errors.**RevisionTagNotFound**(*message=None*, *code=500*, *\*\*kwargs*) Bases: [deckhand.errors.DeckhandException](#page-114-0)

The tag for the revision id was not found.

Troubleshoot:

**code = 404**

```
msg_fmt = "The requested tag '%(tag)s' for revision %(revision)s was not found"
```

```
exception deckhand.errors.SingletonDocumentConflict(message=None, code=500,
```
Bases: [deckhand.errors.DeckhandException](#page-114-0)

A singleton document already exist within the system.

Troubleshoot:

```
code = 409
```

```
msg\_fmt = 'A singleton document [%(schema)s, %(layer)s] %(name)s already exists in the
```
**exception** deckhand.errors.**SubstitutionDependencyCycle**(*message=None*, *code=500*,

```
**kwargs)
```
*\*\*kwargs*)

Bases: [deckhand.errors.DeckhandException](#page-114-0)

An illegal substitution depdencency cycle was detected.

Troubleshoot:

• Check that there is no two-way substitution dependency between documents.

**code = 400**

```
msg_fmt = 'Cannot determine substitution order as a dependency cycle exists for the following documents: %(cycle)s'
```
**exception** deckhand.errors.**SubstitutionSourceDataNotFound**(*message=None*,

*code=500*, *\*\*kwargs*)

Bases: [deckhand.errors.DeckhandException](#page-114-0)

Required substitution source secret was not found in the substitution source document at the path metadata. substitutions.[\*].src.path in the destination document.

#### Troubleshoot:

<span id="page-118-2"></span>• Ensure that the missing source secret exists at the src.path specified under the given substitution in the destination document and that the src.path itself exists in the source document.

```
code = 400
```

```
msg_fmt = 'Required substitution source secret was not found at path % (src_path)s in s
```

```
exception deckhand.errors.SubstitutionSourceNotFound(message=None, code=500,
```
*\*\*kwargs*)

Bases: [deckhand.errors.DeckhandException](#page-114-0)

Required substitution source document was not found.

#### Troubleshoot:

• Ensure that the missing source document being referenced exists in the system or was passed to the layering module.

**code = 409**

```
msg_fmt = 'Required substitution source document [%(src_schema)s] %(src_name)s was not found, yet is referenced by [%(document_schema)s] %(document_name)s'
```
*\*\*kwargs*)

```
exception deckhand.errors.UnknownSubstitutionError(*args, **kwargs)
    Bases: deckhand.errors.DeckhandException
```
An unknown error occurred during substitution.

#### Troubleshoot:

**code = 500**

```
exception deckhand.errors.UnsupportedActionMethod(message=None, code=500,
```
Bases: [deckhand.errors.DeckhandException](#page-114-0)

The action is not in the list of supported methods.

#### Troubleshoot:

**code = 400**

```
msg_fmt = 'Method in %(actions)s is invalid for document %(document)s'
```
**exception** deckhand.errors.**ValidationNotFound**(*message=None*, *code=500*, *\*\*kwargs*) Bases: [deckhand.errors.DeckhandException](#page-114-0)

The requested validation was not found.

Troubleshoot:

**code = 404**

#### $msg\_fmt = 'The requested validation entry %(entry_id)s was not found for validation na$

deckhand.errors.**default\_exception\_handler**(*ex*, *req*, *resp*, *params*)

Catch-all exception handler for standardized output.

If this is a standard falcon HTTPError, rethrow it for handling by default\_exception\_serializer below.

deckhand.errors.**default\_exception\_serializer**(*req*, *resp*, *exception*)

Serializes instances of falcon.HTTPError into YAML format and formats the error body so it adheres to the Airship error formatting standard.

<span id="page-119-2"></span>deckhand.errors.**format\_error\_resp**(*req*, *resp*, *status\_code='500 Internal Server Error'*, *message="*, *reason=None*, *error\_type=None*, *error\_list=None*,

```
info_list=None)
```
Generate a error message body and throw a Falcon exception to trigger an HTTP status.

#### **Parameters**

- **req** falcon request object.
- **resp** falcon response object to update.
- status code falcon status code constant.
- **message** Optional error message to include in the body. This should be the summary level of the error message, encompassing an overall result. If no other messages are passed in the error\_list, this message will be repeated in a generated message for the output message\_list.
- **reason** Optional reason code to include in the body
- **error\_type** If specified, the error type will be used; otherwise, this will be set to 'Unspecified Exception'.
- **error** list optional list of error dictionaries. Minimally, the dictionary will contain the 'message' field, but should also contain 'error': True.
- **info\_list** optional list of info message dictionaries. Minimally, the dictionary needs to contain a 'message' field, but should also have a 'error': False field.

#### deckhand.errors.**get\_version\_from\_request**(*req*) Attempt to extract the API version string.

#### <span id="page-119-1"></span>**deckhand.factories module**

#### **class** deckhand.factories.**DataSchemaFactory**

Bases: [deckhand.factories.DeckhandFactory](#page-119-0)

Class for auto-generating DataSchema templates for testing.

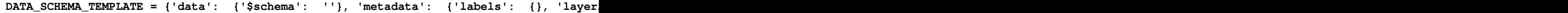

**gen\_test**(*metadata\_name*, *data*, *\*\*metadata\_labels*) Generate an object with randomized values for a test.

<span id="page-119-0"></span>**class** deckhand.factories.**DeckhandFactory**

Bases: object

**gen\_test**(*\*args*, *\*\*kwargs*) Generate an object with randomized values for a test.

**class** deckhand.factories.**DocumentFactory**(*num\_layers*, *docs\_per\_layer*) Bases: [deckhand.factories.DeckhandFactory](#page-119-0)

Class for auto-generating document templates for testing.

DOCUMENT\_TEMPLATE = {'data': {}, 'metadata': {'labels': {'': ''}, 'layeringDefinit LAYERING\_POLICY\_TEMPLATE = {'data': {'layerOrder': []}, 'metadata': {'layeringDefin **gen\_test**(*mapping*, *site\_abstract=True*, *region\_abstract=True*, *global\_abstract=True*, *site\_parent\_selectors=None*) Generate the document template.

Generate the document template based on the arguments passed to the constructor and to this function.

#### <span id="page-120-0"></span>Parameters

• **mapping**  $(dict)$  – A list of dictionaries that specify the "data" and "actions" parameters for each document. A valid mapping is:

```
mapping = {
    "_GLOBAL_DATA_1_": {"data": {"a": {"x": 1, "y": 2}}},
    "_SITE_DATA_1_": {"data": {"a": {"x": 7, "z": 3}, "b": 4}},
    "_SITE_ACTIONS_1_": {
        "actions": [{"method": "merge", "path": path}]}
}
```
Each key must be of the form "\_{LAYER\_NAME}\_{KEY\_NAME}\_{N}\_" where:

- {LAYER\_NAME} is the name of the layer ("global", "region", "site")
- {KEY\_NAME} is either "DATA" or "ACTIONS"
- $-$  {N} is the occurrence of the document based on the values in docs per layer. If docs\_per\_layer is (1, 2) then \_GLOBAL\_DATA\_1\_, \_SITE\_DATA\_1\_, \_SITE\_DATA\_2\_, \_SITE\_ACTIONS\_1\_ and \_SITE\_ACTIONS\_2\_ must be provided. \_GLOBAL\_ACTIONS\_{N}\_ is ignored.
- site abstract (boolean) Whether site layers are abstract/concrete.
- **region\_abstract** (boolean) Whether region layers are abstract/concrete.
- **global\_abstract** (boolean) Whether global layers are abstract/concrete.
- site parent selectors  $(list)$  Override the default parent selector for each site. Assuming that docs\_per\_layer is (2, 2), for example, a valid value is:

[{'global': 'global1'}, {'global': 'global2'}]

If not specified, each site will default to the first parent.

Returns Rendered template of the form specified above.

**class** deckhand.factories.**DocumentSecretFactory**

Bases: [deckhand.factories.DeckhandFactory](#page-119-0)

Class for auto-generating document secrets templates for testing.

Returns formats that adhere to the following supported schemas:

- deckhand/Certificate/v1
- deckhand/CertificateKey/v1
- deckhand/Passphrase/v1

```
DOCUMENT_SECRET_TEMPLATE = {'data': {}, 'metadata': {'layeringDefinition': {'abstra
```
**gen\_test**(*schema*, *storage\_policy*, *data=None*, *name=None*) Generate an object with randomized values for a test.

**class** deckhand.factories.**RenderedDocumentFactory**(*bucket*, *revision*)

Bases: [deckhand.factories.DeckhandFactory](#page-119-0)

Class for auto-generating Rendered document for testing.

```
RENDERED_DOCUMENT_TEMPLATE = {'data': {}, 'data_hash': '', 'metadata': {'layeringD
```
**gen\_test**(*schema*, *name*, *storagePolicy*, *data*, *doc\_no=1*) Generate Test Rendered Document.

#### <span id="page-121-2"></span><span id="page-121-0"></span>**deckhand.policy module**

deckhand.policy.**authorize**(*action*)

Verifies whether a policy action can be performed given the credentials found in the falcon request context.

Parameters **action** – The policy action to enforce.

Returns True if policy enforcement succeeded, else False.

Raises falcon.HTTPForbidden if policy enforcement failed or if the policy action isn't registered under deckhand.policies.

deckhand.policy.**conditional\_authorize**(*action*, *context*, *do\_raise=True*) Conditionally authorize a policy action.

#### **Parameters**

- **action** The policy action to enforce.
- **context** The falcon request context object.
- **do\_raise** Whether to raise the exception if policy enforcement fails. True by default.

```
Raises falcon.HTTPForbidden if policy enforcement failed or if the policy action isn't registered
    under deckhand.policies.
```
Example:

```
# If any requested documents' metadata.storagePolicy == 'cleartext'.
if cleartext_documents:
   policy.conditional_authorize('deckhand:create_cleartext_documents',
                                 req.context)
```
deckhand.policy.**init**(*policy\_file=None*, *rules=None*, *default\_rule=None*, *use\_conf=True*) Init an Enforcer class.

#### **Parameters**

- **policy\_file** Custom policy file to use, if none is specified, CONF. policy\_file will be used.
- **rules** Default dictionary / Rules to use. It will be considered just in the first instantiation.
- default rule Default rule to use; CONF.default rule will be used if none is specified.
- **use\_conf** Whether to load rules from config file.

deckhand.policy.**register\_rules**(*enforcer*)

deckhand.policy.**reset**()

### <span id="page-121-1"></span>**deckhand.service module**

deckhand.service.**configure\_app**(*app*, *version="*) deckhand.service.**deckhand\_app\_factory**(*global\_config*, *\*\*local\_config*)

### <span id="page-122-2"></span><span id="page-122-1"></span>**deckhand.types module**

### <span id="page-122-0"></span>**Module contents**

# **4.1.4 Indices and tables**

- genindex
- modindex
- search

# CHAPTER 5

# Release Notes

## **5.1 Deckhand Release Notes**

### **5.1.1 Current Series Release Notes**

**0.0.0**

#### **New Features**

- Development mode has been added to Deckhand, allowing for the possibility of running Deckhand without Keystone. A new paste file has been added to etc/deckhand called noauth-paste.ini which excludes Keystone authentication. To run Deckhand in development mode, set development\_mode as True in deckhand.conf. Note that Deckhand will expect to find noauth-paste.ini on the host with development\_mode set as True in etc/deckhand/deckhand.conf.sample.
- Adds a new endpoint to the Deckhand Validations API, GET /api/v1.0/{revision\_id}/validations/detail, which allows for the possibility of listing all validations for a revision with details. The response body includes all details returned by retrieving validation details for a specific validation entry.
- The  $\circ$ slo.policy framework has been integrated into Deckhand. All currently supported endpoints are covered by RBAC enforcement. All default policy rules are admin-only by default. The defaults can be overridden via a custom policy.yaml file.
- Deckhand now supports the following filter arguments for filtering revision documents:
	- schema
	- metadata.name
	- metadata.label
	- metadata.layeringDefinition.abstract
	- metadata.layeringDefinition.layer
	- status.bucket

Deckhand now supports the following filter arguments for filtering revisions:

– tag

- Deckhand now supports secret substitution for documents. The endpoint GET revisions/ {revision\_id}/rendered-documents has been added to Deckhand, which allows the possibility of listing fully substituted documents. Only documents with metadata.substitutions field undergo secret substitution dynamically.
- The Validations API has been introduced to Deckhand, allowing users to register new validation results in Deckhand, as well as query the API for validation results for a revision. The validation results include a list of errors that occurred during document validation.

The following endpoints have been implemented:

- /api/v1.0/revisions/{revision\_id}/validations
- /api/v1.0/revisions/{revision\_id}/validations/{validation\_name}
- /api/v1.0/revisions/{revision\_id}/validations/{validation\_name}/entries
- /api/v1.0/revisions/{revision id}/validations/{validation\_name}/entries/{entry\_id}

### **Bug Fixes**

- Deckhand will no longer throw an AttributeError after a yaml.scanner.ScannerError is raised when attempting to parse a malformed YAML document. Deckhand should now correctly raise a "400 Bad Request" instead.
- Deckhand will allow only one document with the schema LayeringPolicy to exist in the system at a time. To update the existing layering policy, the layerign policy with the same name as the existing one should be passed in. To create a new layering policy, delete the existing one first.
- Removed indentation rules E127, E128, E129 and E131 from pep8 exclusion.

# CHAPTER 6

# **Glossary**

# <span id="page-126-1"></span>**6.1 Glossary**

### **6.1.1 A**

Airship Airship is a collection of interoperable and loosely coupled open source tools, among which is Deckhand, that provide automated cloud provisioning and management in a declarative way.

Alembic Database migration software for Python and SQLAlchemy based databases.

### **6.1.2 B**

barbican Code name of the *[Key Manager service](#page-126-0)*.

bucket A bucket manages collections of documents together, providing write protections around them. Any bucket can read documents from any other bucket.

### **6.1.3 D**

document A collection of metadata and data in YAML format. The data document format is modeled loosely after Kubernetes practices. The top level of each document is a dictionary with 3 keys: *schema*, *metadata*, and *data*.

### **6.1.4 K**

<span id="page-126-0"></span>Key Manager service (barbican) The project that produces a secret storage and generation system capable of providing key management for services wishing to enable encryption features.

### <span id="page-127-0"></span>**6.1.5 M**

migration (databse) A transformation of a databse from one version or structure to another. Migrations for Deckhand's database are performed using Alembic.

## **6.1.6 S**

SQLAlchemy Databse toolkit for Python.

# Python Module Index

## d

deckhand, [119](#page-122-0) deckhand.barbican, [79](#page-82-0) deckhand.barbican.cache, [78](#page-81-0) deckhand.barbican.client\_wrapper, [78](#page-81-1) deckhand.barbican.driver, [79](#page-82-1) deckhand.client, [84](#page-87-1) deckhand.client.base, [79](#page-82-2) deckhand.client.buckets, [80](#page-83-0) deckhand.client.client, [80](#page-83-1) deckhand.client.exceptions, [81](#page-84-0) deckhand.client.revisions, [83](#page-86-0) deckhand.client.tags, [84](#page-87-2) deckhand.common, [88](#page-91-0) deckhand.common.document, [84](#page-87-3) deckhand.common.utils, [85](#page-88-0) deckhand.common.validation message, [88](#page-90-0) deckhand.conf, [89](#page-92-0) deckhand.conf.config, [88](#page-91-1) deckhand.conf.opts, [89](#page-92-1) deckhand.context, [110](#page-113-0) deckhand.control, [95](#page-98-0) deckhand.control.api, [90](#page-93-0) deckhand.control.base, [90](#page-93-1) deckhand.control.buckets, [91](#page-94-0) deckhand.control.common, [91](#page-94-1) deckhand.control.health, [92](#page-95-0) deckhand.control.middleware, [92](#page-95-1) deckhand.control.no\_oauth\_middleware, [93](#page-96-0) deckhand.control.revision\_deepdiffing, [93](#page-96-1) deckhand.control.revision\_diffing. [93](#page-96-2) deckhand.control.revision\_documents, [93](#page-96-3) deckhand.control.revision\_tags, [94](#page-97-0) deckhand.control.revisions, [94](#page-97-1) deckhand.control.rollback, [94](#page-97-2) deckhand.control.validations, [95](#page-98-1) deckhand.control.versions, [95](#page-98-2)

deckhand.control.views, [90](#page-93-2) deckhand.control.views.document. [89](#page-92-2) deckhand.control.views.revision, [89](#page-92-3) deckhand.control.views.revision\_tag, [90](#page-93-3) deckhand.control.views.validation, [90](#page-93-4) deckhand.db, [101](#page-104-0) deckhand.db.sqlalchemy, [101](#page-104-1) deckhand.db.sqlalchemy.api, [95](#page-98-3) deckhand.db.sqlalchemy.models, [100](#page-103-0) deckhand.engine, [109](#page-112-0) deckhand.engine.cache, [101](#page-104-2) deckhand.engine.document\_validation, [101](#page-104-3) deckhand.engine.layering, [103](#page-106-0) deckhand.engine.render, [104](#page-107-0) deckhand.engine.revision diff, [105](#page-108-0) deckhand.engine.secrets\_manager, [106](#page-109-0) deckhand.engine.utils, [108](#page-111-0) deckhand.errors, [110](#page-113-1) deckhand.factories.[116](#page-119-1) deckhand.policies, [110](#page-113-2) deckhand.policies.base, [109](#page-112-1) deckhand.policies.document, [109](#page-112-2) deckhand.policies.revision, [109](#page-112-3) deckhand.policies.revision\_tag, [110](#page-113-3) deckhand.policies.validation, [110](#page-113-4) deckhand.policy, [118](#page-121-0) deckhand.service, [118](#page-121-1) deckhand.types, [119](#page-122-1)

# Index

# A

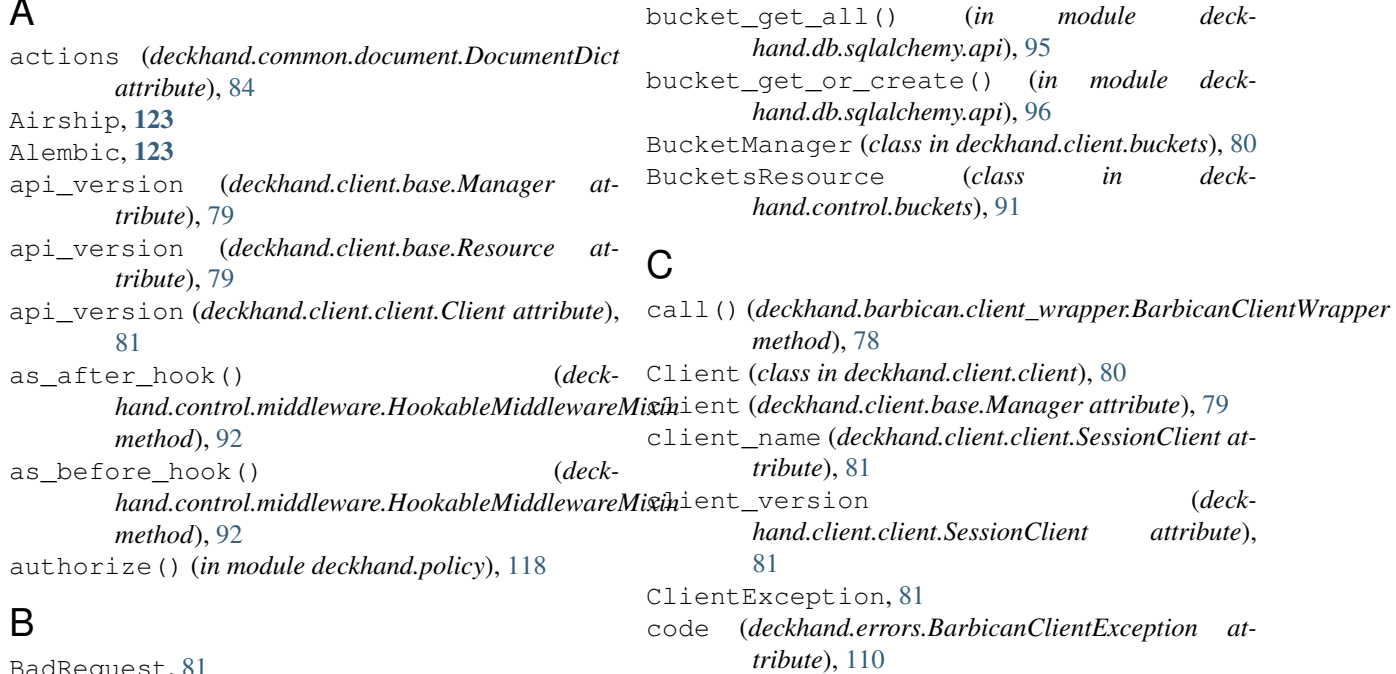

*tribute*), [111](#page-114-1)

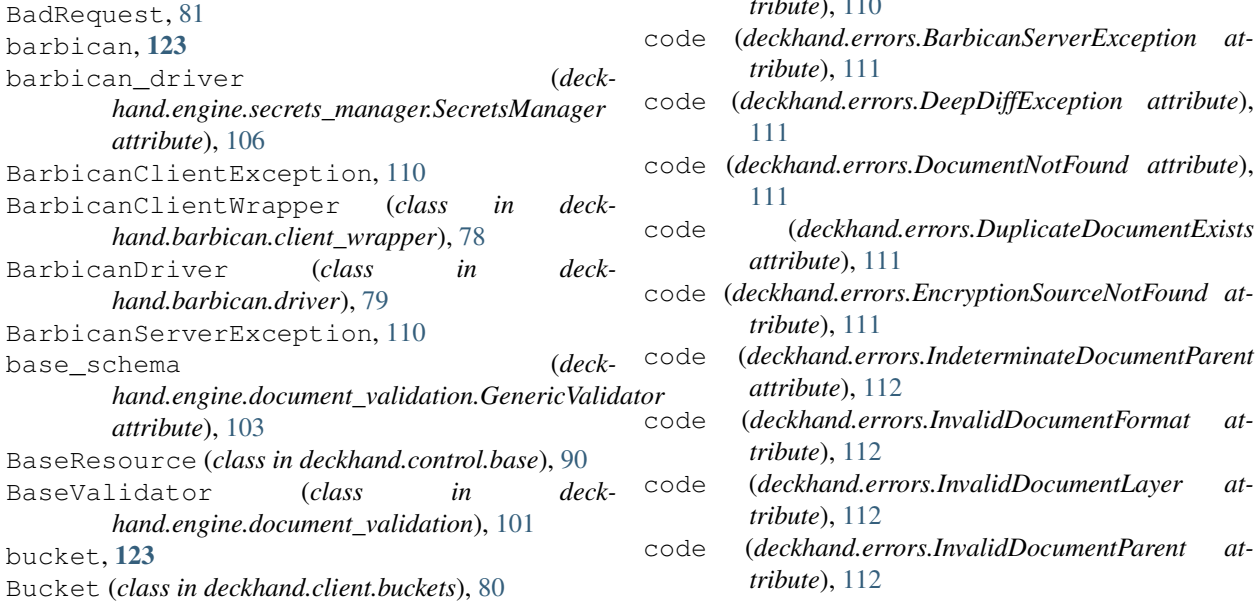

code (*deckhand.errors.DeepDiffException attribute*), [111](#page-114-1) code (*deckhand.errors.DocumentNotFound attribute*), [111](#page-114-1) code (*deckhand.errors.DuplicateDocumentExists attribute*), [111](#page-114-1) de (deckhand.errors.EncryptionSourceNotFound at*tribute*), [111](#page-114-1) code (*deckhand.errors.IndeterminateDocumentParent attribute*), [112](#page-115-0) de (deckhand.errors.InvalidDocumentFormat at*tribute*), [112](#page-115-0) de (deckhand.errors.InvalidDocumentLayer at*tribute*), [112](#page-115-0)

de (*deckhand.errors.InvalidDocumentParent attribute*), [112](#page-115-0)

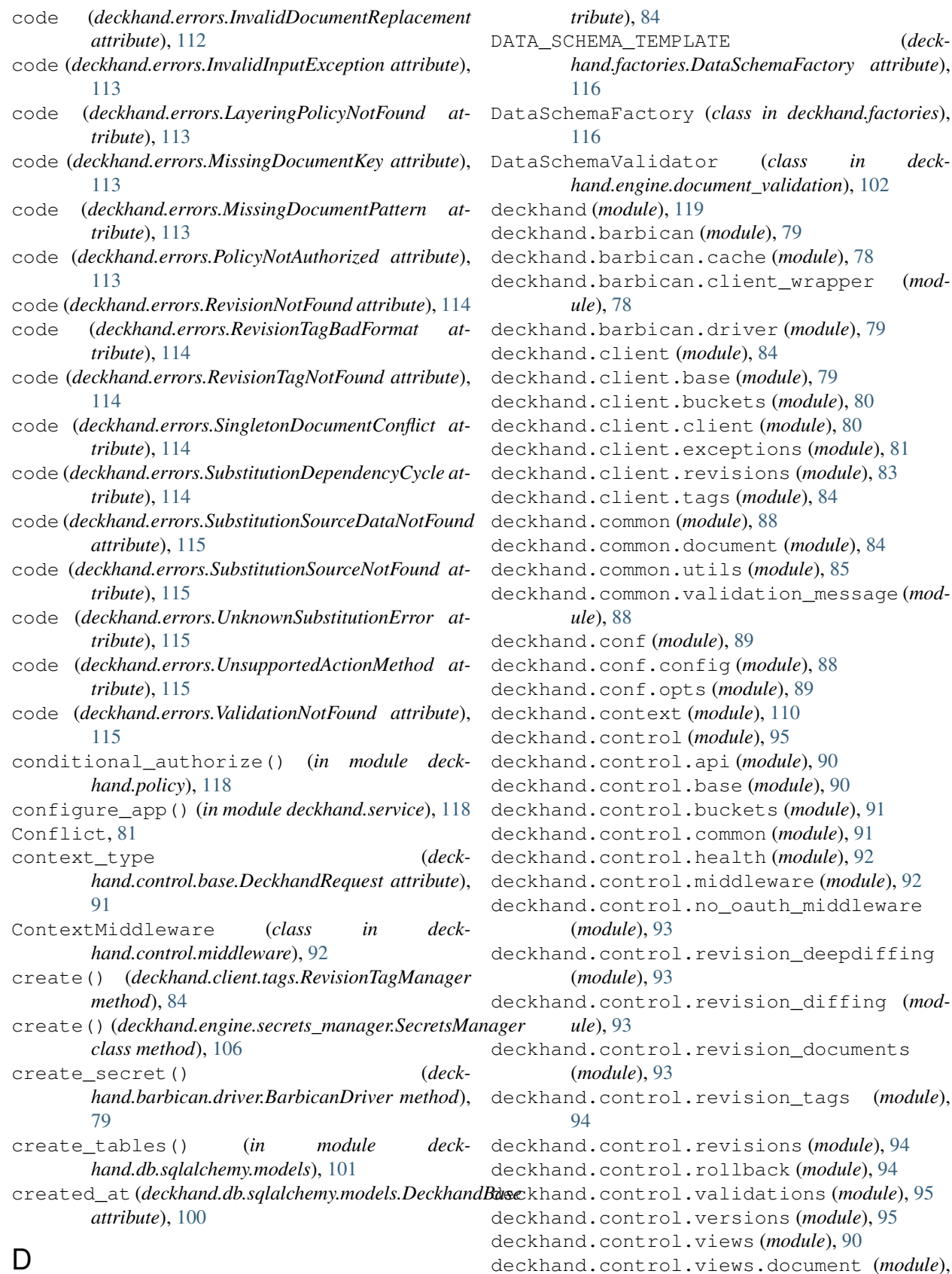

*tribute*), [84](#page-87-4) A\_TEMPLATE (*deckhand.factories.DataSchemaFactory attribute*), Factory (*class in deckhand.factories*), Validator (*class in deckhand.engine.document\_validation*), [102](#page-105-1) dule), [119](#page-122-2) arbican (*module*), [79](#page-82-3) arbican.cache (*module*), [78](#page-81-2) arbican.client\_wrapper (*module*), [78](#page-81-2) arbican.driver (*module*), [79](#page-82-3) lient (*module*), [84](#page-87-4) lient.base (*module*), [79](#page-82-3) lient.buckets (*module*), [80](#page-83-2) lient.client (*module*), [80](#page-83-2) lient.exceptions (*module*), [81](#page-84-1) lient.revisions (*module*), [83](#page-86-1) lient.tags (*module*), [84](#page-87-4) ommon (*module*), [88](#page-91-2) ommon.document (*module*), [84](#page-87-4) ommon.utils (*module*), [85](#page-88-1) deckhand.common.validation\_message (*module*), [88](#page-91-2) onf (*module*), [89](#page-92-4) onf.config (*module*), [88](#page-91-2) onf.opts (*module*), [89](#page-92-4) ontext (*module*), [110](#page-113-5) ontrol (*module*), [95](#page-98-4) ontrol.api (*module*), [90](#page-93-5) ontrol.base (*module*), [90](#page-93-5) ontrol.buckets (*module*), [91](#page-94-2) ontrol.common (*module*), [91](#page-94-2) ontrol.health (*module*), [92](#page-95-2) ontrol.middleware (*module*), [92](#page-95-2) ontrol.no\_oauth\_middleware (*module*), [93](#page-96-4) ontrol.revision\_deepdiffing (*module*), [93](#page-96-4) ontrol.revision\_diffing (mod*ule*), [93](#page-96-4) ontrol.revision\_documents (*module*), [93](#page-96-4) ontrol.revision\_tags (*module*), ontrol.revisions (*module*), [94](#page-97-3) deckhand.control.rollback (*module*), [94](#page-97-3) ontrol.validations (*module*), [95](#page-98-4) ontrol.versions (*module*), [95](#page-98-4)

[89](#page-92-4)

# D

data (*deckhand.common.document.DocumentDict at-*

deckhand.control.views.revision (*module*), [89](#page-92-4) deckhand.control.views.revision tag (*module*), [90](#page-93-5) deckhand.control.views.validation (*module*), [90](#page-93-5) deckhand.db (*module*), [101](#page-104-4) deckhand.db.sqlalchemy (*module*), [101](#page-104-4) deckhand.db.sqlalchemy.api (*module*), [95](#page-98-4) deckhand.db.sqlalchemy.models (*module*), [100](#page-103-1) deckhand.engine (*module*), [109](#page-112-4) deckhand.engine.cache (*module*), [101](#page-104-4) deckhand.engine.document\_validation (*module*), [101](#page-104-4) deckhand.engine.layering (*module*), [103](#page-106-1) deckhand.engine.render (*module*), [104](#page-107-1) deckhand.engine.revision\_diff (*module*), [105](#page-108-1) deckhand.engine.secrets\_manager (*module*), [106](#page-109-1) deckhand.engine.utils (*module*), [108](#page-111-1) deckhand.errors (*module*), [110](#page-113-5) deckhand.factories (*module*), [116](#page-119-2) deckhand.policies (*module*), [110](#page-113-5) deckhand.policies.base (*module*), [109](#page-112-4) deckhand.policies.document (*module*), [109](#page-112-4) deckhand.policies.revision (*module*), [109](#page-112-4) deckhand.policies.revision\_tag (*module*), [110](#page-113-5) deckhand.policies.validation (*module*), [110](#page-113-5) deckhand.policy (*module*), [118](#page-121-2) deckhand.service (*module*), [118](#page-121-2) deckhand.types (*module*), [119](#page-122-2) deckhand\_app\_factory() (*in module deckhand.service*), [118](#page-121-2) DeckhandBase (*class in deckhand.db.sqlalchemy.models*), [100](#page-103-1) DeckhandException, [111](#page-114-1) DeckhandFactory (*class in deckhand.factories*), [116](#page-119-2) DeckhandRequest (*class in deckhand.control.base*), [91](#page-94-2) deep\_delete() (*in module deckhand.engine.utils*), [108](#page-111-1) deep\_merge() (*in module deckhand.engine.utils*), [108](#page-111-1) deep\_scrub() (*in module deckhand.engine.utils*), [108](#page-111-1) deepdiff() (*deckhand.client.revisions.RevisionManager method*), [83](#page-86-1) DeepDiffException, [111](#page-114-1) deepfilter() (*in module deckhand.common.utils*), [85](#page-88-1) default\_exception\_handler() (*in module deckhand.errors*), [115](#page-118-2) default\_exception\_serializer() (*in module*

*deckhand.errors*), [115](#page-118-2) delete() (*deckhand.client.tags.RevisionTagManager method*), [84](#page-87-4) delete() (*deckhand.engine.secrets\_manager.SecretsManager class method*), [106](#page-109-1) delete all() (*deckhand.client.revisions.RevisionManager method*), [83](#page-86-1) delete\_all() (*deckhand.client.tags.RevisionTagManager method*), [84](#page-87-4) delete\_secret() (*deckhand.barbican.driver.BarbicanDriver method*), [79](#page-82-3) deleted (*deckhand.db.sqlalchemy.models.DeckhandBase attribute*), [100](#page-103-1) deleted\_at (*deckhand.db.sqlalchemy.models.DeckhandBase attribute*), [100](#page-103-1) detail() (*deckhand.control.views.validation.ViewBuilder method*), [90](#page-93-5) diff() (*deckhand.client.revisions.RevisionManager method*), [83](#page-86-1) document, [123](#page-126-1) document\_delete() (*in module deckhand.db.sqlalchemy.api*), [96](#page-99-0) document\_dict\_representer() (*in module deckhand.common.document*), [85](#page-88-1) document\_get() (*in module deckhand.db.sqlalchemy.api*), [96](#page-99-0) document\_get\_all() (*in module deckhand.db.sqlalchemy.api*), [96](#page-99-0) DOCUMENT\_SECRET\_TEMPLATE (*deckhand.factories.DocumentSecretFactory attribute*), [117](#page-120-0) DOCUMENT\_TEMPLATE (*deckhand.factories.DocumentFactory attribute*), [116](#page-119-2) DocumentDict (*class in deckhand.common.document*), [84](#page-87-4) DocumentFactory (*class in deckhand.factories*), [116](#page-119-2) DocumentLayering (*class in deckhand.engine.layering*), [103](#page-106-1) DocumentNotFound, [111](#page-114-1) documents (*deckhand.engine.layering.DocumentLayering attribute*), [103](#page-106-1) documents() (*deckhand.client.revisions.RevisionManager method*), [83](#page-86-1) documents\_create() (*in module deckhand.db.sqlalchemy.api*), [97](#page-100-0) documents\_delete\_from\_buckets\_list() (*in module deckhand.db.sqlalchemy.api*), [97](#page-100-0) DocumentSecretFactory (*class in deckhand.factories*), [117](#page-120-0)

- DocumentValidation (*class in deckhand.engine.document\_validation*), [102](#page-105-1)
- drop\_db() (*in module deckhand.db.sqlalchemy.api*), [97](#page-100-0)
- DuplicateDocumentExists, [111](#page-114-1)
- DuplicateDocumentValidator (*class in deckhand.engine.document\_validation*), [102](#page-105-1)

# E

EncryptionSourceNotFound, [111](#page-114-1) exclude\_deleted\_documents() (*in module deckhand.engine.utils*), [108](#page-111-1)

# F

```
filter_revision_documents() (in module deck-
       hand.engine.utils), 108
Forbidden, 82
format_error_resp() (in module deck-
       hand.errors), 115
format message() (deck-
       hand.common.validation_message.ValidationMessage
H
       method), 88
format_message() (deck-
       hand.errors.DeckhandException method),
       111
from_dict() (deckhand.context.RequestContext class
       method), 110
from_list() (deck-
       hand.common.document.DocumentDict class
       method), 84
from_response() (in module deck-
       hand.client.exceptions), 83
from_yaml() (deckhand.control.base.BaseResource
       method), 90
```
# G

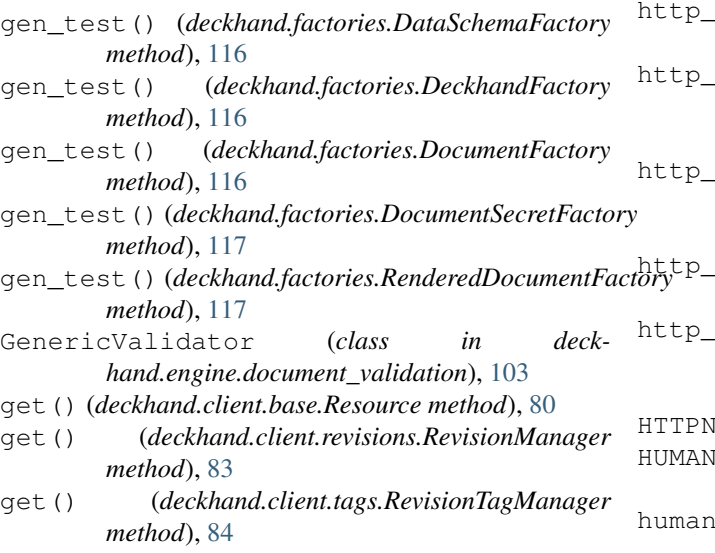

- get() (*deckhand.engine.secrets\_manager.SecretsManager class method*), [106](#page-109-1) get\_context() (*in module deckhand.context*), [110](#page-113-5) get\_engine() (*in module deckhand.db.sqlalchemy.api*), [97](#page-100-0) get\_rendered\_docs() (*in module deckhand.control.common*), [91](#page-94-2) get\_secret() (*deckhand.barbican.driver.BarbicanDriver method*), [79](#page-82-3) get\_session() (*in module deckhand.db.sqlalchemy.api*), [97](#page-100-0) get\_unencrypted\_data() (*deckhand.engine.secrets\_manager.SecretsSubstitution method*), [107](#page-110-0) get\_url\_with\_filter() (*in module deckhand.client.base*), [80](#page-83-2) get\_version\_from\_request() (*in module deckhand.errors*), [116](#page-119-2) getid() (*in module deckhand.client.base*), [80](#page-83-2) has\_barbican\_ref (*deckhand.common.document.DocumentDict attribute*), [85](#page-88-1) has\_replacement (*deckhand.common.document.DocumentDict attribute*), [85](#page-88-1) HealthResource (*class in deckhand.control.health*), [92](#page-95-2) HookableMiddlewareMixin (*class in deckhand.control.middleware*), [92](#page-95-2) http\_status (*deckhand.client.exceptions.BadRequest attribute*), [81](#page-84-1) http\_status (*deckhand.client.exceptions.Conflict attribute*), [82](#page-85-0) http\_status (*deckhand.client.exceptions.Forbidden attribute*), [82](#page-85-0) status (*deckhand.client.exceptions.HTTPNotImplemented attribute*), [82](#page-85-0) status (*deckhand.client.exceptions.MethodNotAllowed attribute*), [82](#page-85-0) status (*deckhand.client.exceptions.NotFound attribute*), [82](#page-85-0) status (*deck*
	- *hand.client.exceptions.Unauthorized attribute*), [83](#page-86-1) otImplemented, [82](#page-85-0)
	- ID (*deckhand.client.base.Resource attribute*), [79](#page-82-3)
	- human\_id (*deckhand.client.base.Resource attribute*), [80](#page-83-2)

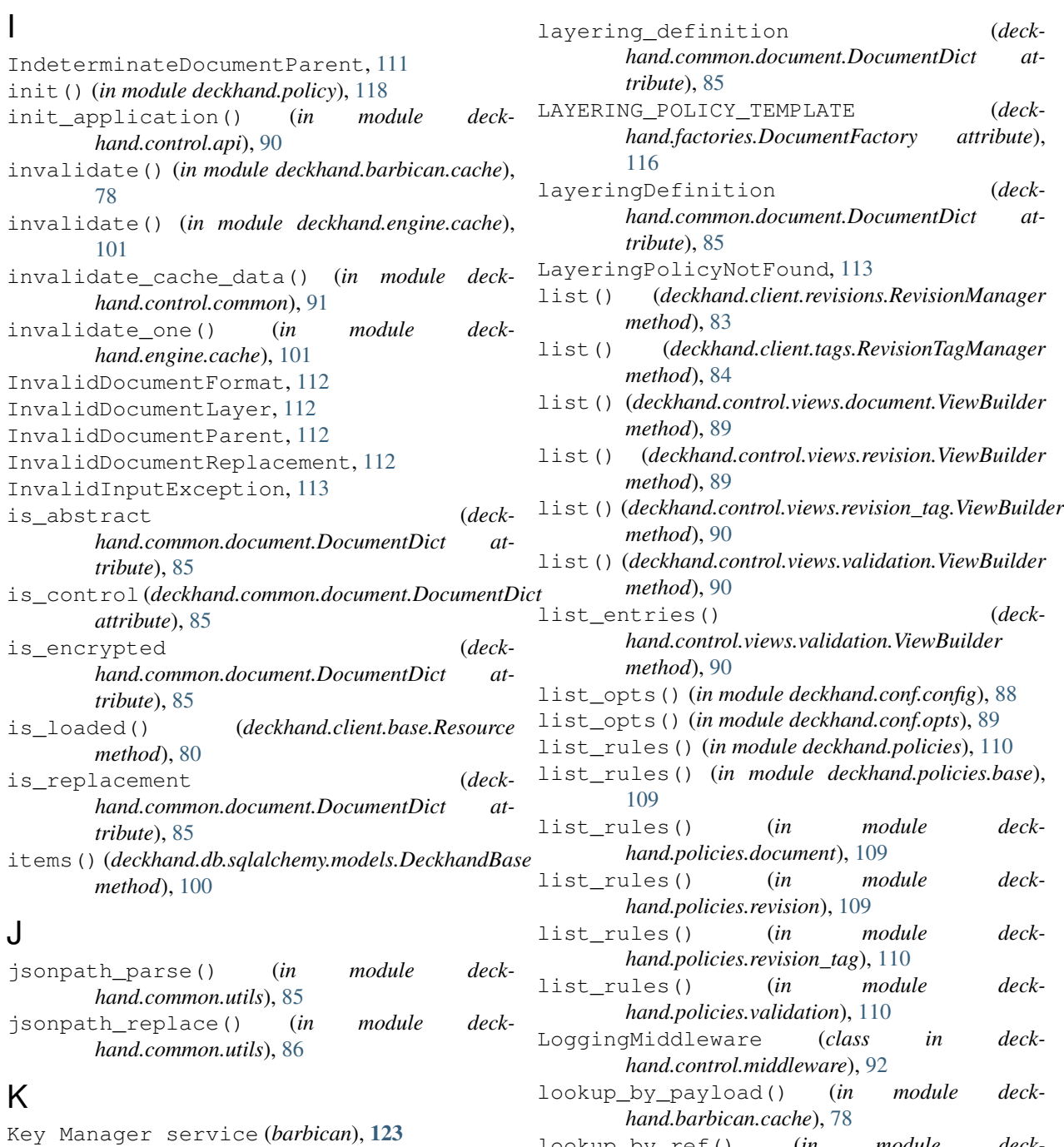

keys() (*deckhand.db.sqlalchemy.models.DeckhandBase method*), [100](#page-103-1)

# L

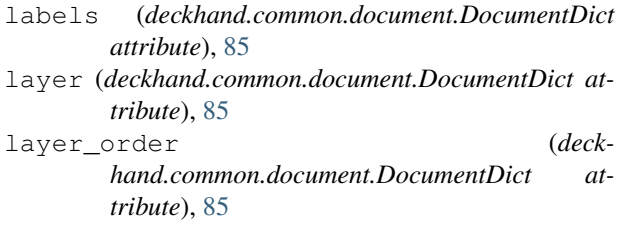

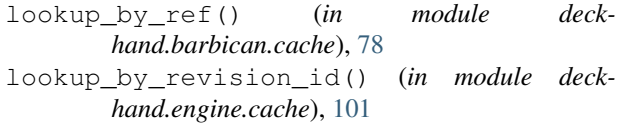

### M

Manager (*class in deckhand.client.base*), [79](#page-82-3) message (*deckhand.client.exceptions.BadRequest attribute*), [81](#page-84-1) message (*deckhand.client.exceptions.ClientException attribute*), [81](#page-84-1)

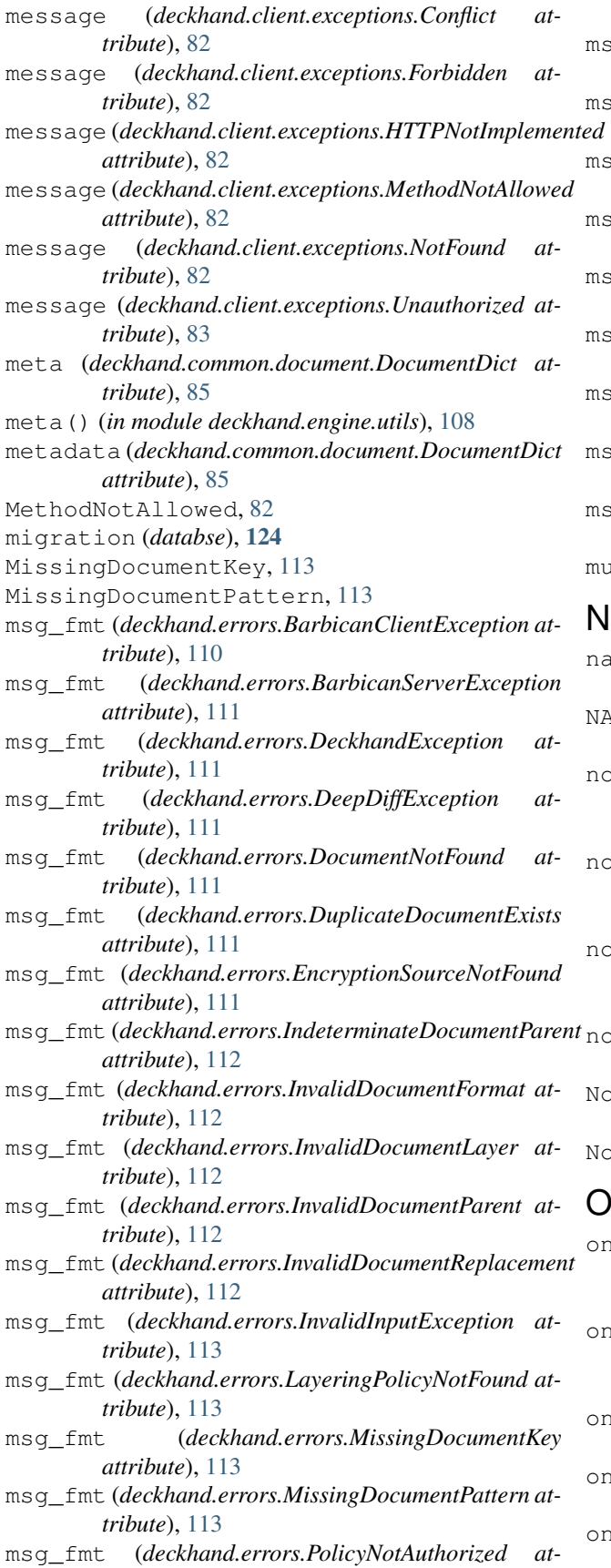

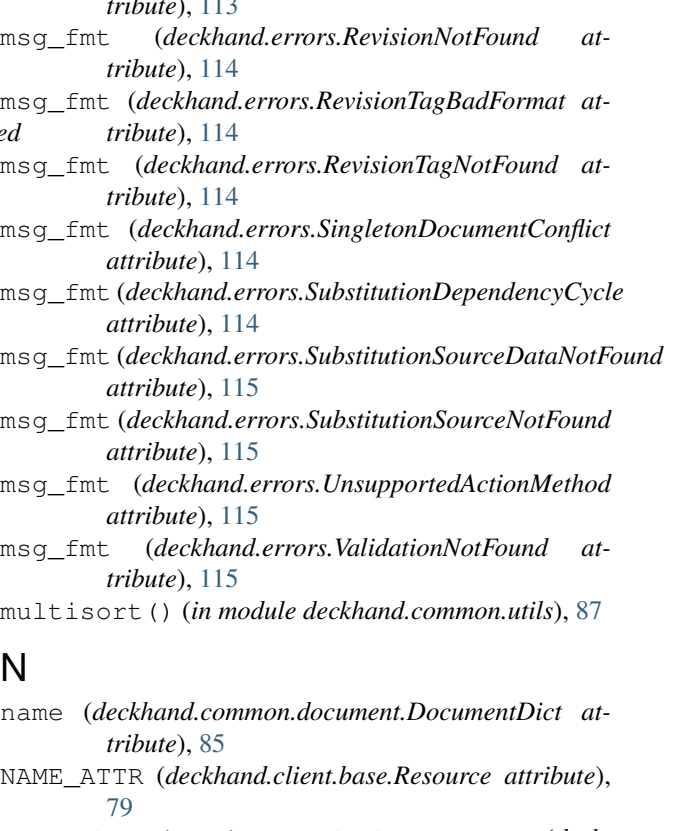

*tribute*), [113](#page-116-0)

- no\_authentication\_methods (*deckhand.control.base.BaseResource attribute*), [91](#page-94-2)
- no\_authentication\_methods (*deckhand.control.health.HealthResource attribute*), [92](#page-95-2)
- no\_authentication\_methods (*deckhand.control.versions.VersionsResource attribute*), [95](#page-98-4)
- noauth\_filter\_factory() (*in module deckhand.control.no\_oauth\_middleware*), [93](#page-96-4)

NoAuthFilter (*class in deckhand.control.no\_oauth\_middleware*), [93](#page-96-4) otFound, [82](#page-85-0)

### O

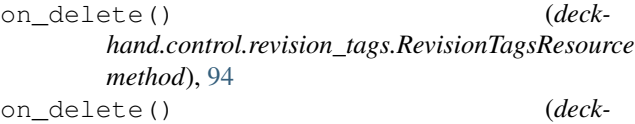

- *hand.control.revisions.RevisionsResource method*), [94](#page-97-3)
- on\_get() (*deckhand.control.health.HealthResource method*), [92](#page-95-2)
- n\_get() (*deckhand.control.revision\_deepdiffing.RevisionDeepDiffingRe method*), [93](#page-96-4)
- on\_get() (*deckhand.control.revision\_diffing.RevisionDiffingResource method*), [93](#page-96-4)

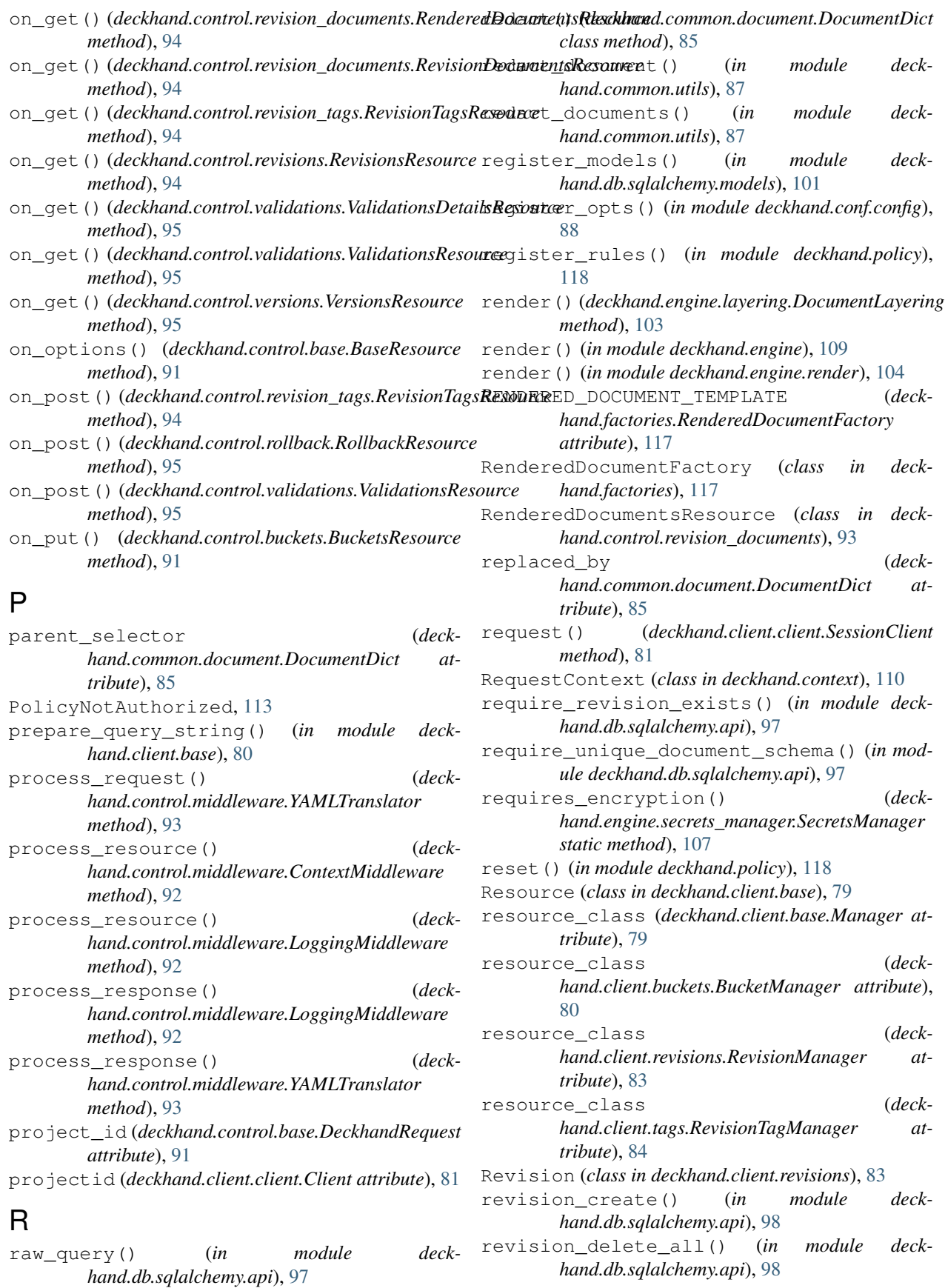

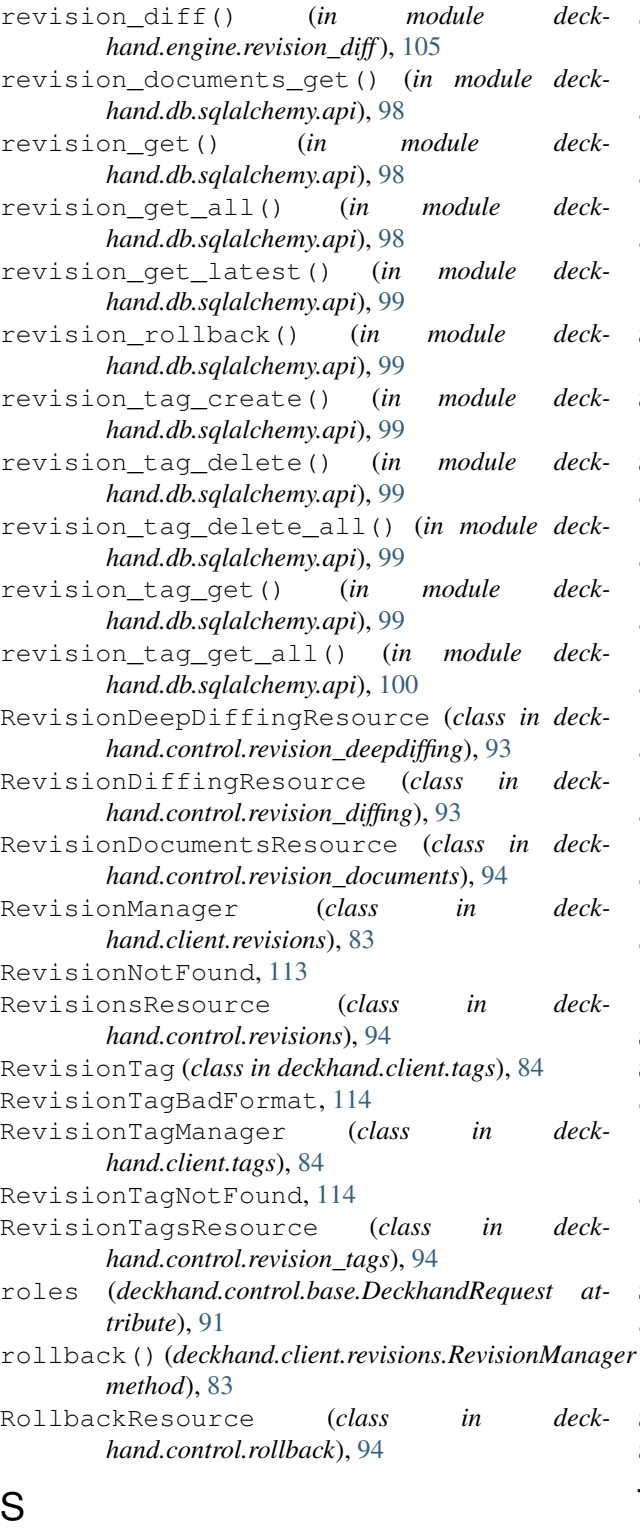

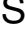

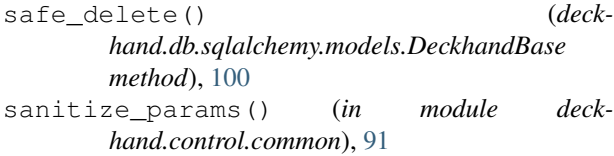

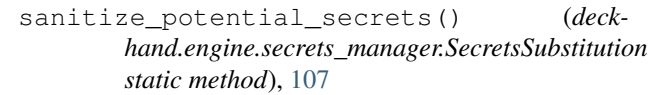

save() (*deckhand.db.sqlalchemy.models.DeckhandBase method*), [100](#page-103-1)

schema (*deckhand.common.document.DocumentDict attribute*), [85](#page-88-1)

secrets substitution (*deckhand.engine.layering.DocumentLayering attribute*), [104](#page-107-1)

SecretsManager (*class in deckhand.engine.secrets\_manager*), [106](#page-109-1)

SecretsSubstitution (*class in deckhand.engine.secrets\_manager*), [107](#page-110-0)

SessionClient (*class in deckhand.client.client*), [81](#page-84-1)

set\_info() (*deckhand.client.base.Resource method*), [80](#page-83-2)

set\_loaded() (*deckhand.client.base.Resource method*), [80](#page-83-2)

setup\_db() (*in module deckhand.db.sqlalchemy.api*), [100](#page-103-1)

setup\_logging() (*in module deckhand.control.api*), [90](#page-93-5)

show() (*deckhand.control.views.revision.ViewBuilder method*), [89](#page-92-4)

show() (*deckhand.control.views.revision\_tag.ViewBuilder method*), [90](#page-93-5)

show() (*deckhand.control.views.validation.ViewBuilder method*), [90](#page-93-5)

show\_entry()  $(deck$ *hand.control.views.validation.ViewBuilder method*), [90](#page-93-5)

SingletonDocumentConflict, [114](#page-117-0)

SQLAlchemy, [124](#page-127-0)

storage policy (*deckhand.common.document.DocumentDict attribute*), [85](#page-88-1)

substitute\_all() (*deckhand.engine.secrets\_manager.SecretsSubstitution method*), [107](#page-110-0)

SubstitutionDependencyCycle, [114](#page-117-0)

- substitutions (*deck*
	- *hand.common.document.DocumentDict attribute*), [85](#page-88-1)

SubstitutionSourceDataNotFound, [114](#page-117-0) SubstitutionSourceNotFound, [115](#page-118-2)

### T

tenant\_id (*deckhand.client.client.Client attribute*), [81](#page-84-1) to\_camel\_case() (*in module deckhand.common.utils*), [87](#page-90-1)

to\_dict() (*deckhand.client.base.Resource method*), [80](#page-83-2)

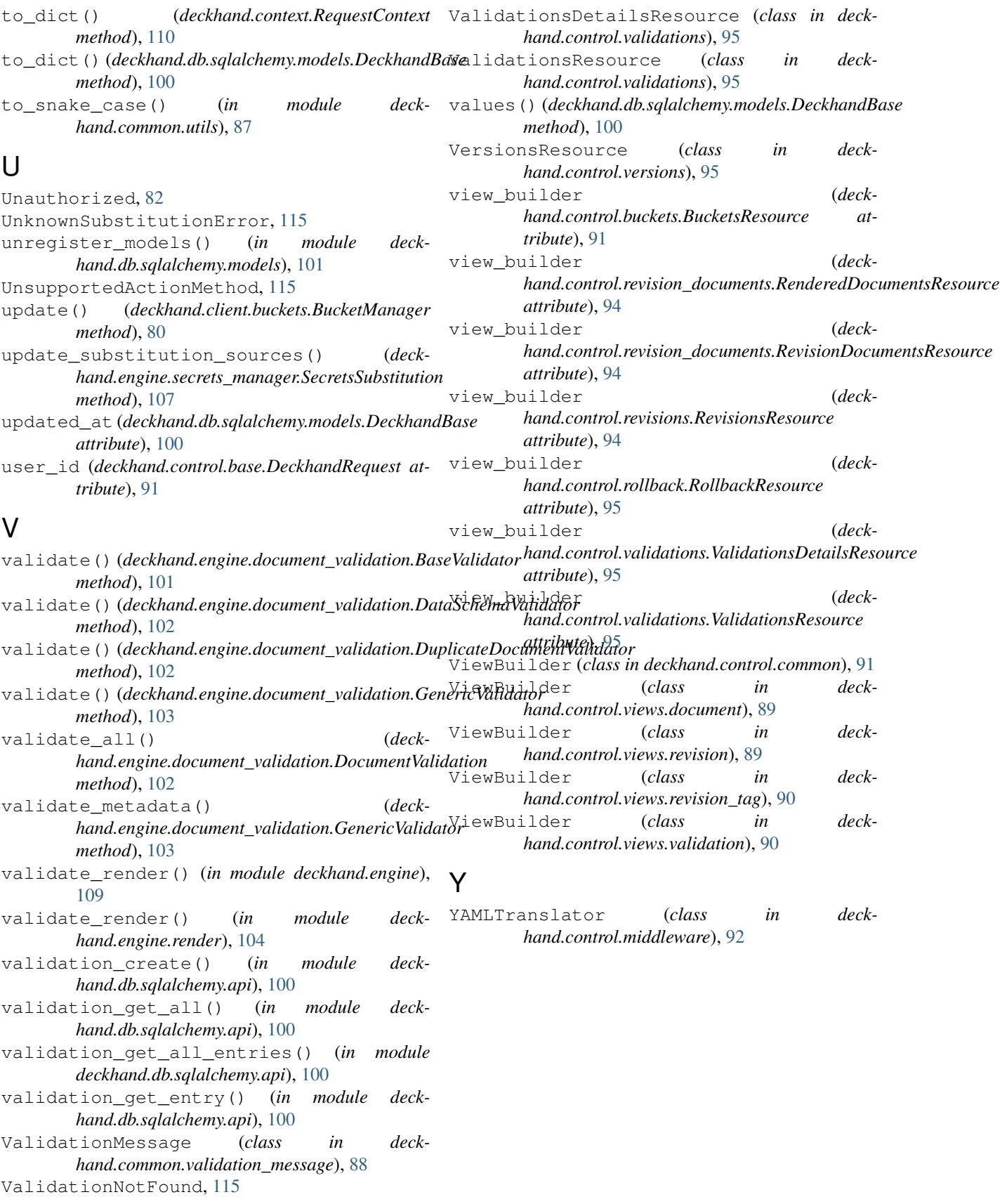